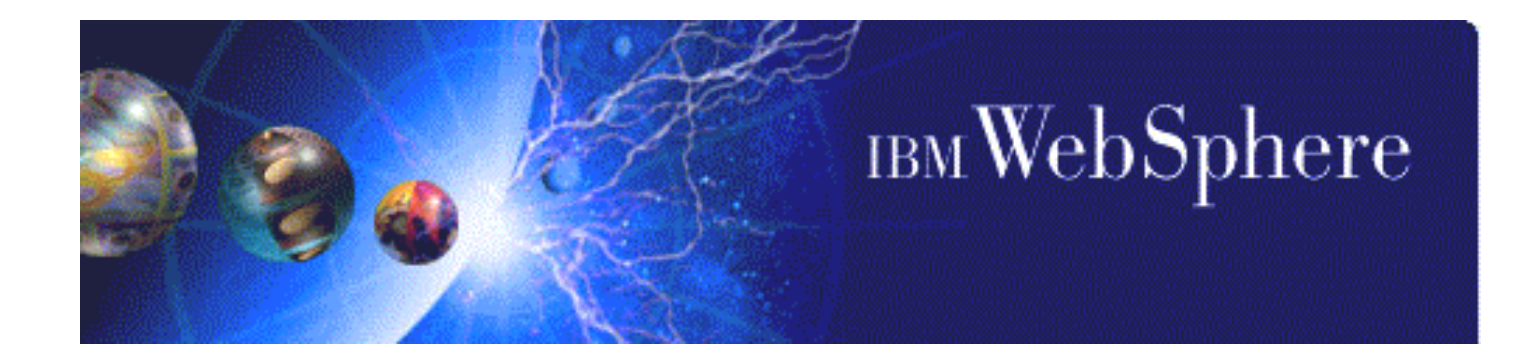

#### **OS/390 Websphere Security**

Paul de Graaff Field Technical Sales Specialist E-Mail : graaff@us.ibm.com

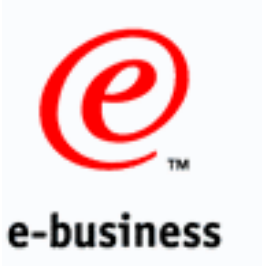

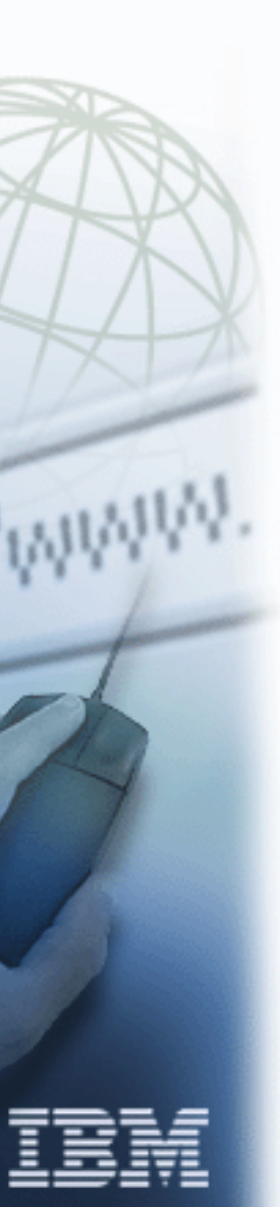

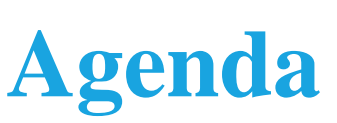

- Websphere Security Parts
- Security Objectives
- Why Serving the Web from OS/390 Provides Better Security
- Serving Web Pages Securely from OS/390
- **Protecting Communications with SSL**
- **Using Global Server Certificates**
- Using the S/390 Cryptographic Coprocessor
- **Improving Security with Client Certificates**
- Certificate Name Filtering

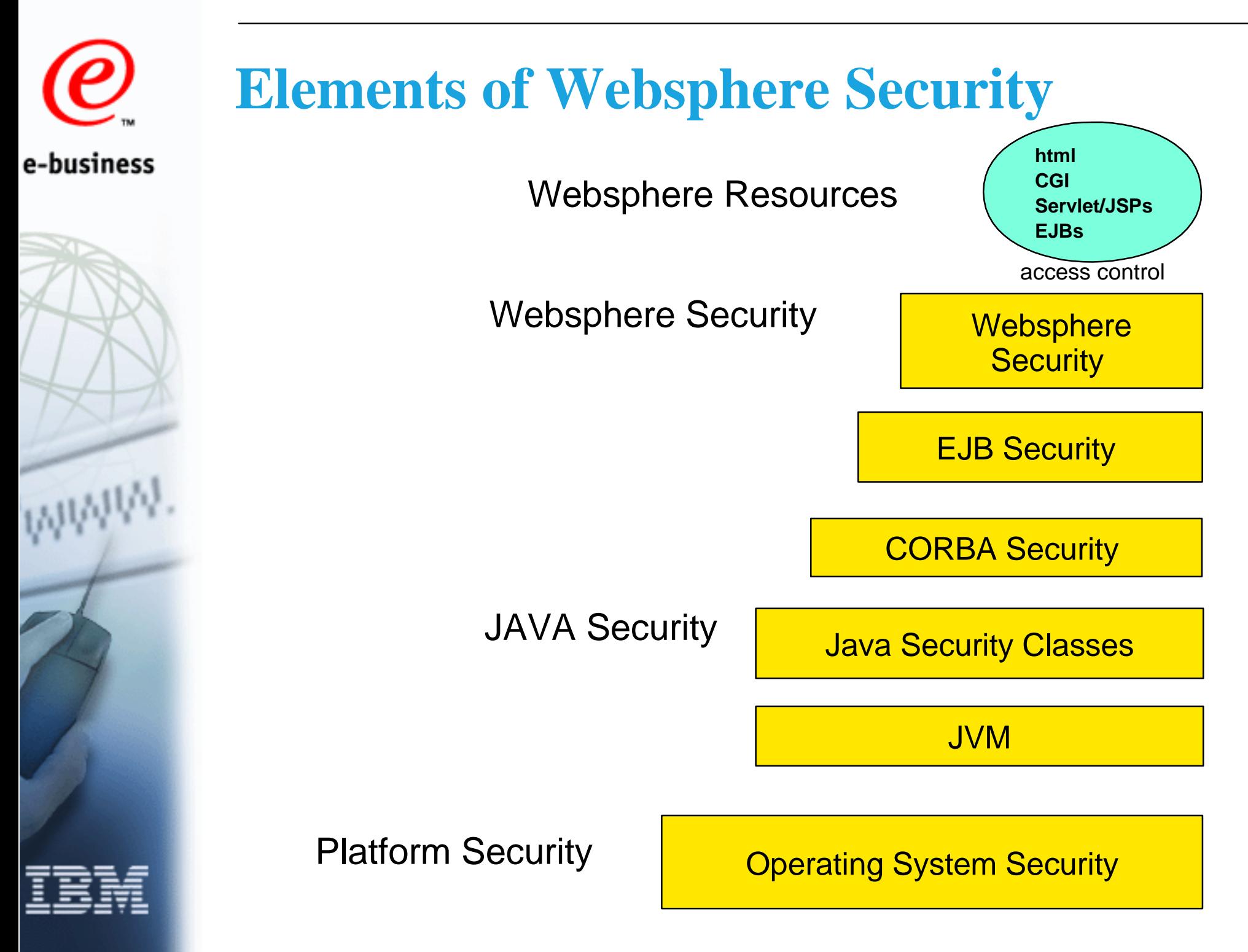

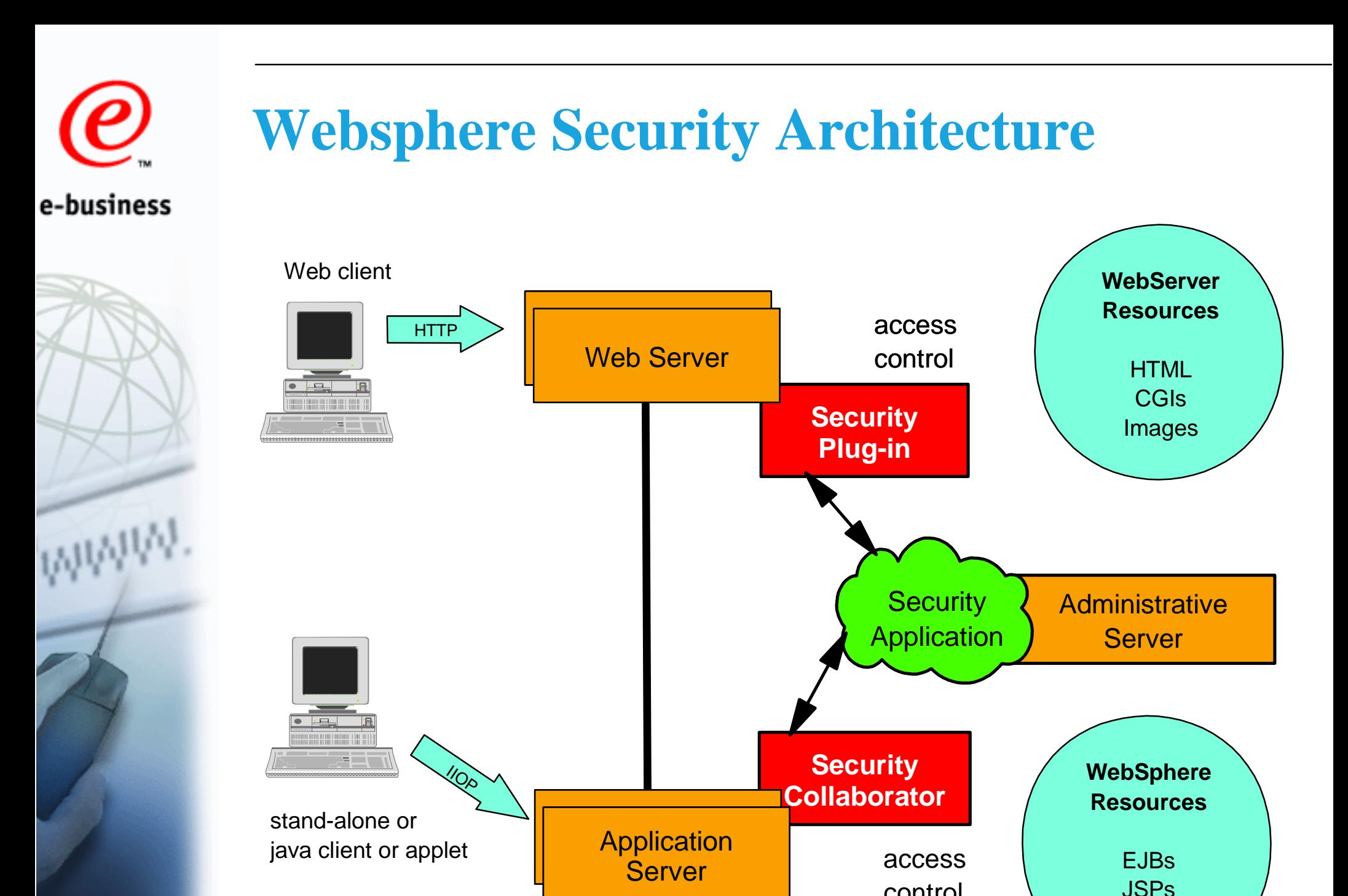

control

4 01/31/01

Servlets

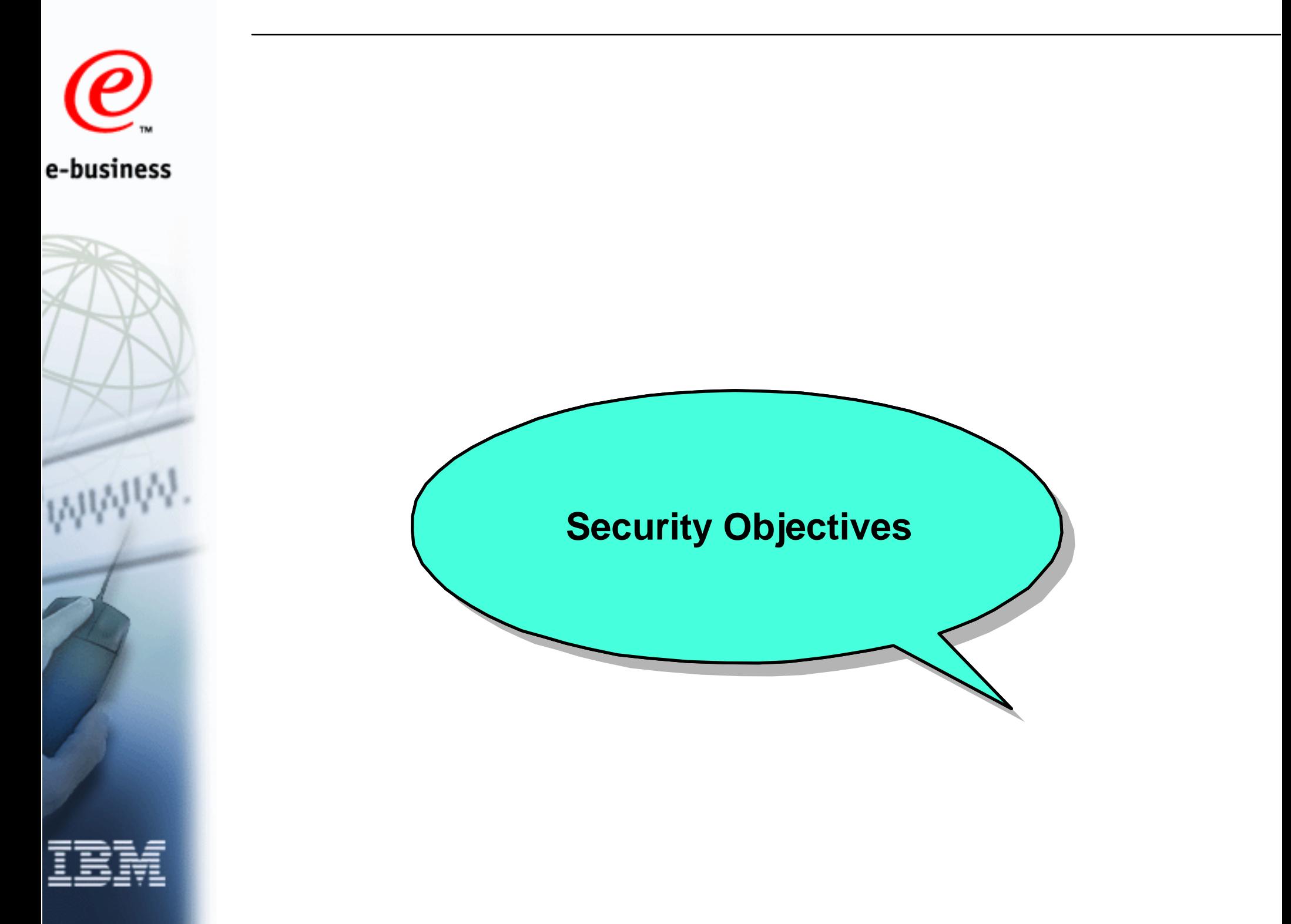

### **Security Objectives, Risk Assessment**

- Access Control
- **Indentification and Authentication**
- Confidentiality (or Privacy)
- Data Integrity
- Non-Repudiation (or Accountability)

Security measures are dependent on risks and amount of possible damage, so a thorough risk assessment should always be performed and a security policy needs to be defined.

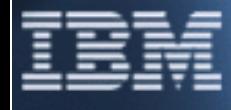

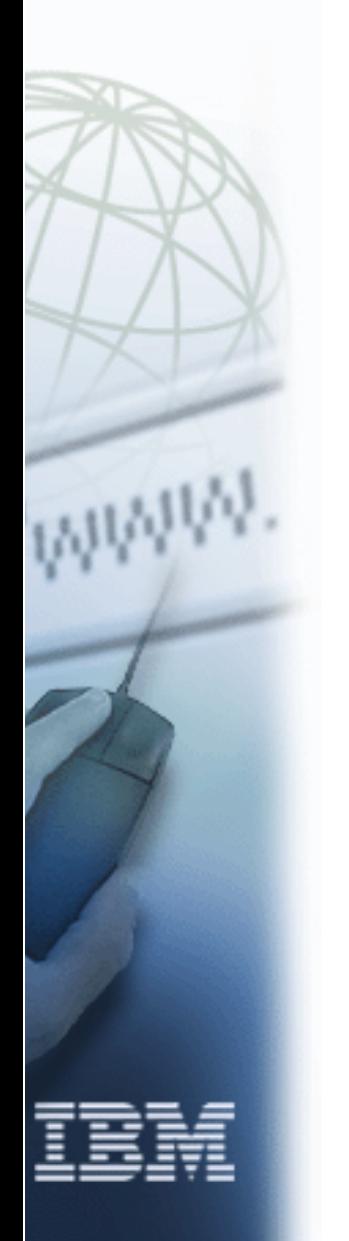

#### **NY Times Website Hacked on 98/09/13**

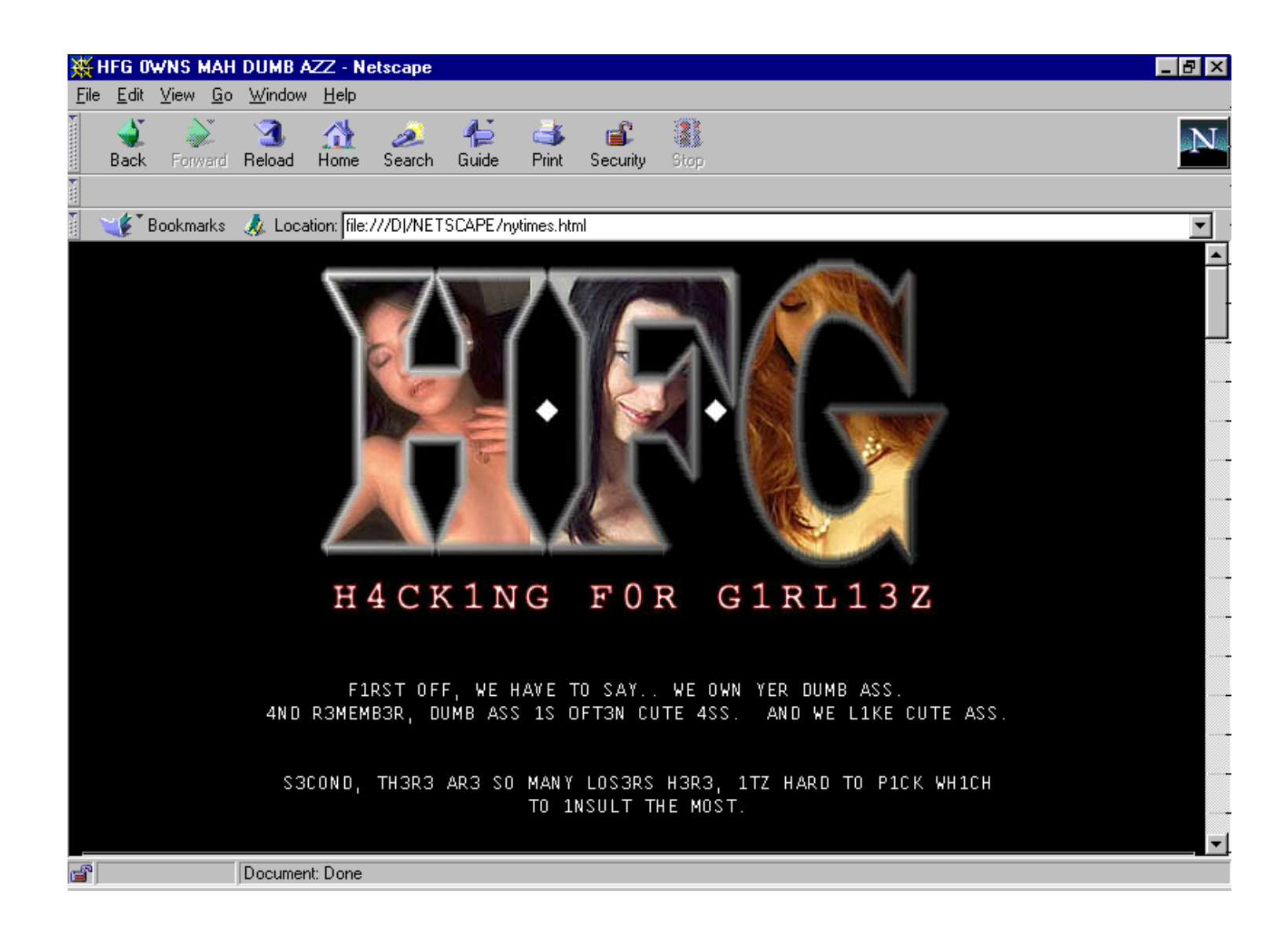

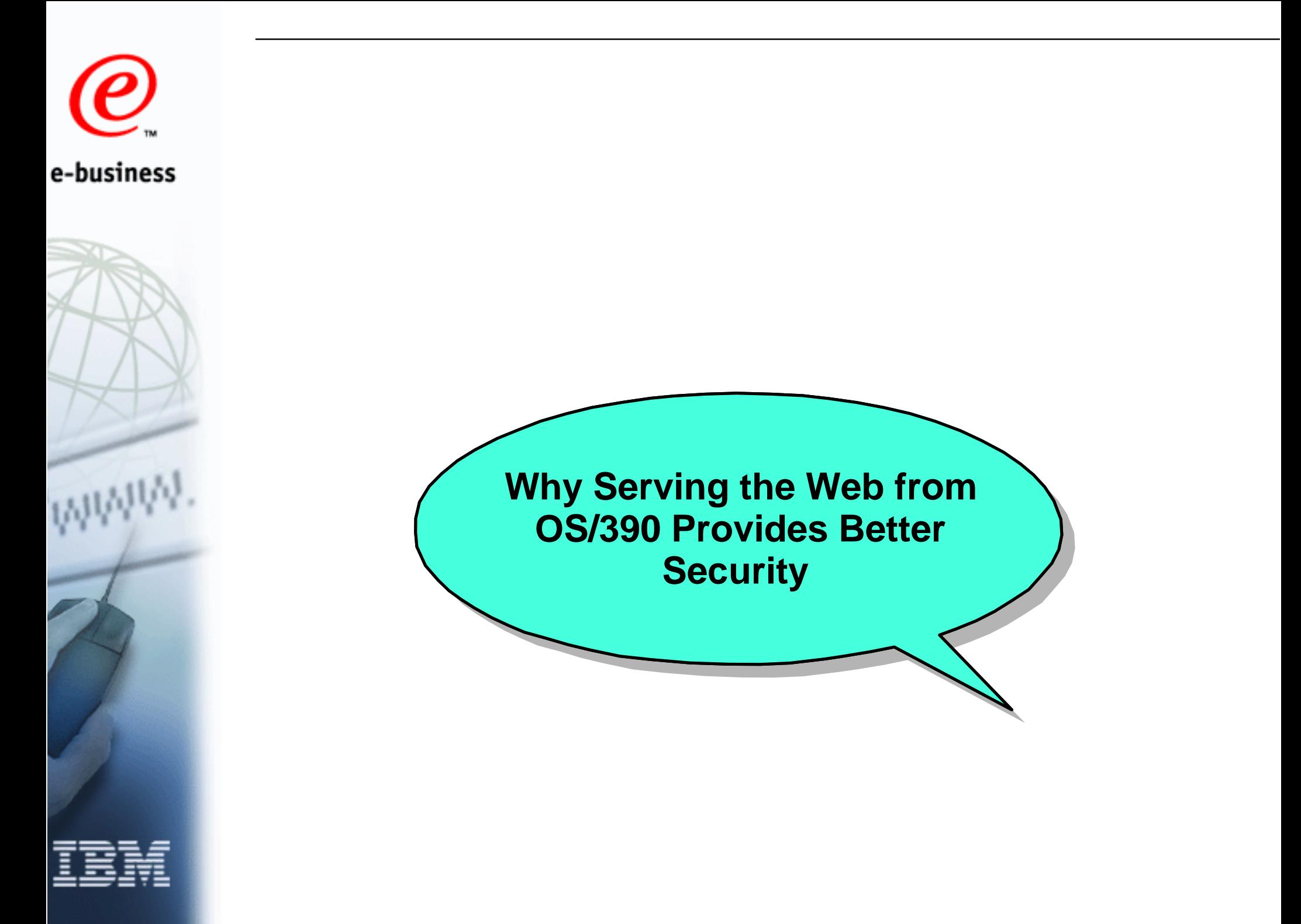

#### **OS/390 Security Advantages**

- Superior hardware and system integrity
- User Identification and Authentication through RACF
- RACF Control of Superuser functions
- RACF Control of user identity changes
- **Protection of daemons against modification and** misuse
- Thread-level security

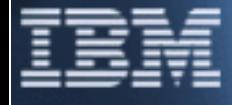

#### **Superior Hardware and System Integrity**

- S/390 LPAR function provides B2-level (ITSEC-E4) isolation between system images
- S/390 Supervisor/Program states and storage keys isolate Trusted Computing Base from applications
- Tight control of Authorized Program Facility (APF)
- Link Pack Area (LPA) is write protected even from privileged programs
- Address spaces are isolated from each other
- **Fetch protected storage can only be read from programs** with same storage key
- Formal commitment to System Integrity since 1973

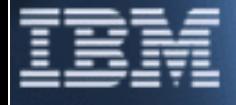

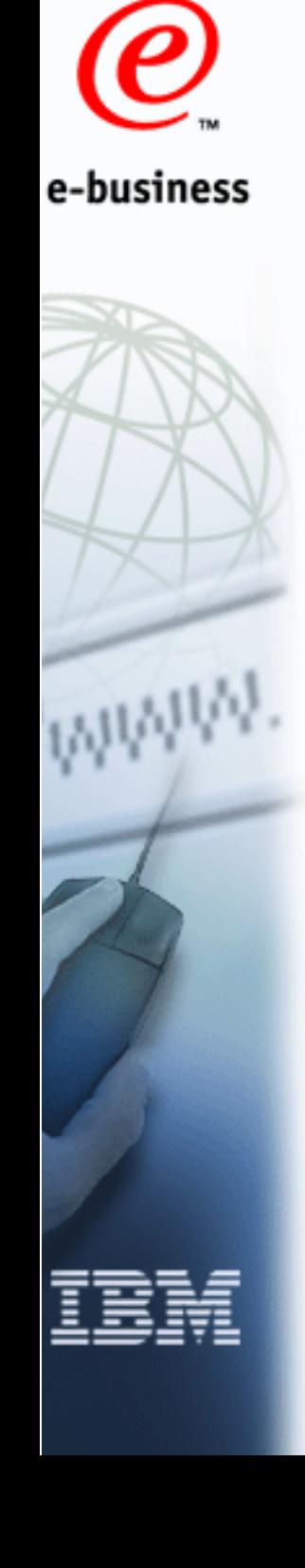

#### **RACF User Identification and Authentication**

- OS/390 UNIX user identification
	- ▶ RACF user profile with OMVS segment
	- ► RACF group profile with OMVS segment
- **User authentication** RACF password
- OS/390 UNIX logon
	- ► TSO
	- $\blacktriangleright$  r\_login
- Resource access control
	- **ERACF**

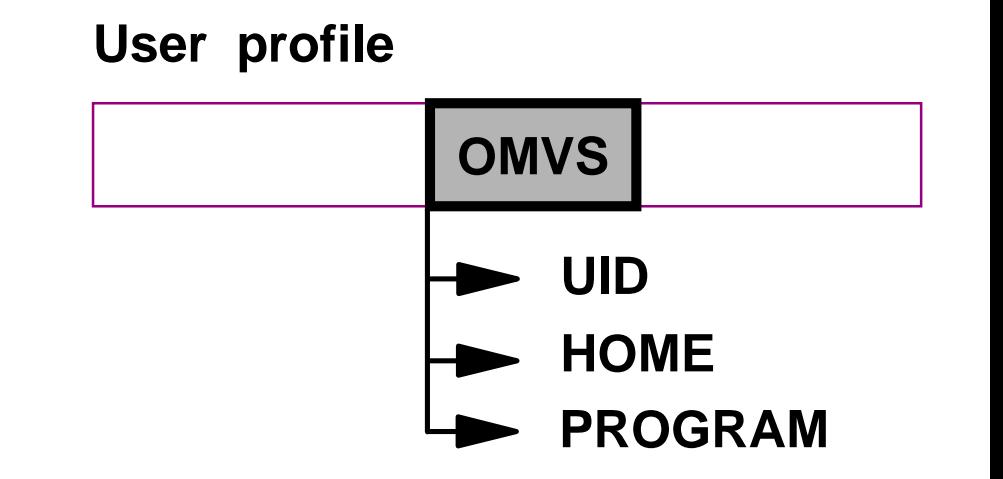

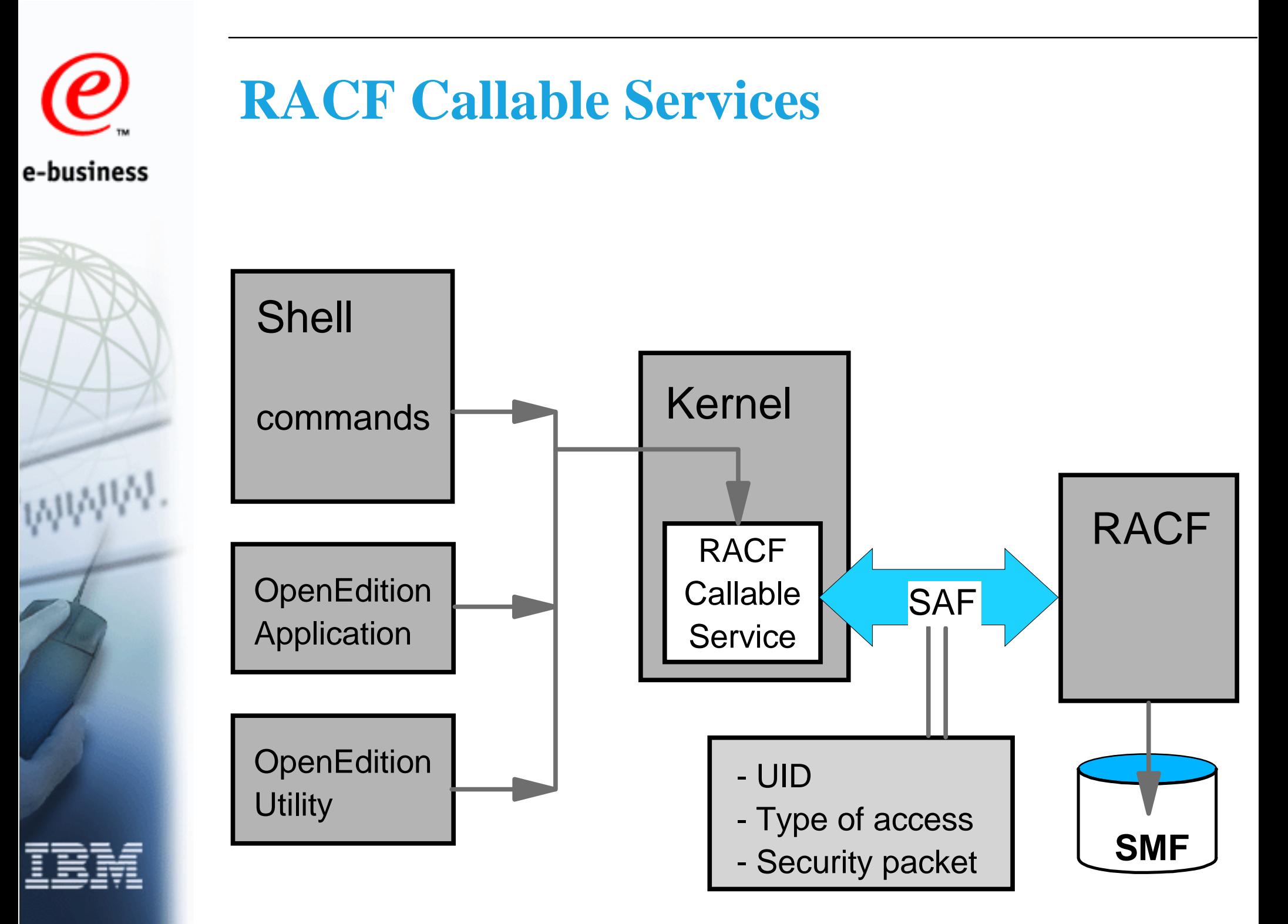

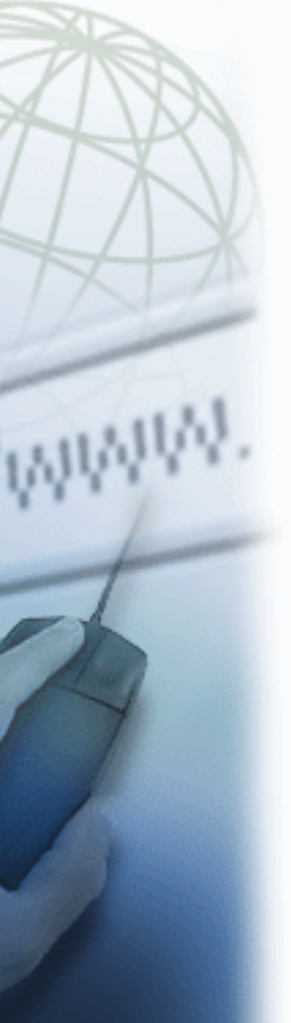

#### **RACF Control of Superuser Functions**

- BPX.SUPERUSER
	- authorized users can switch into Superuser mode
	- $\blacktriangleright$  administrators do not need UID 0 user IDs
	- ► used by SMP/E (starting with OS/390 V2R7) instead of UID 0
- UNIXPRIV class partitions Superuser functions in OS/390 V2R8
- BPX.FILEATTR.APF, BPX.FILEATTR.PROGCTL
	- ability to set extended attributes for HFS files

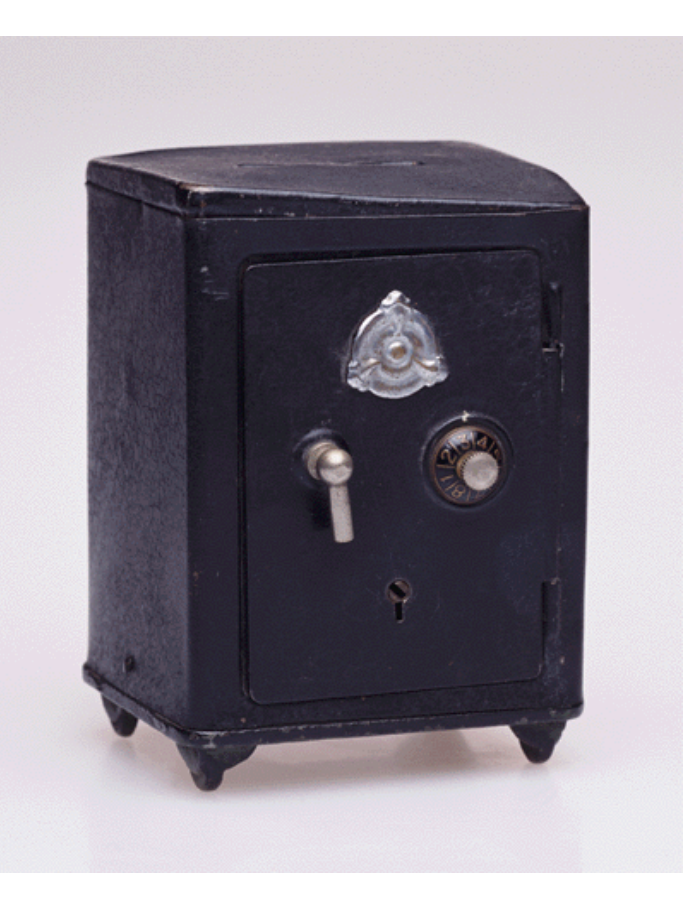

#### **RACF Control of User Identity Changes**

- BPX.DAEMON
	- ability to validate and assume RACF identities
	- ► dæmon programs can only change identity if authorized
- BPX.SERVER
	- surrogate assignment for POSIX threads
	- ► daemons can create threads with surrogate IDs if authorized:
		- UPDATE: client needs access authority to MVS resources
		- READ: client and server both need access authority

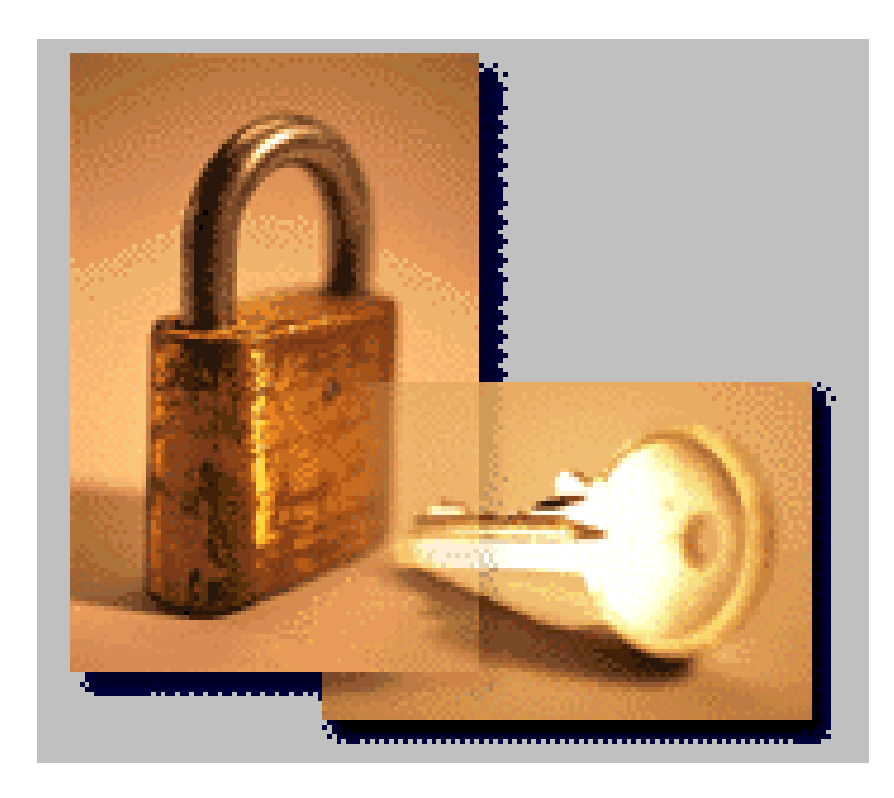

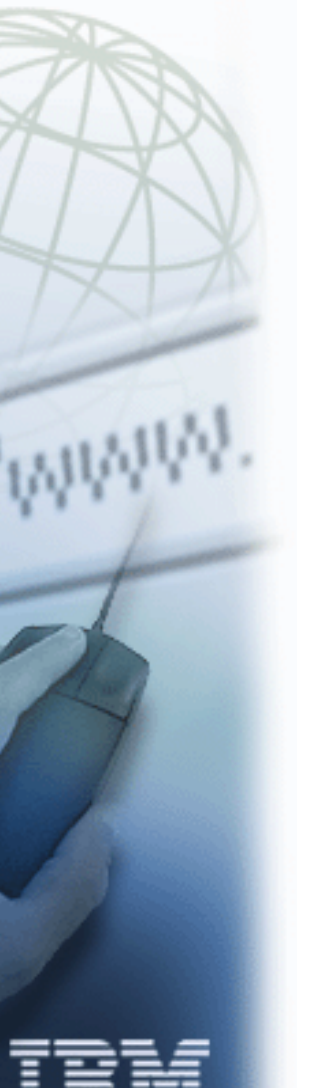

#### **Protection of Daemons Against Modification and Misuse**

- Dæmon programs typically run with UID 0 (Superuser)
	- Switch user IDs (UIDs) or authenticate user identities
	- ► Open TCP/IP ports below 1024
	- $\blacktriangleright$  Invoke system commands of functions
- If code can be modified or modules can be replaced, daemons can be misused
- Modules are loaded from MVS search order (STEPLIB, LPA, LNKLSTxx, ...) if sticky bit is set in HFS executable
- Critical functions can only be performed if program environment is controlled:
	- ► Modules loaded from library defined with RACF Program Control
	- ► Modules loaded from HFS files with PROGCTL attribute set

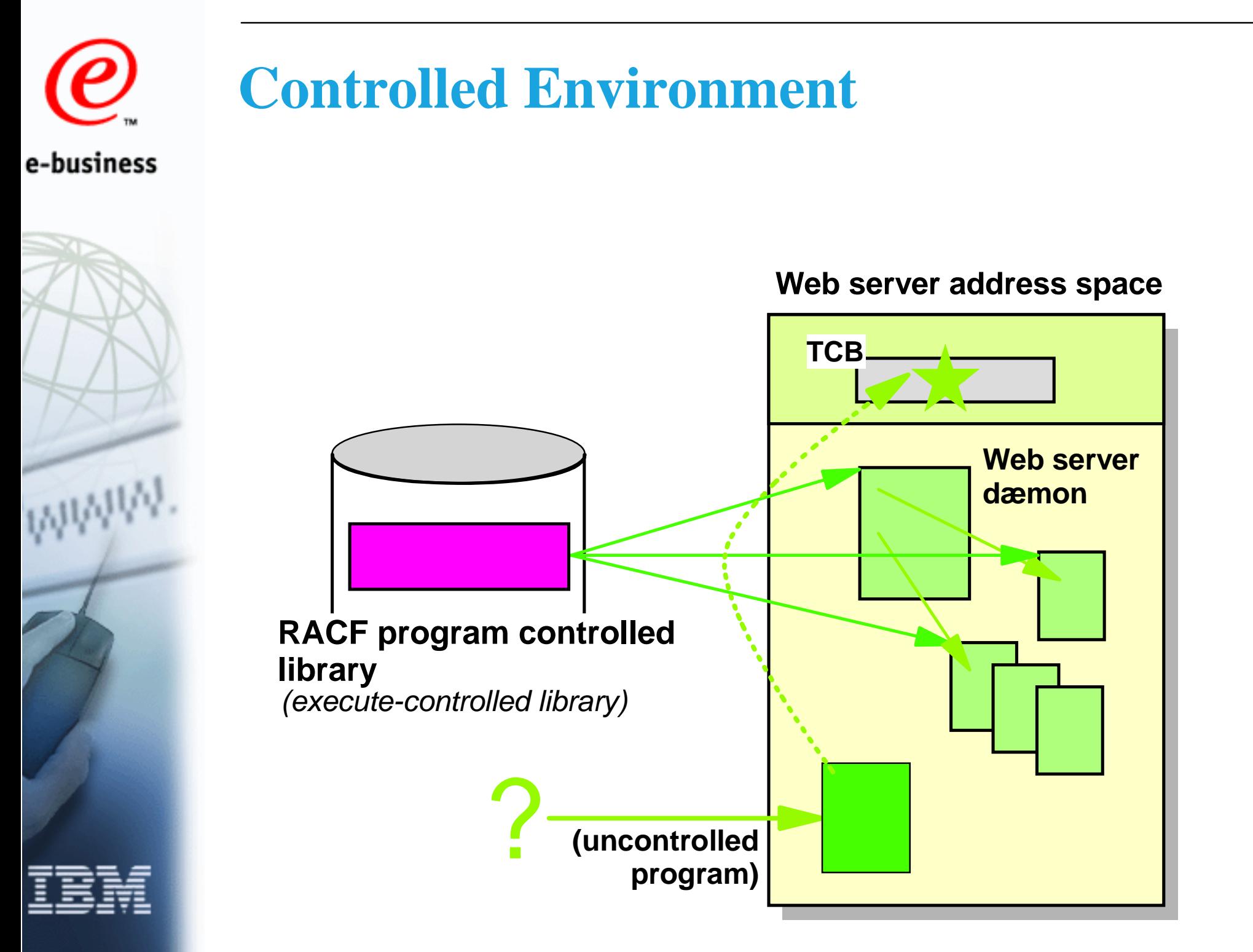

#### **Process and Thread Level Security Environment**

- Platforms such as UNIX and Windows NT can assign different user identities to processes
	- Threads within a process all run under the same user identity
	- $\blacktriangleright$  To change the identity, a child process must be forked
	- **Process creation and deletion requires considerable overhead**
- OS/390 can assign different user identities (UserIDs) to processes and threads
	- ► Processes are address spaces
	- Medium- and heavyweight threads run with their own TCB (Task Control Block)
	- Overhead for thread creation is much lower than for process
	- User Identities can be assigned at the task (thread) level
	- Access control is performed against the thread-level user

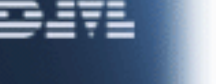

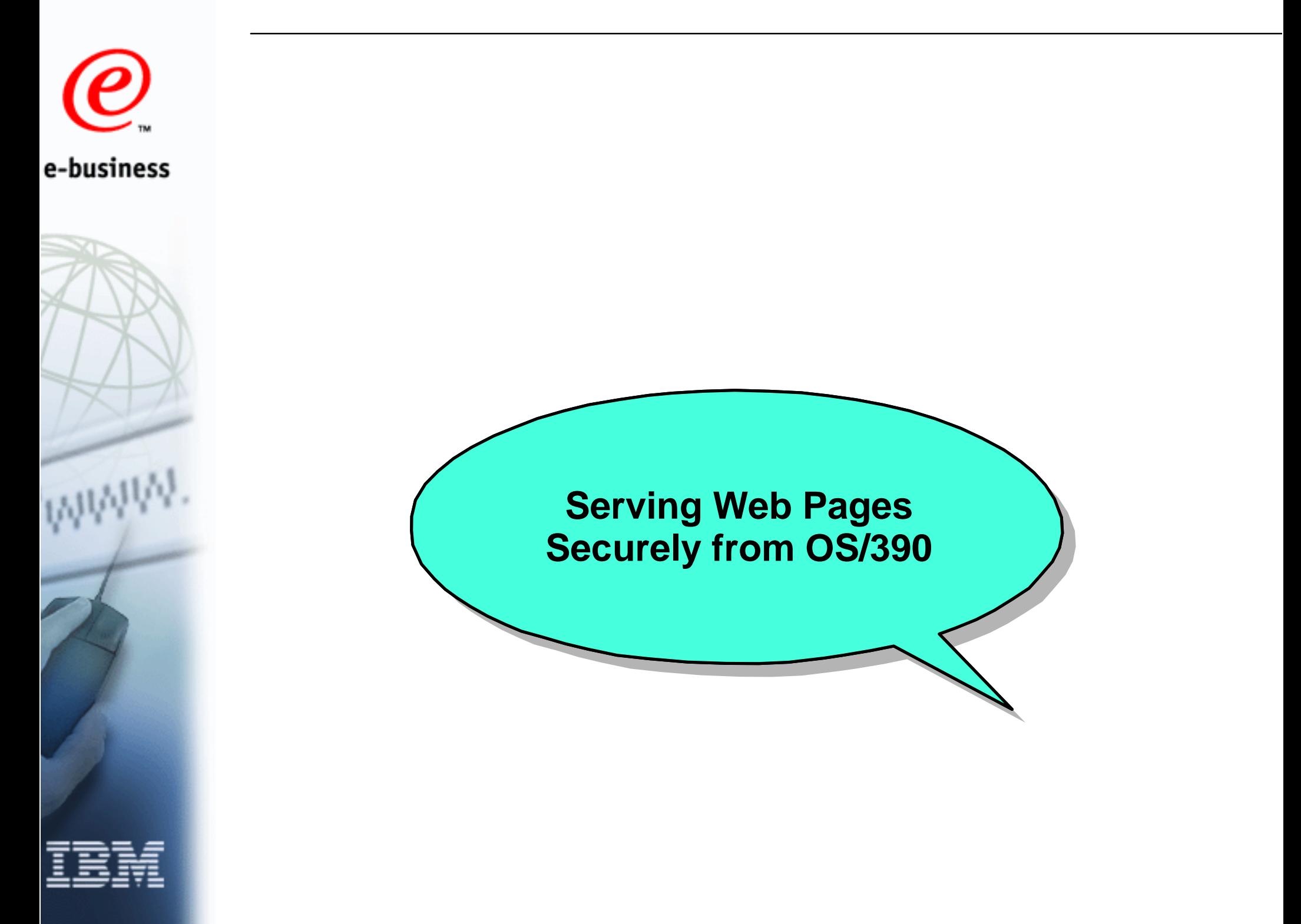

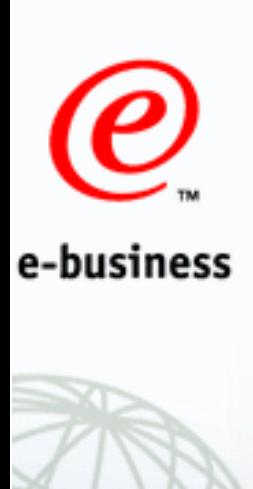

#### **Basic Web Server File Protection**

**Protect & Protection directives in Websphere** (all platforms):

**Protection internal\_only { Authtype Basic PasswdFile /pw.file Mask All@150.2.\*.\* }**

**Protect /intonlydata/\* internal\_only Pass /\* /html/\***

#### **User Assignment and Access Control**

- On other platforms, web server runs under a UserID, e.g. "Nobody"
	- $\triangleright$  This user needs access to all files served to users
	- ► User authentication against password file
	- ► Access control against mask (UserID, IP address)
- On OS/390, web server uses surrogate UserIDs
	- User authentication in RACF
	- ► Access control against surrogate or client UserID
	- Access control rules can be much more fine-grained
- Use OS/390 if user-based access control is needed

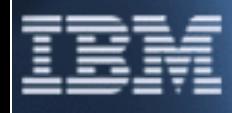

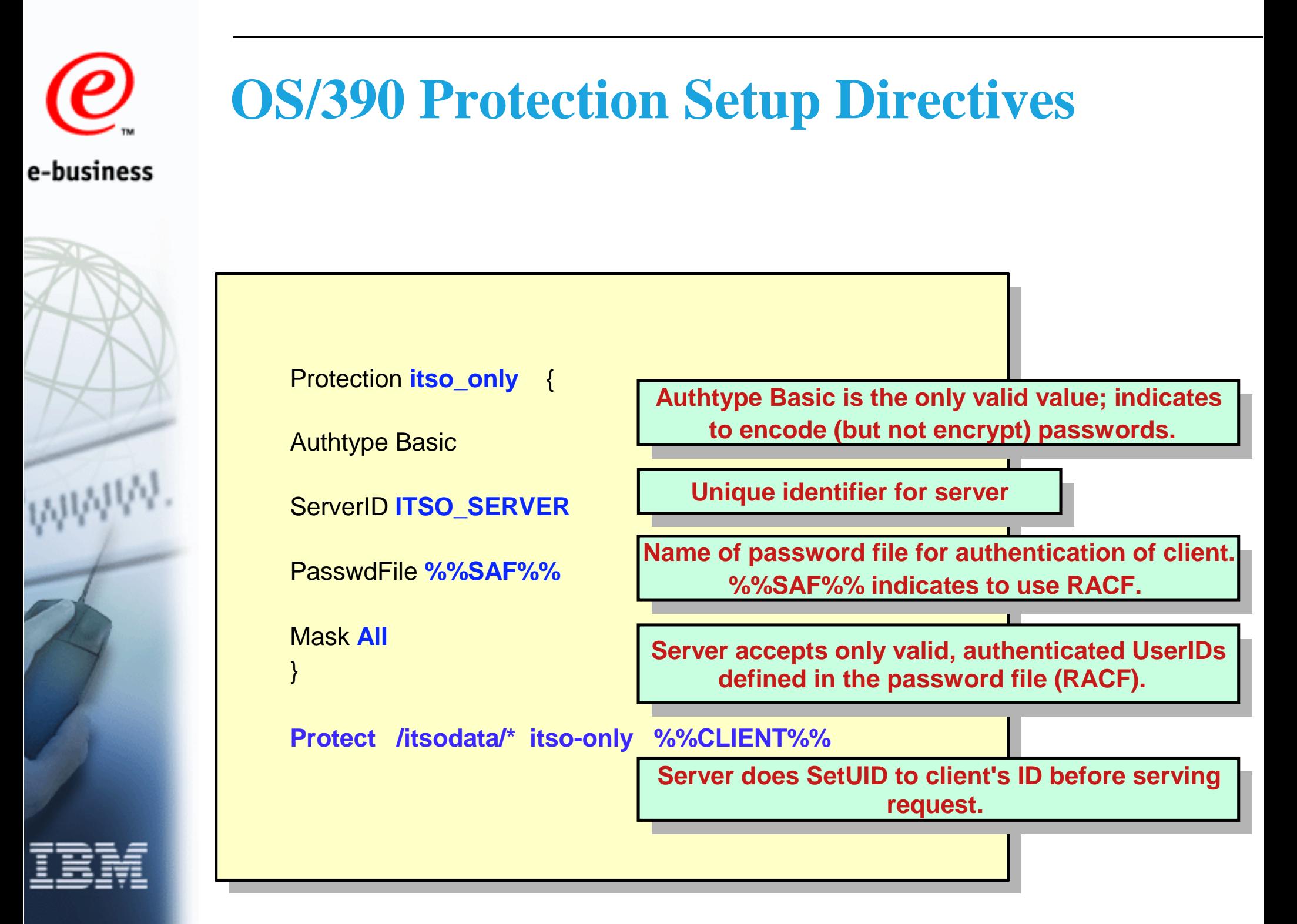

### **Web Server Extensions for RACF**

Web server for OS/390 allows the use of SAF authentication in place of the password file

- ► specify %%SAF%% as password file
- access to files (HFS and MVS) under normal RACF control
- subsequent functions under control also (CGI, ICAPI, GWAPI,Servlet))
- Authority can be based on client UserID
- Can specify a surrogate User ID
	- surrogate IDs can have limited access
	- can be less administrational overhead than authorizing lots of users
- More effective access control within an enterprise network

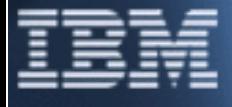

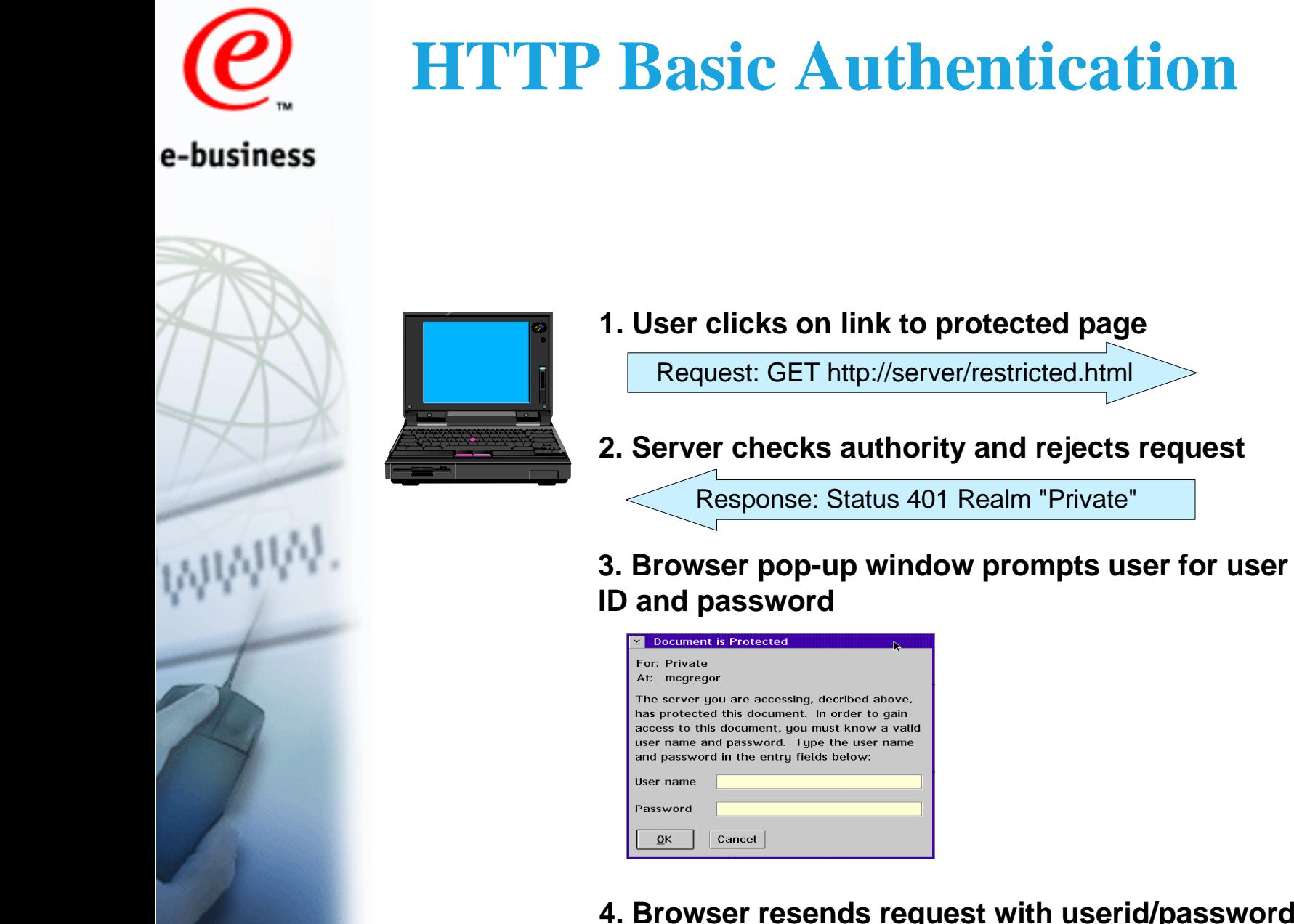

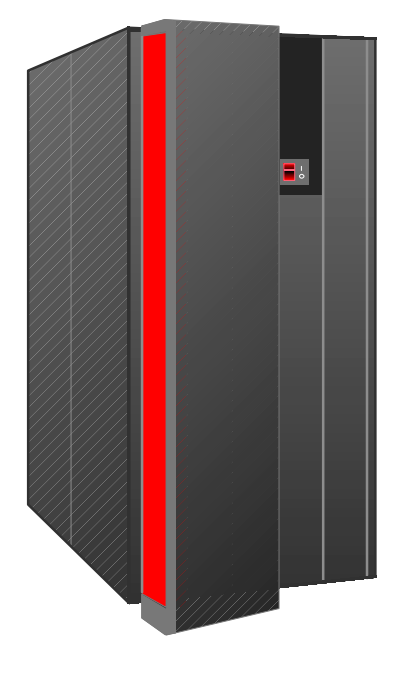

**4. Browser resends request with userid/password in request header**

Request: GET http://server/restricted.html

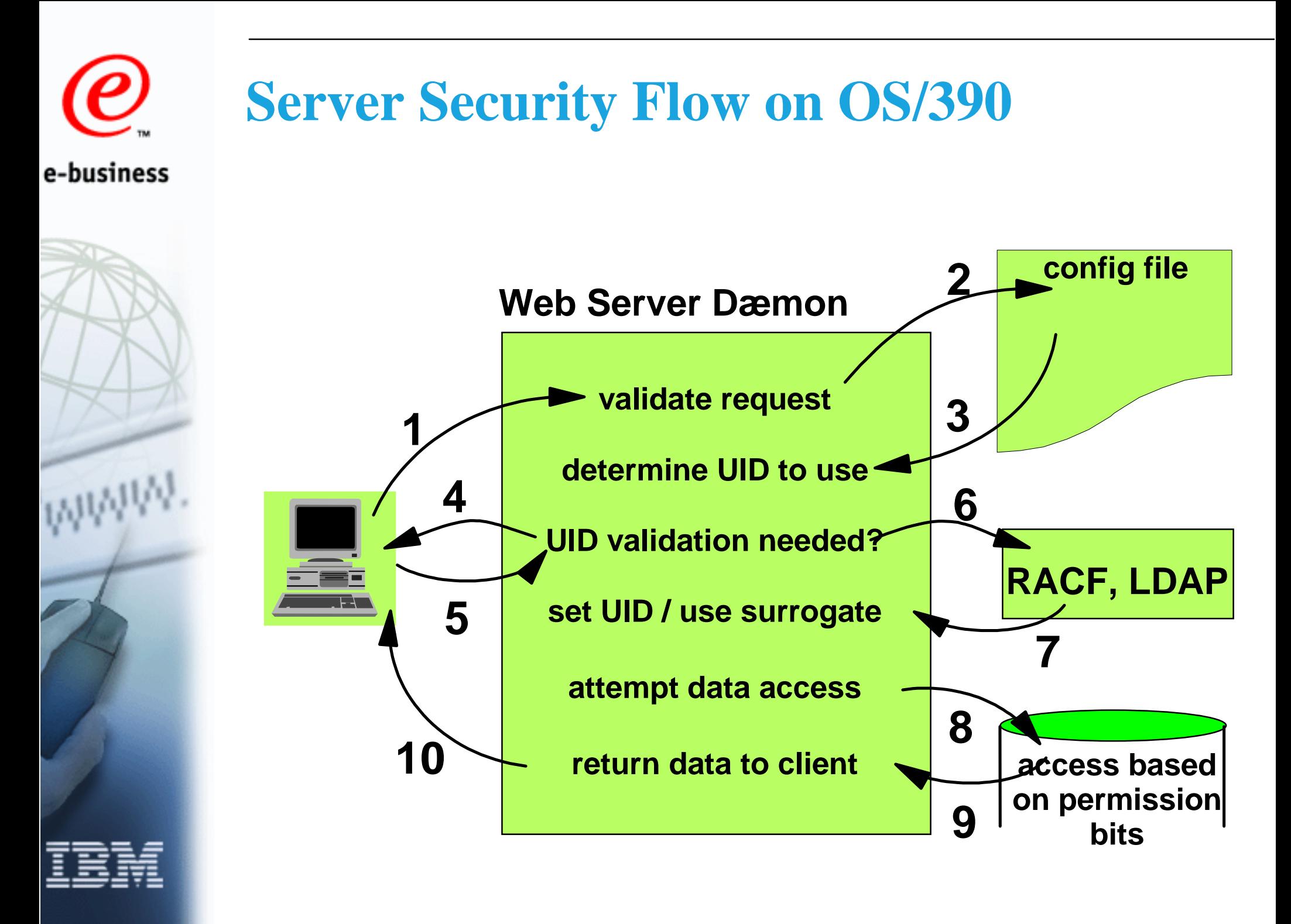

### **Basic Security - Improved**

■ Basic authentication is not secure

- ► UserIDs and passwords are not encrypted
- ► Base64 encoding is easy to decode (purpose is to avoid control characters in text, not encryption)
- Challenge mechanism causes password to be retransmitted regularly
- $\blacksquare$  Improve by:

- ► Wrapping messages in encrypted session
	- Use SSL (Secure Sockets Layer) if password is required
- Avoid passwords altogether
	- OS/390 V2 R4 and later support the use of X.509 V3 certificates for RACF authentication

### **RACF Passwords**

- User is prompted for RACF user ID and password with e-business Basic Authentication dialog
	- $\blacksquare$  If password is expired, web server will pass an appropriate return code back to browser
		- A web server extension is available that makes changing expired RACF passwords from a web browser easy
			- Download:

http://www.software.ibm.com/webservers/dgw/pwapi.c

▶ Overcomes problem with HTML: password expiration and change not defined in protocol

■ User can change RACF password at any time on a password prompt by typing in the password field:

▶ old\_password/new\_password/new\_password

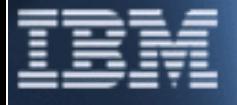

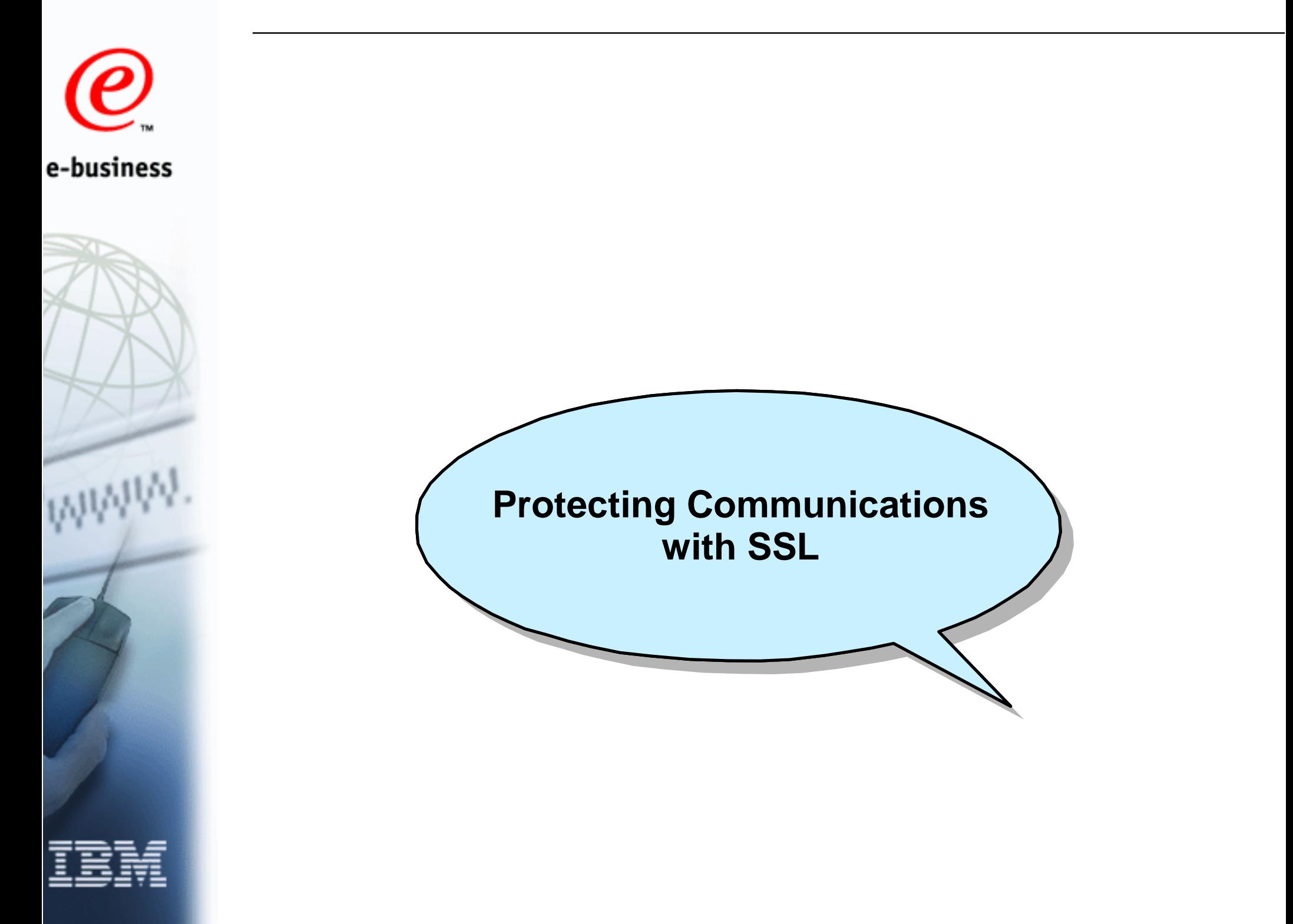

#### **Cryptographic Techniques for SSL**

- Symmetric Encryption
	- Used to encrypt the data
	- ▶ DES, 3DES (Triple DES)
	- $\blacktriangleright$  RC2, RC4
- Asymmetric Encryption
	- ► Used for key exchange and digital signatures **RSA**
- Message Digest/ Hashing
	- ► For message integrity
	- $\triangleright$  MD5, SHA-1

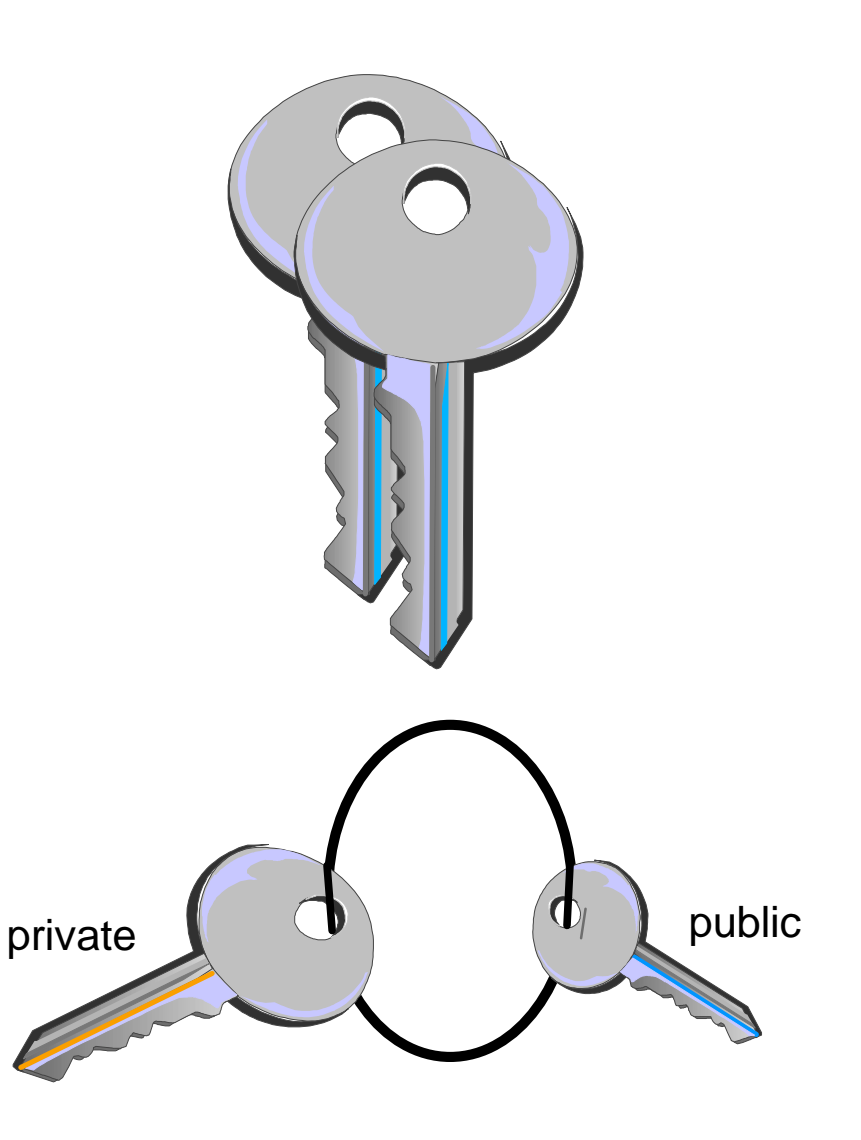

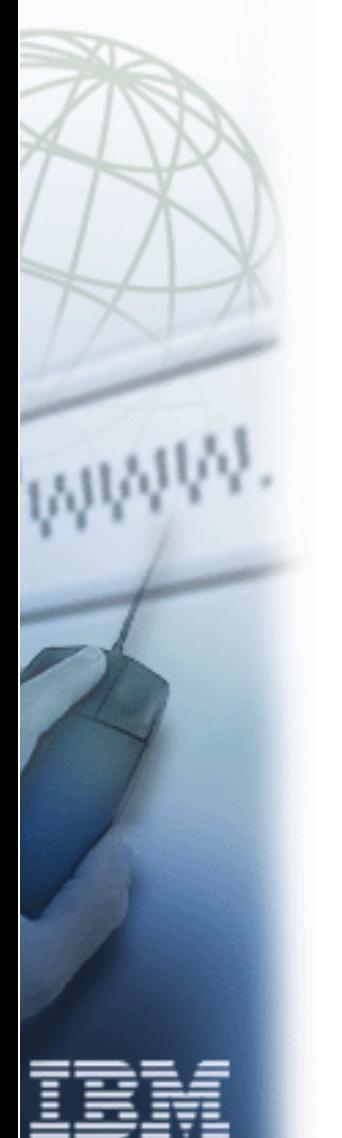

#### **The Secure Socket Layer Protocol**

- Creates secure channel
	- Encryption, Integrity, Authentication
	- Entire session is encrypted
- **Secure channel can be used** for other protocols
	- ► TN3270E server and LDAP support SSL
- SSL request indicated by URL with https://
	- **Triggers SSL handshake**
	- Default port number: 443

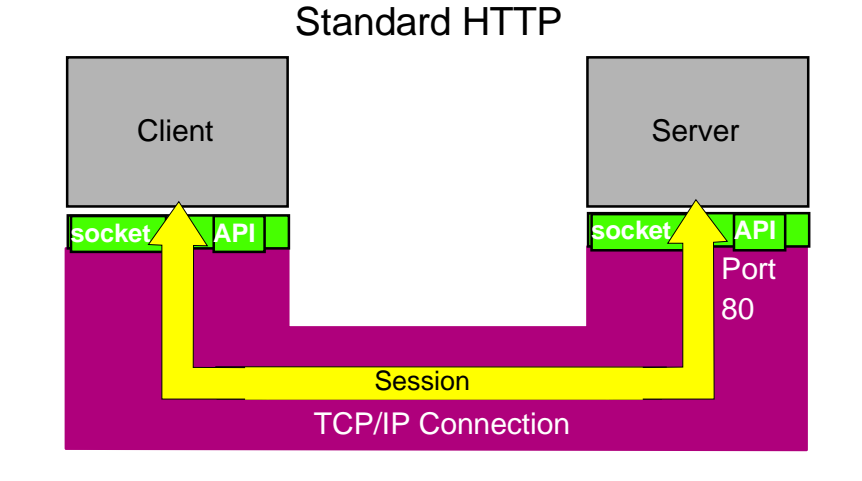

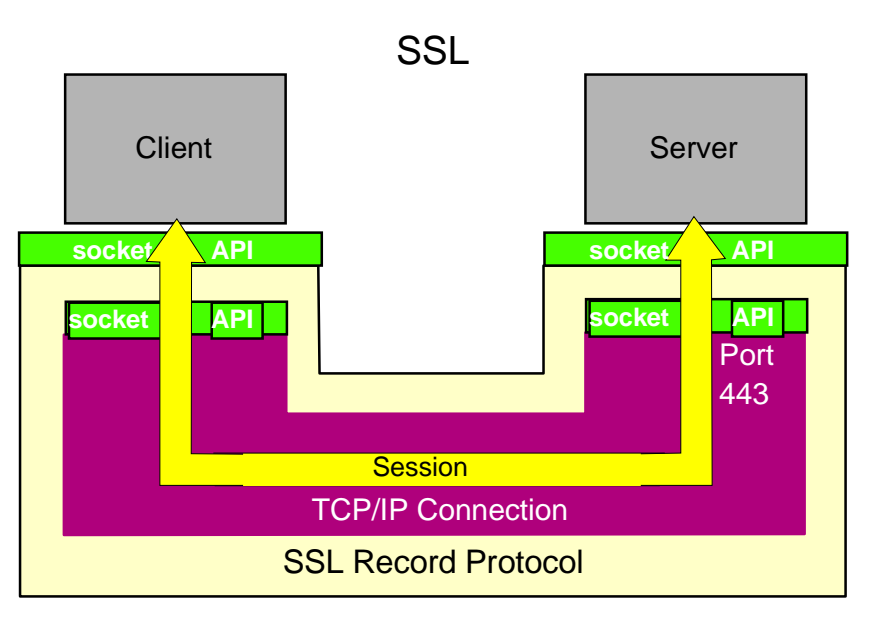

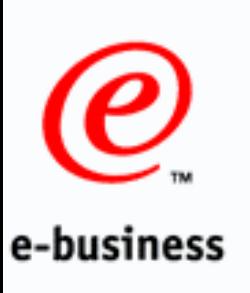

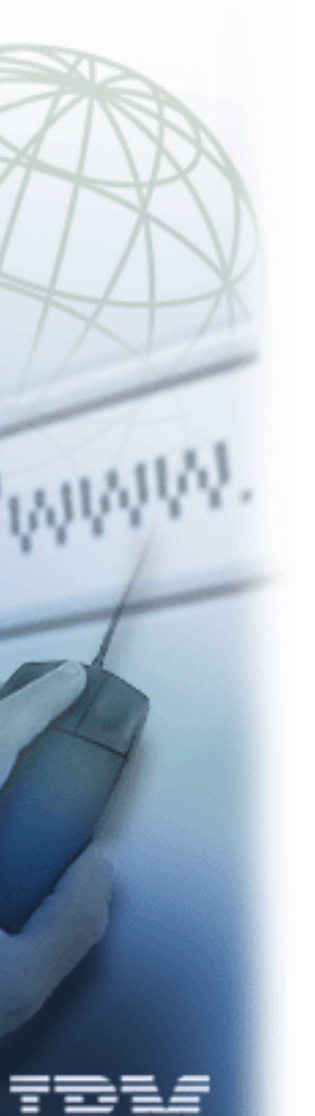

### **SSL Version 3 Handshake (no Client Authentication)**

- Browser starts with "Client hello"
	- ► Sends list of supported cipher suites in preference order
- Server sends "Server hello"
	- ► Selects cipher suite supported by both client and server
	- ► Sends server certificate
- **Client verifies server certificate** 
	- ► Creates random "Pre Master Secret", encrypts with server's public key
	- ► Sends it in "Key exchange message"
- **Client and Server generate keys** 
	- ► MAC secrets, write keys, IVs for client and server
- "Change cipher spec" and "Finished" messages
	- After these messages all data are encrypted and MACed

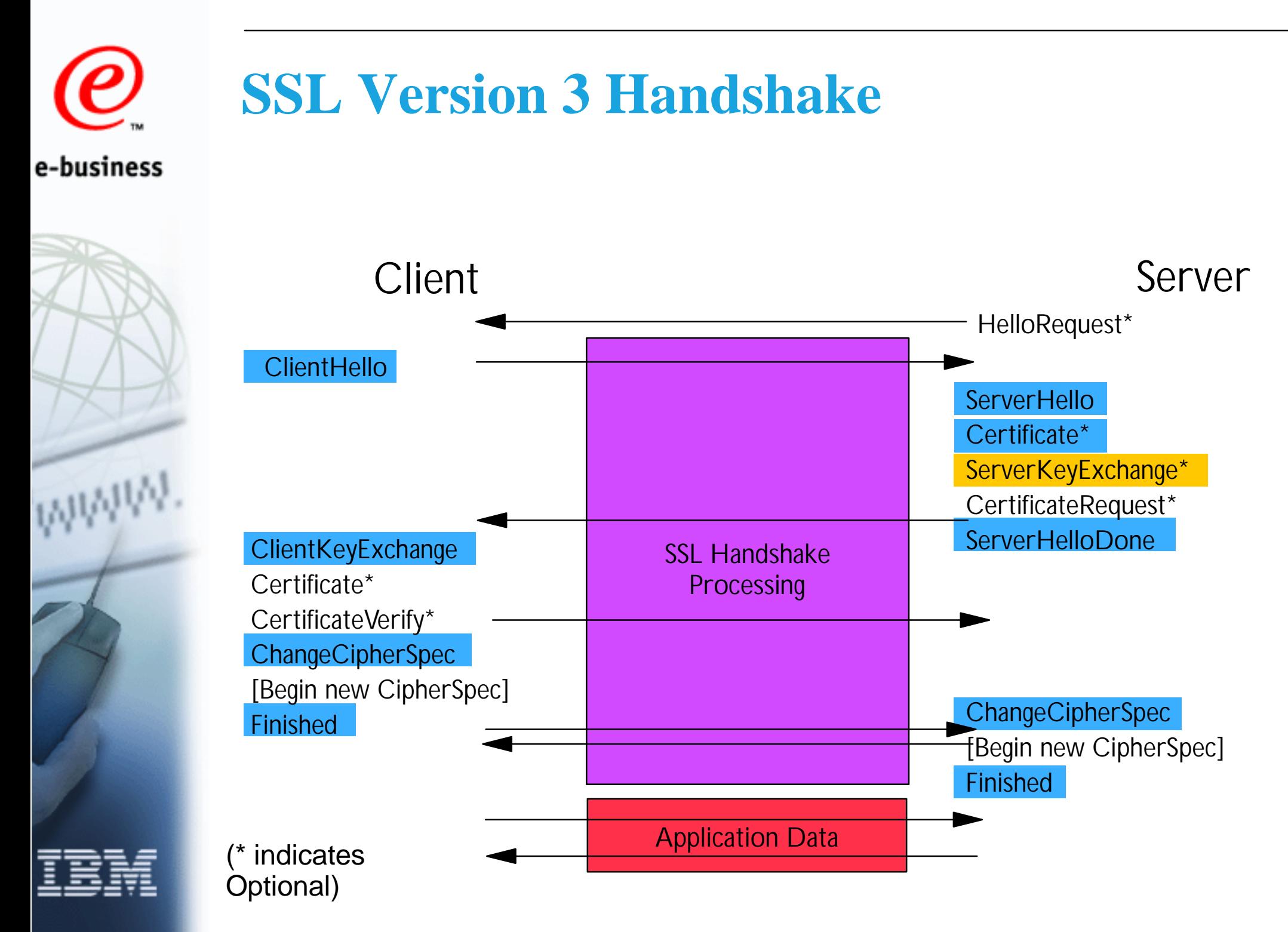

#### **Resuming an SSL Version 3 Session**

- Browser starts with "Client hello" ► Includes ID of previous session in message
	- Server sends "Server hello"
		- $\triangleright$  Returns the same session ID to indicate that session will be resumed
		- Server caches session parameters until timeout reached
			- Default timeout for SSL Version 2: 100 seconds
			- Default timeout for SSL Version 3: 1000 seconds (ca. 15 mins.)
- $\blacksquare$  No new encryption parameters for resumed session
	- Saves costly RSA decryption of "Pre-master secret"
	- New session keys are generated (different random values)
- "Change cipher spec" and "Finished" messages
	- ► Sent immediately after "Server hello"

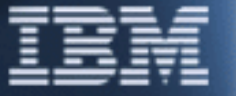

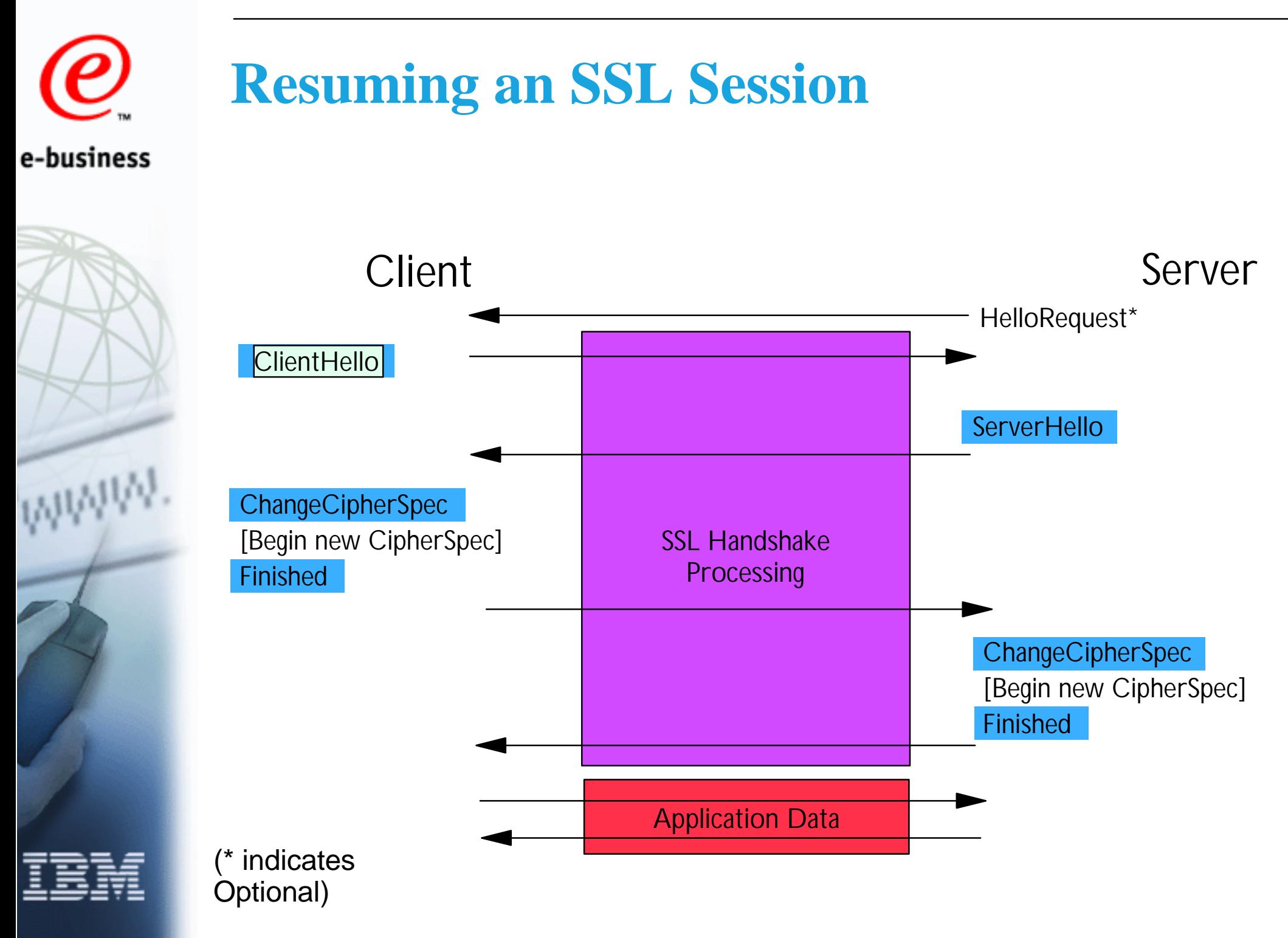

#### **RSA CipherSuites Supported with SSL**

**SSL\_RSA\_WITH\_RC4\_128\_MD5 SSL\_RSA\_WITH\_RC4\_128\_MD5 SSL\_RSA\_WITH\_RC4\_128\_SHA SSL\_RSA\_WITH\_RC4\_128\_SHA SSL\_RSA\_WITH\_3DES\_EDE\_CBC\_SHA SSL\_RSA\_WITH\_3DES\_EDE\_CBC\_SHA SSL\_RSA\_WITH\_DES\_CBC\_SHA SSL\_RSA\_WITH\_DES\_CBC\_SHA SSL\_RSA\_EXPORT\_WITH\_RC4\_40\_MD5 SSL\_RSA\_EXPORT\_WITH\_RC4\_40\_MD5 SSL\_RSA\_EXPORT\_WITH\_RC2\_CBC\_40\_MD5 SSL\_RSA\_EXPORT\_WITH\_RC2\_CBC\_40\_MD5 SSL\_RSA\_WITH\_NULL\_MD5 SSL\_RSA\_WITH\_NULL\_MD5 SSL\_RSA\_WITH\_NULL\_SHA SSL\_RSA\_WITH\_NULL\_SHA** *SSL\_RSA\_WITH\_IDEA\_CBC\_SHA SSL\_RSA\_EXPORT\_WITH\_DES40\_CBC\_SHA SSL\_RSA\_EXPORT\_WITH\_DES40\_CBC\_SHA*

#### **Notes:**

**red - exportable cipher suites green italicized - not supported by Webspshere Most web browsers support only a subset of these cipher suites. The cipher suites shown are for SSL V.3**

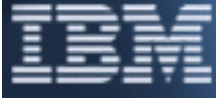

#### **SSL and US Export Regulations**

e-business

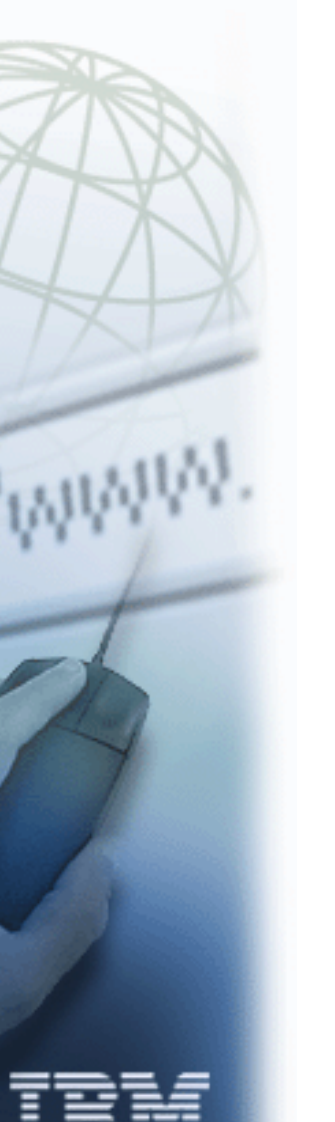

#### ■ US web servers support strong encryption

- ► RSA: 1024-bit keys for key exchange and signatures
- ► DES: 56-bit keys; 3DES: 168-bit keys; RC2, RC4: 128-bit keys
- **Export web servers support weak encryption** 
	- ► RSA: 512-bit or 1024-bit keys for key exchange, 1024-bit keys for signatures
	- DES: 56-bit keys, RC2, RC4: 40-bit keys
- Special rules exist for some industries
	- ▶ Banks, insurance companies, health industry and e-commerce in many countries can get a license for US strength encryption

**Note: This new, more relaxed export policy was announced on Sept. 16,1998 by the US Government.**

### **US Export Regulations (Web Browsers)**

- US Versions of Web Browsers
	- ► Netscape Navigator/Communicator, Microsoft Internet Explorer
	- ► RSA: 1024-bit keys for key exchange and signatures
	- ► DES: 56-bit keys; 3DES: 168-bit keys; RC2, RC4: 128-bit key
	- Export (International) Versions of Web Browsers
		- ► Netscape Navigator/Communicator, Microsoft Internet Explorer
		- ► RSA: 512-bit keys for key exchange, 1024-bit keys for signatures
		- RC2, RC4: 40-bit keys
		- Netscape Communicator 4.6 and Microsoft Internet Explorer 5.1 support 1024-bit keys for key exchange together with DES with 56-bit keys

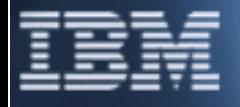
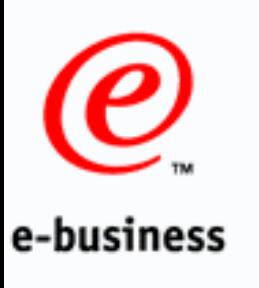

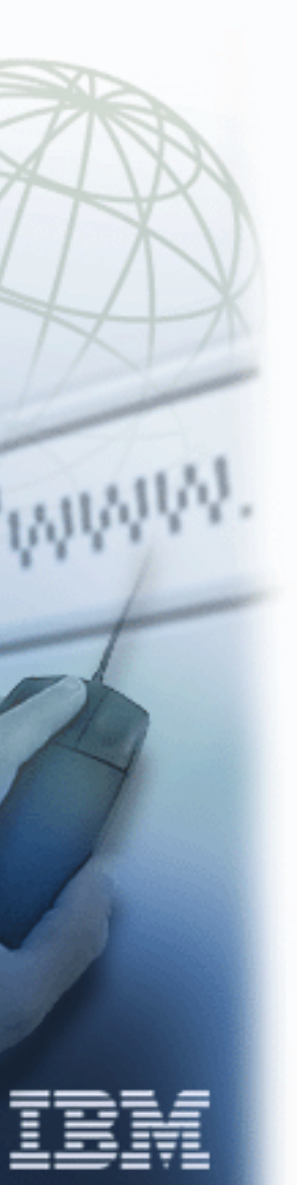

## **Digital Certificates**

- Certificate identifies its owner
- Main purpose is to publish the owner's public key
- **Elssuer is a Certification** Authority (CA)
- **Issuer's digital signature** certifies the owner's identity and public key
	- ▶ Allows anyone who has CA certificate to verify the validity of the certificate

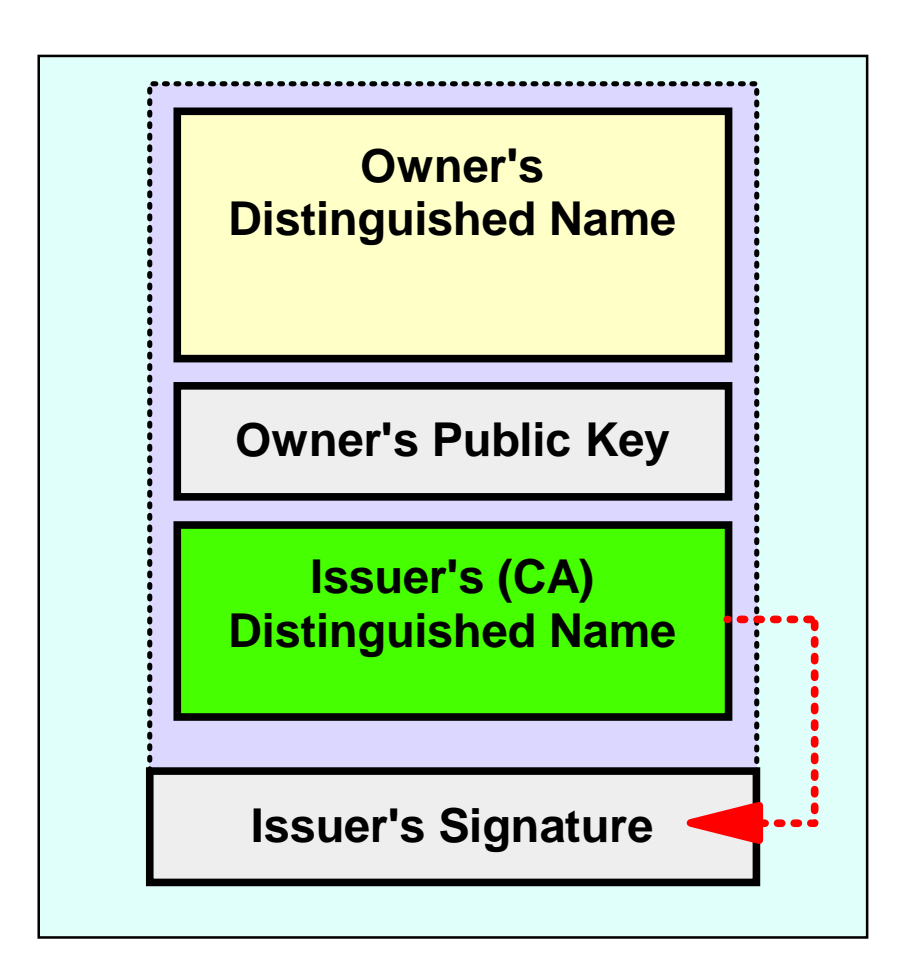

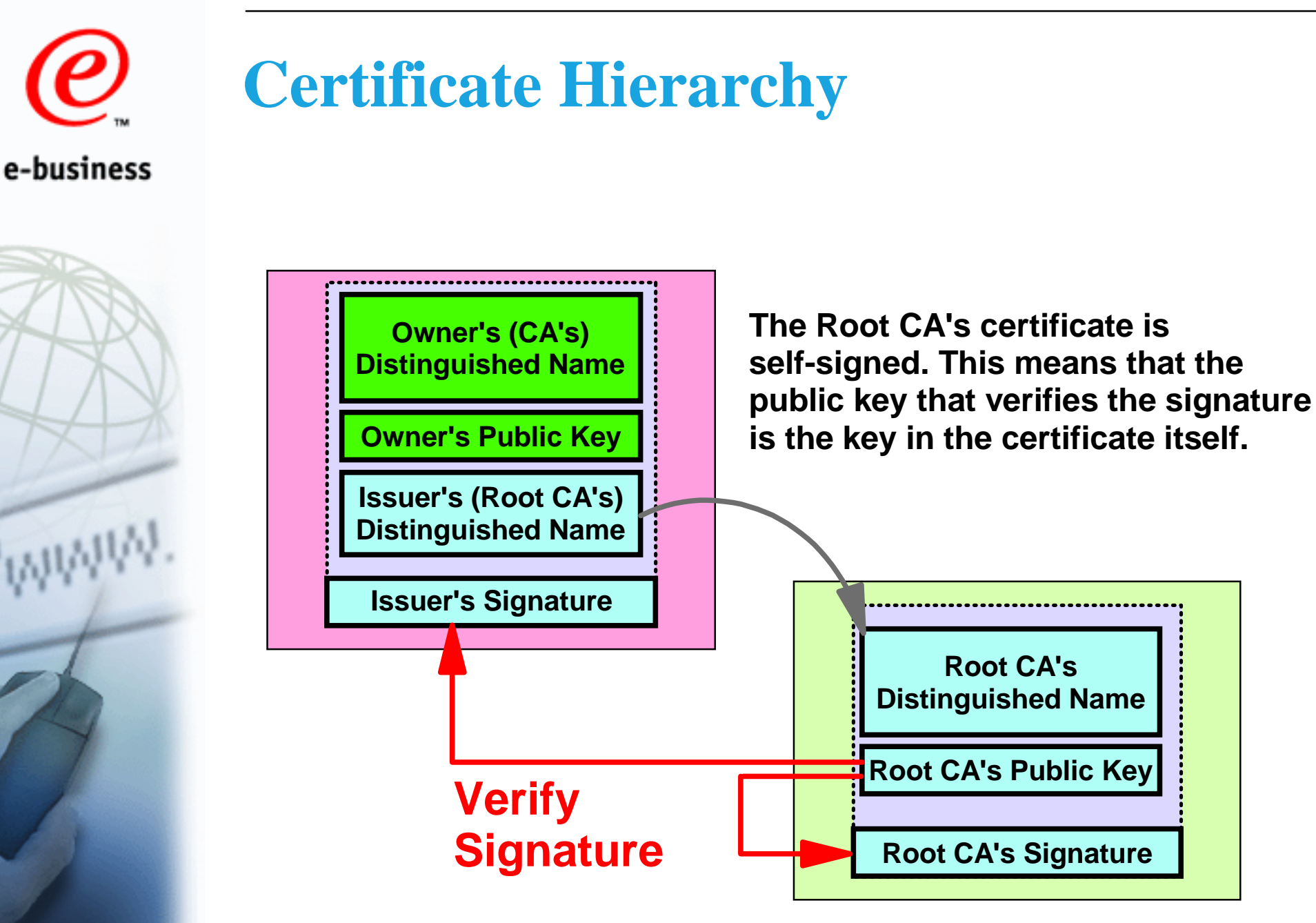

**Certificates can only be verified if the Root CA's certificate has been received in a trusted manner (e.g. pre-installed with the web browser)**

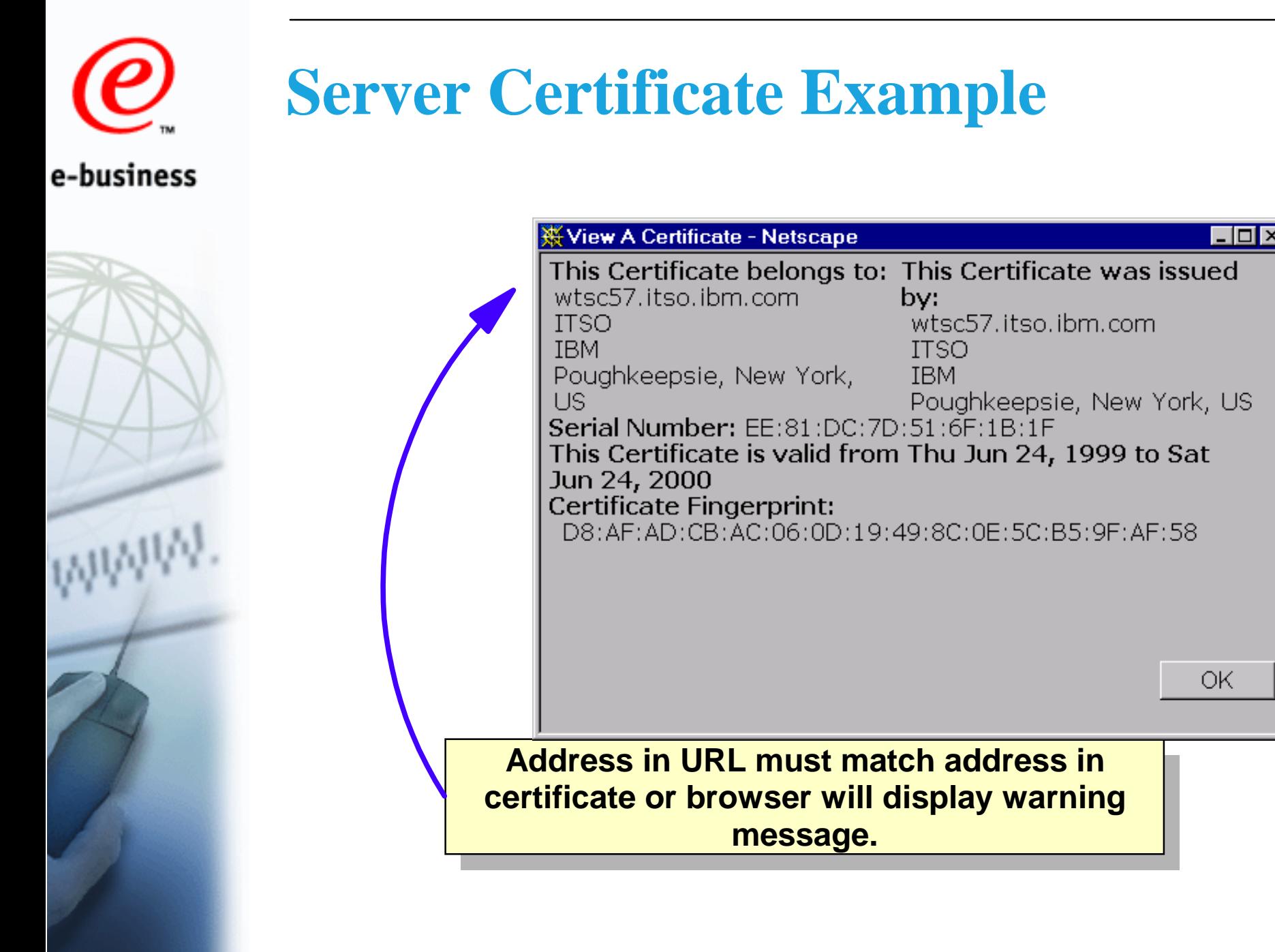

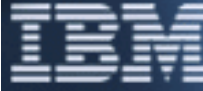

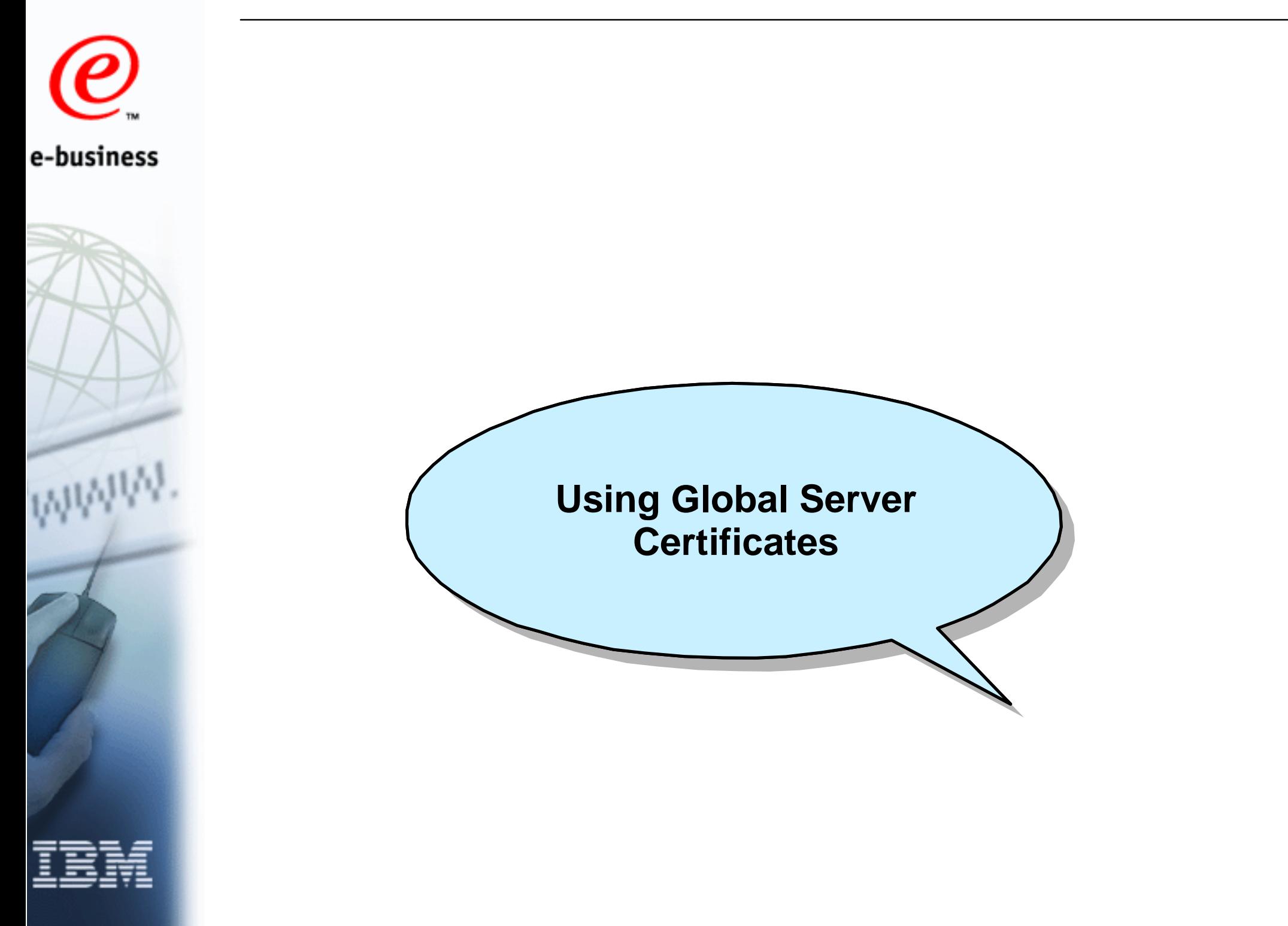

## **Why Global Server Certificates?**

- Banks, insurance companies, health care industry and e-commerce providers can obtain US strength cryptographic products
	- Users outside the US and Canada cannot obtain US strength web browsers
	- Strong encryption can only be used in SSL sessions if supported by both web server and browser
	- Companies with US strength cryptographic products can obtain Global Server Certificate
	- Export web browsers recognize Global Server Certificate and "step up" to US strength encryption
		- ► RC2 128-bit, RC4 128-bit, 3DES 168-bit

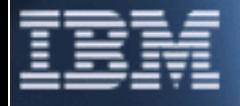

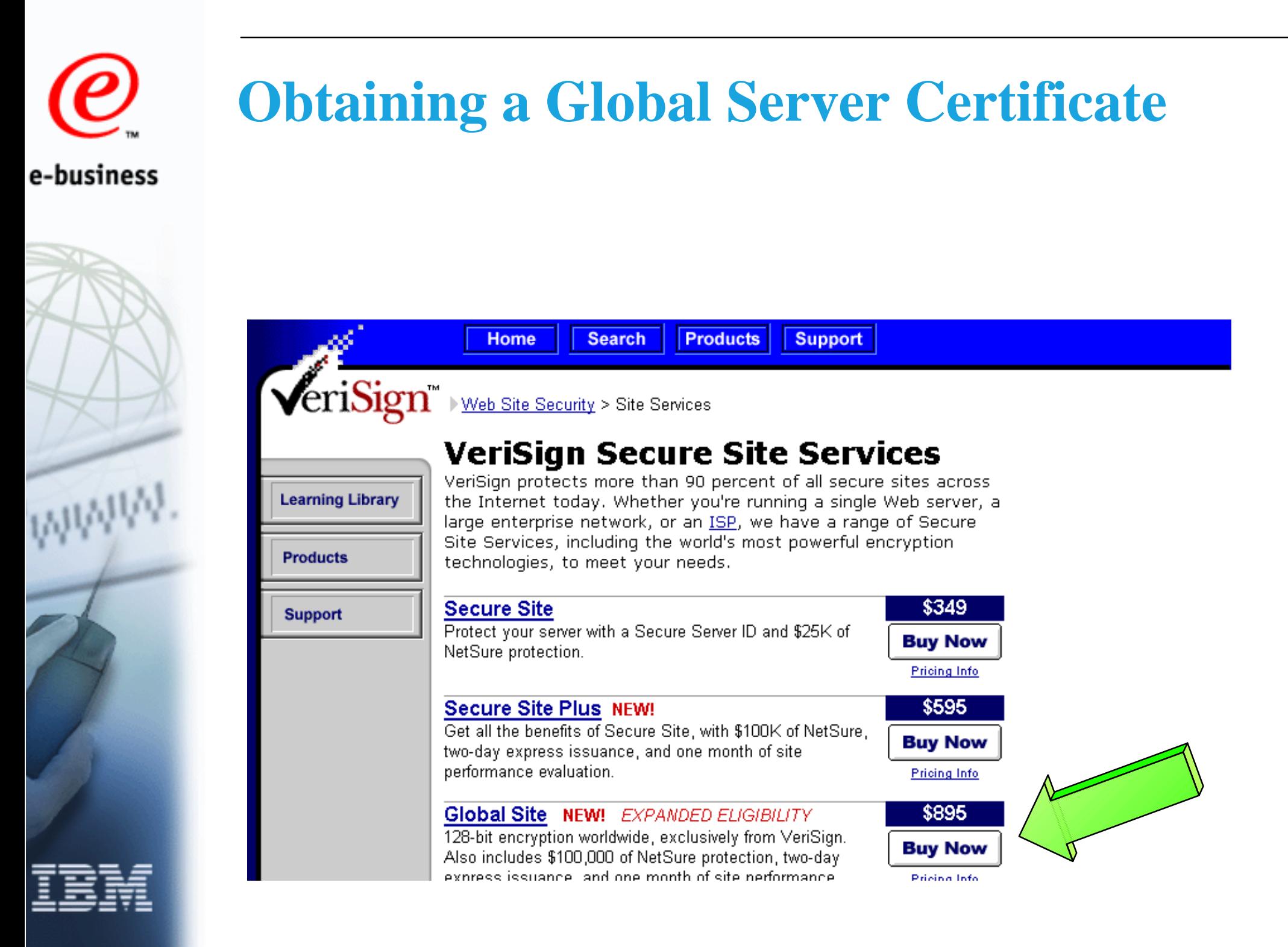

## **Obtaining a Global Server Certificate...**

- 
- Certificate must be requested from provider in USA
	- ▶ VeriSign Inc. is authorized by US Government
	- Thawte Certification also claims to be authorized
- **Proof of eligibility is required** 
	- ► Proof can be through D-U-N-S number
	- ► If not available, appropriate legal documents must be provided (translated to English, if required)
- Companies should get a D-U-N-S number from Dun & Bradstreet
- ITSO Poughkeepsie has published a Redbook that explains how to obtain and install the certificate

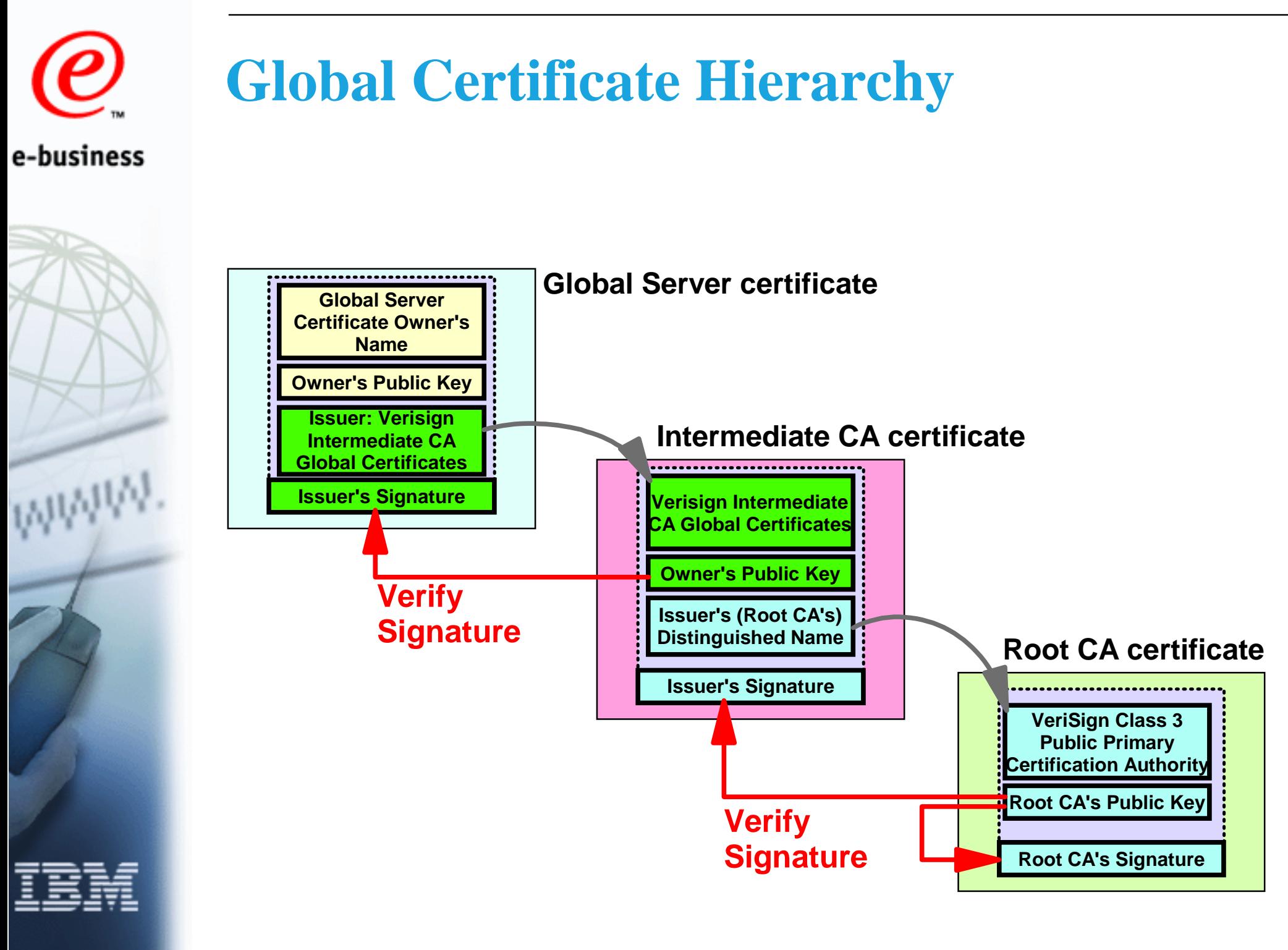

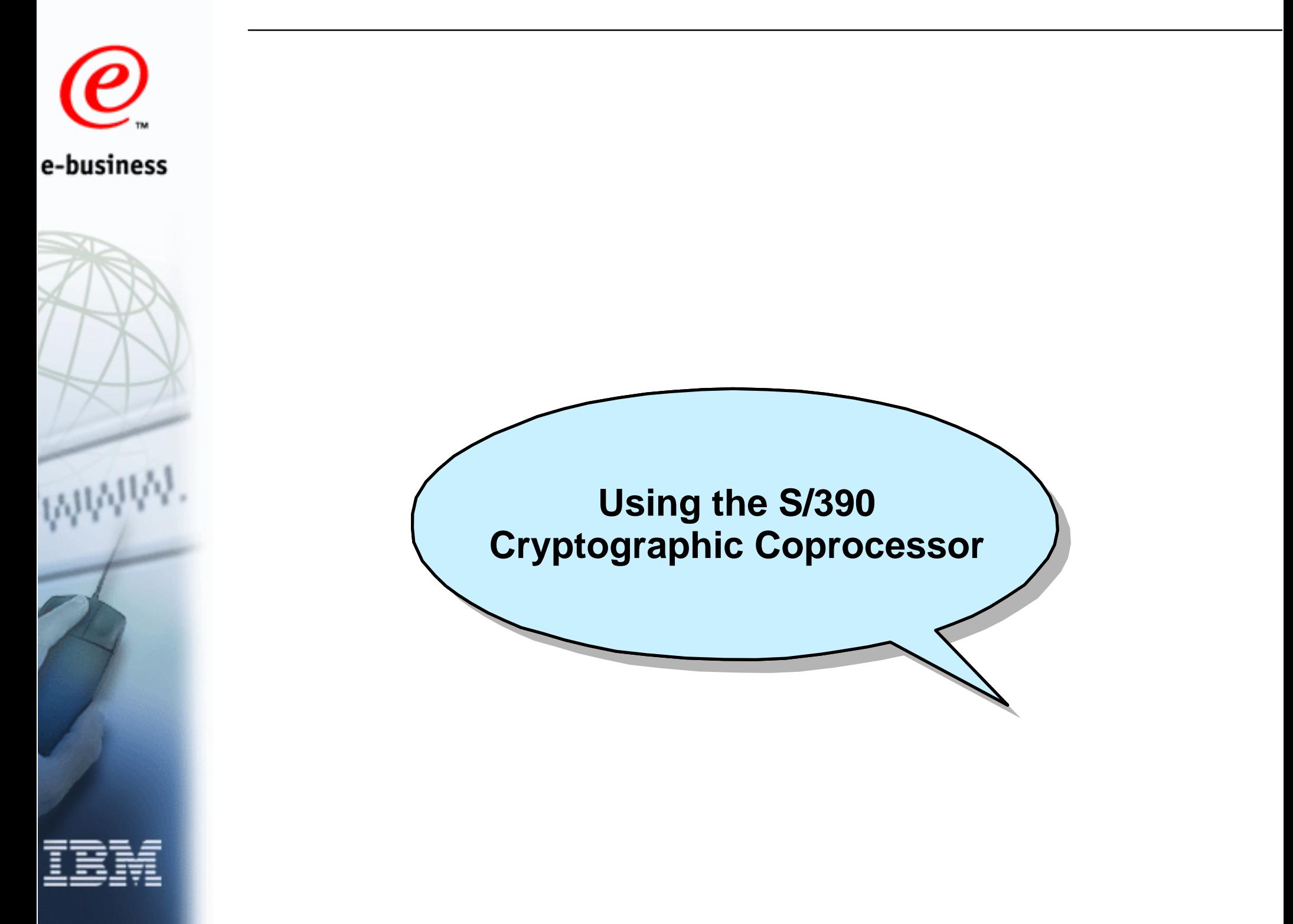

## **Hardware Crypto Prerequisites**

- Cryptographic Coprocessor must be activated with Hardware Enablement Diskette
- Cryptographic Coprocessor must be initialized with master keys, using TKE or ICSF panels
- Integrated Cryptographic Service Facility (ICSF) must be active
- Appropriate cryptographic algorithms (DES or TDES) must be supported by Hardware Enablement Diskette
- TDES is not supported for G3 servers, only G4 and higher

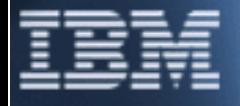

## **Use of Cryptographic Coprocessor**

- DES algorithm and Triple DES algorithm are implemented in cryptograhic hardware
	- Hardware used by Websphere automatically if ICSF i s active
- DES algorithm used is DES-CBC
	- ► Cipher Block Chaining mode, keylength 56 bits
- Triple DES algorithm used is 3DES-EDE-CBC
	- ► Encrypt with key 1, decrypt with key 2, encrypt with key3
	- ► Cipher Block Chaining mode, equivalent key length 168 bits
- RC2 and RC4 algorithms are implemented in software (proprietary algorithms of RSA Inc.)
- MD5 and SHA-1 hash functions are implemented in software

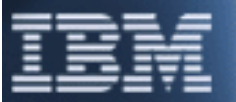

## **APAR PQ22108 for DGWS 5.0**

- Introduces additional use of the  $S/390$  Cryptographic Coprocessor during SSL handshake
- RSA decryption of pre-master secret with server's private key now done in hardware
	- Independent of use of cryptographic hardware for symmetric encryption (DES, Triple DES)
	- ► Also done if symmetric encryption is done with software routines (RC2, RC4)
- Accounts for up to 70% of CPU usage during server's part of SSL handshake
	- ▶ Performance improvement especially important if Global Server Certificate is used
- Requires OS/390 V2R6 or later for ICSF support

# e-business

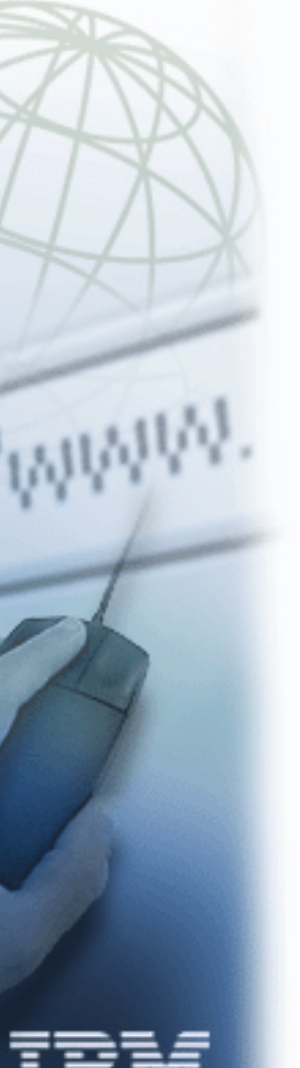

## **APAR PQ19981 for DGWS 5.0**

- Additional performance improvements for SSL handshake processing
	- **Eliminates serialization problems**
	- Independent of use of S/390 Cryptographic **Coprocessor** 
		- **Problems solved are unrelated to** cryptography
- Users of IBM HTTP Server 5.1 should install the PTF for APAR PQ23829

**Any installation using a webserver on OS/390 with SSL should have at least OS/390 V2R6 with DGWS 5.0 and both PTFs installed (if good SSL performance is required).**

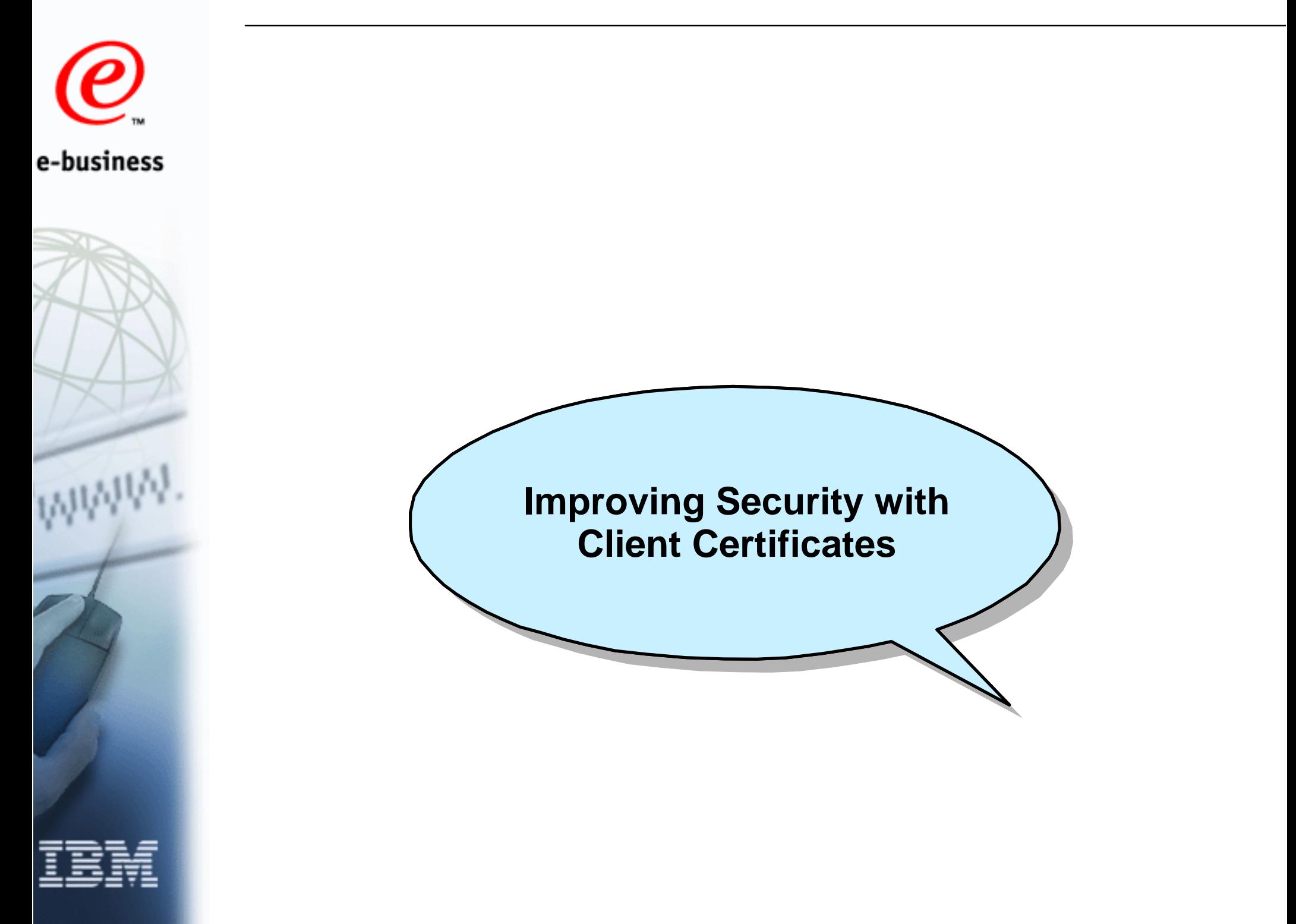

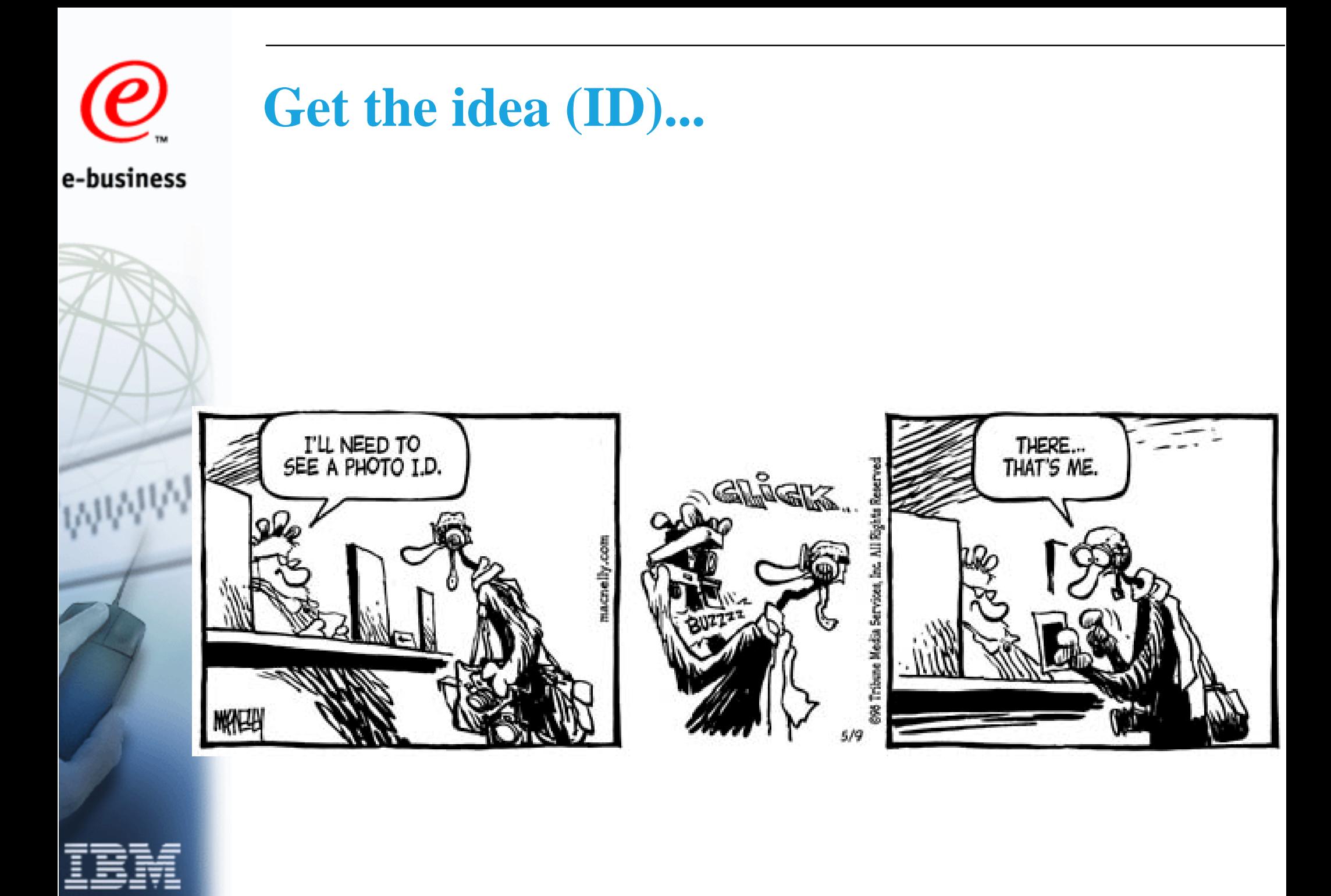

## **Client Certificate Advantages**

- UserID/password prompts in an Internet environment allow for denial-of-service attacks
	- ► Use of certificates can eliminate password prompts
	- **Expired passwords cause usability problems**
	- Passwords can be shared with others, spied out, or guessed
		- ▶ Certificates are unique (specifically on SmartCards)
		- $\triangleright$  No attack other than brute force is known against RSA private key
	- Certificates expire after a pre-determined time
		- After expiration, new certificate must be acquired
		- ► Certificate Revocation List (CRL) processing system handles unexpired certificates that have become invalid (LDAP)

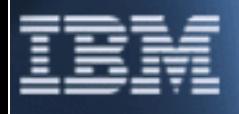

# e-business

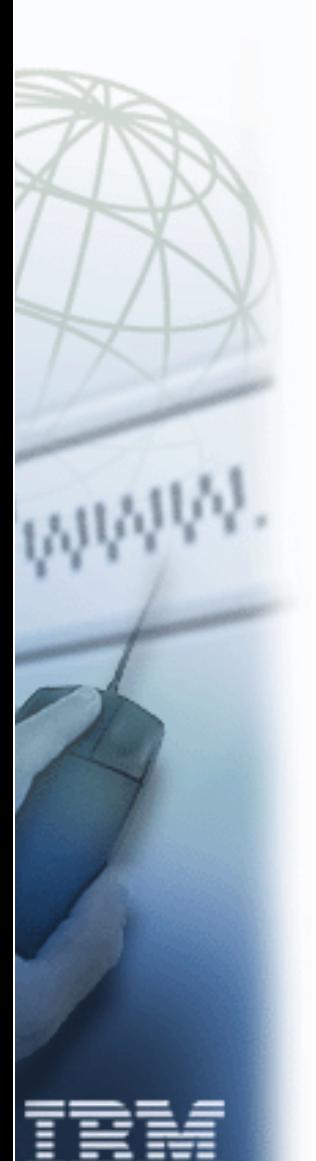

## **Digital Client Certificate**

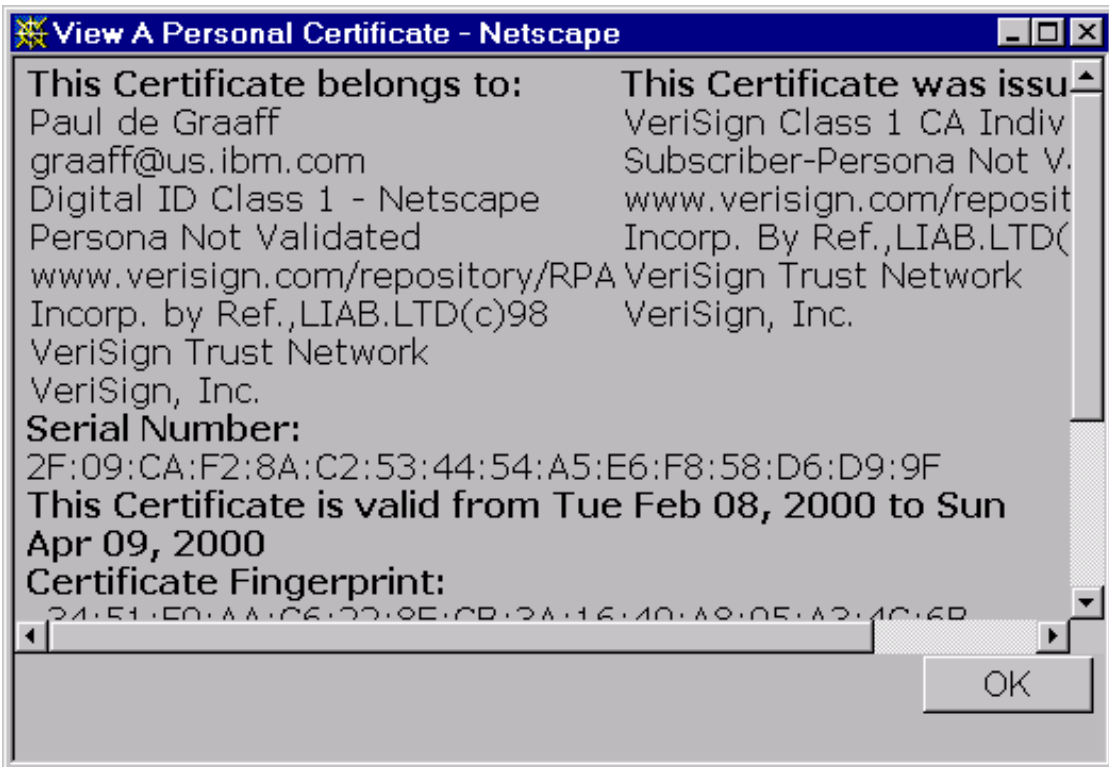

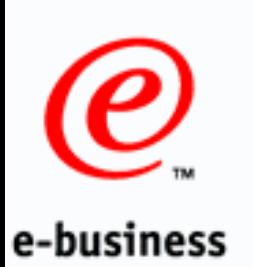

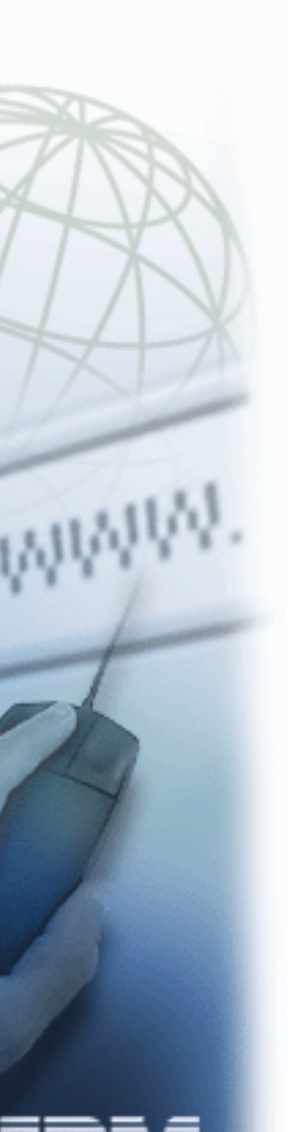

## **SSL Version 3 Handshake with Client Authentication**

- **If client authentication is required, server sends "Certificate request" after sending its own certificate "Certificate request" after sending its own certificate**
- **Client sends client certificate Client sends client certificate**
	- **If no certificate is available, client sends a "no\_certificate alert" no certificate is available, client sends a "no\_certificate alert"**
- **After Key exchange message, client sends "Certificate verify" message message** 
	- ► Message is non-replayable and signed with the private key that **belongs to the public key in the certificate belongs to the public key in the certificate**
	- ► Server can verify that the certificate belongs to the client **(ownership of private key is proof) (ownership of private key is**
- **Handshake continues with "Change cipher spec" and**  $\blacksquare$ **"Finished" messages "Finished" messages**

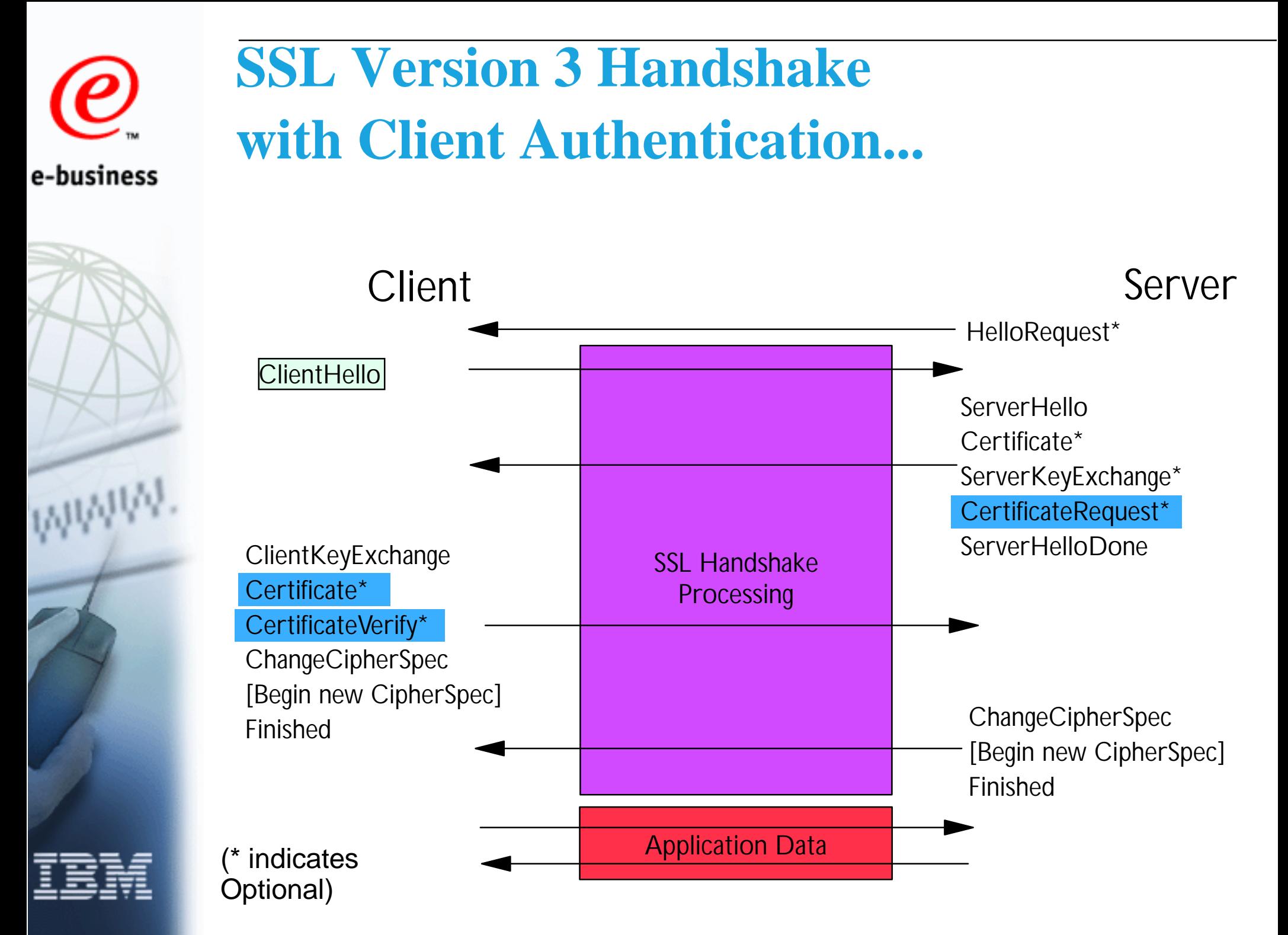

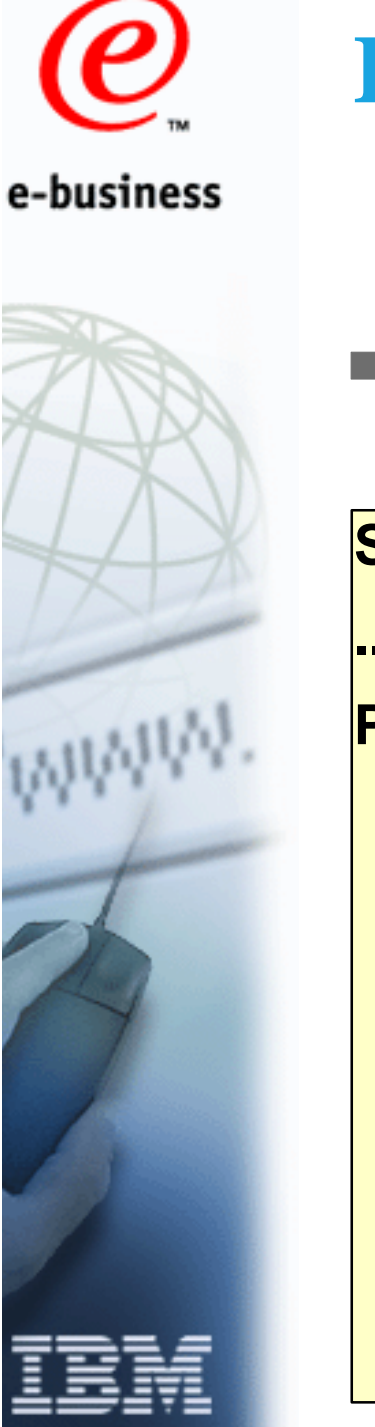

## **RACF Certificate Support**

**Protection directive using certificate verification:** 

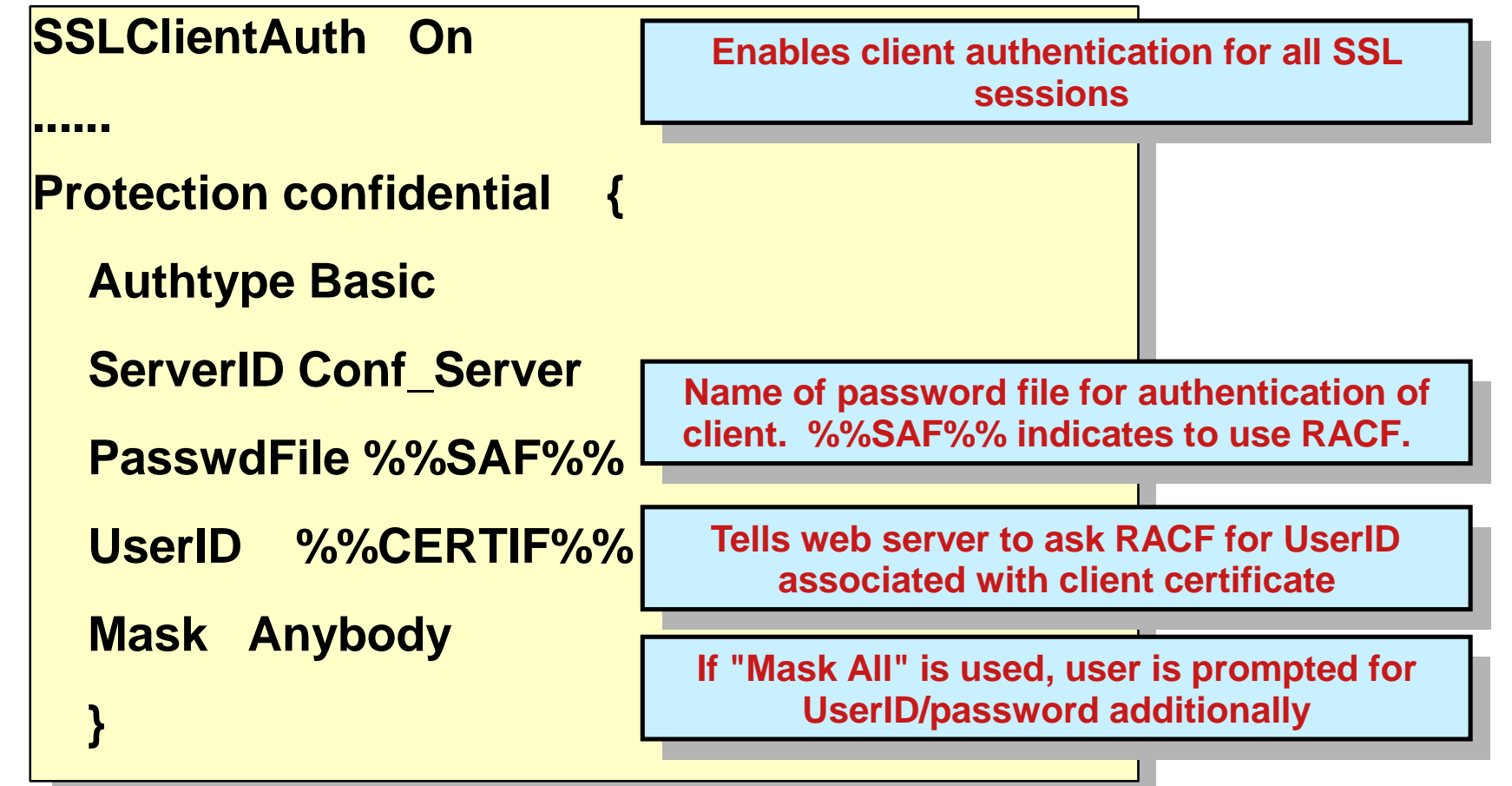

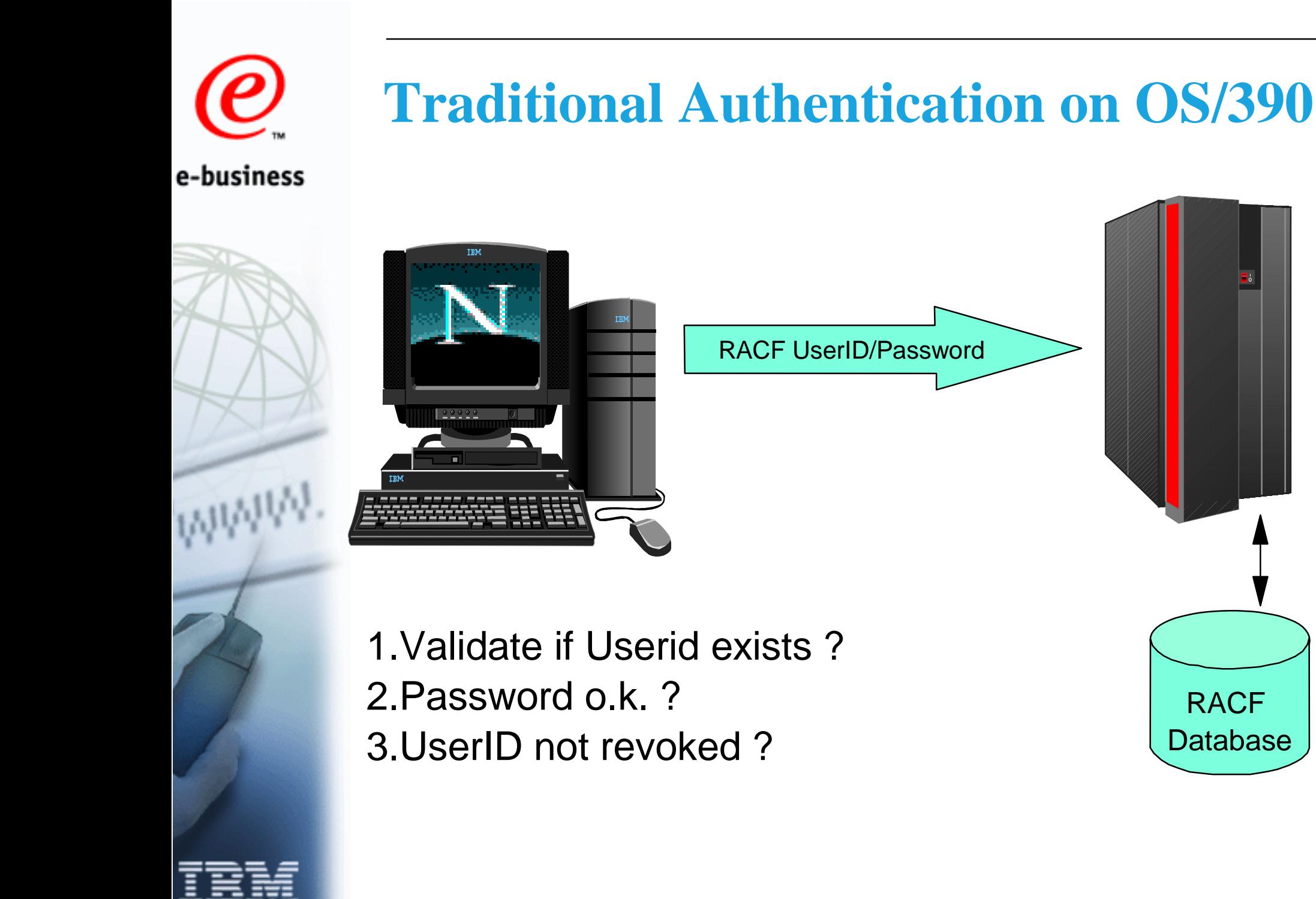

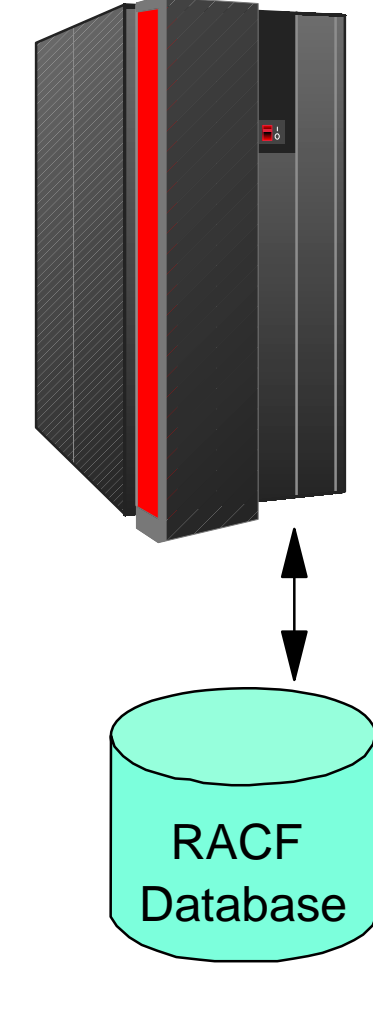

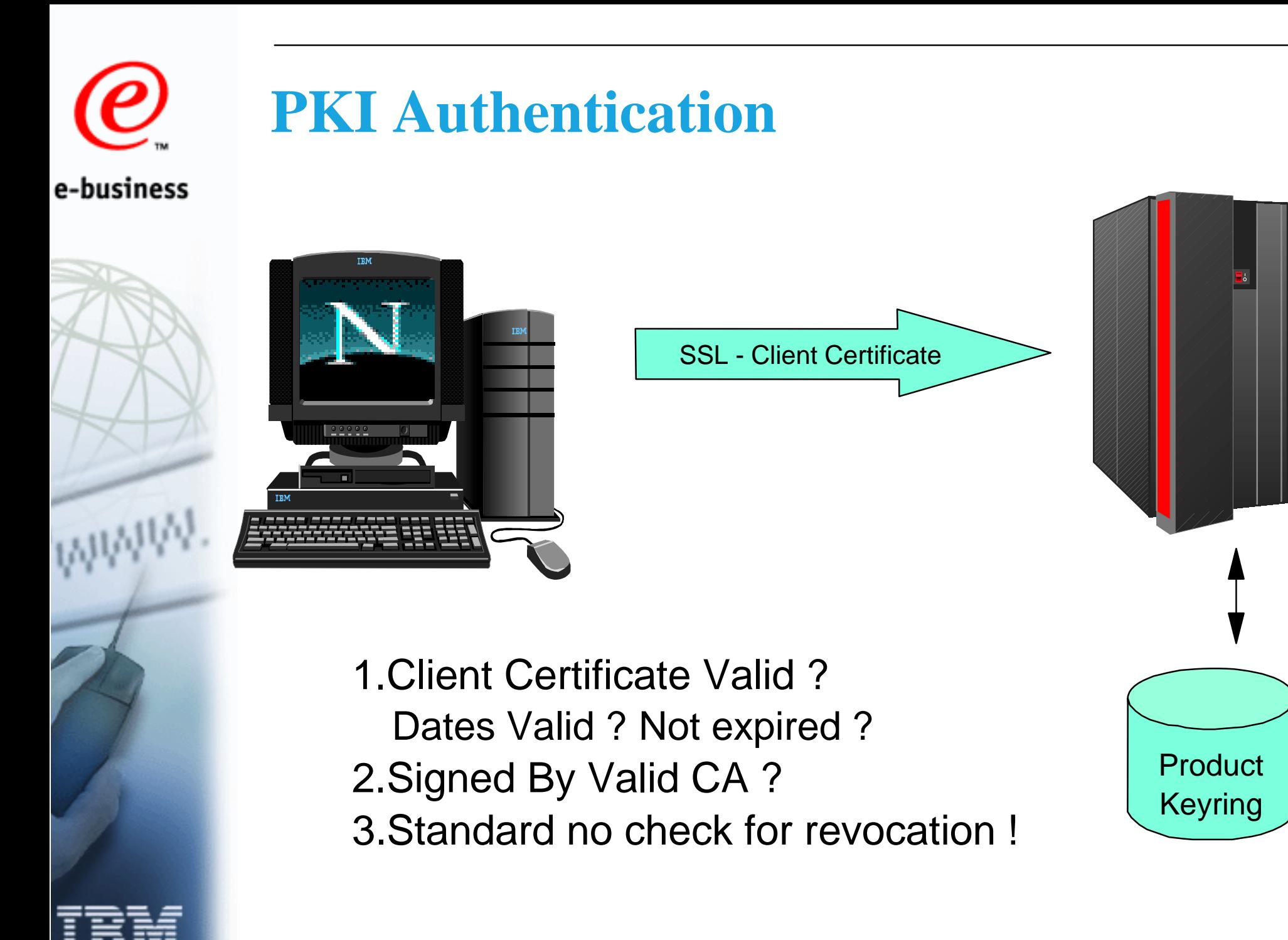

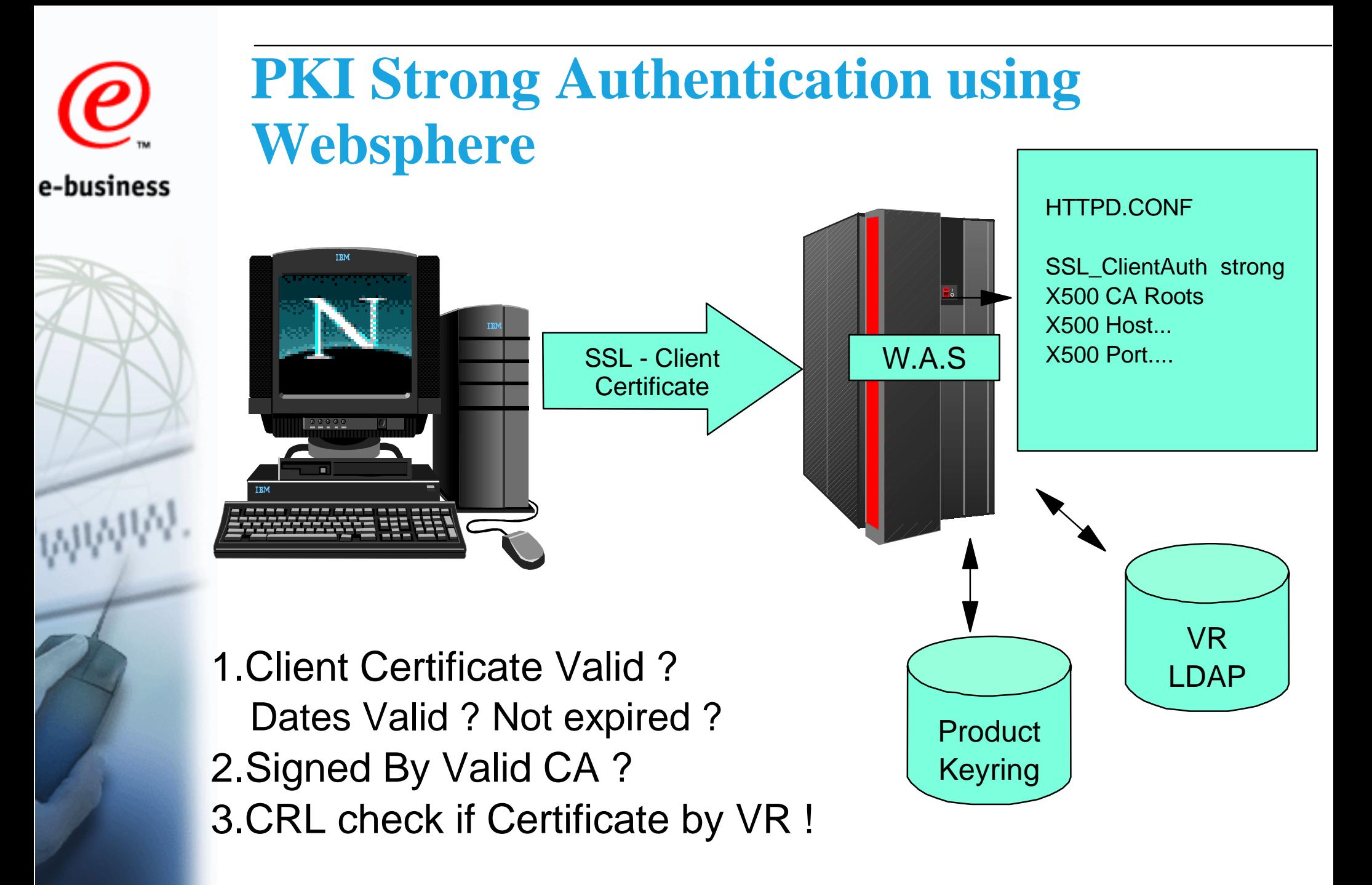

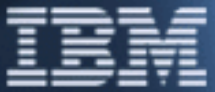

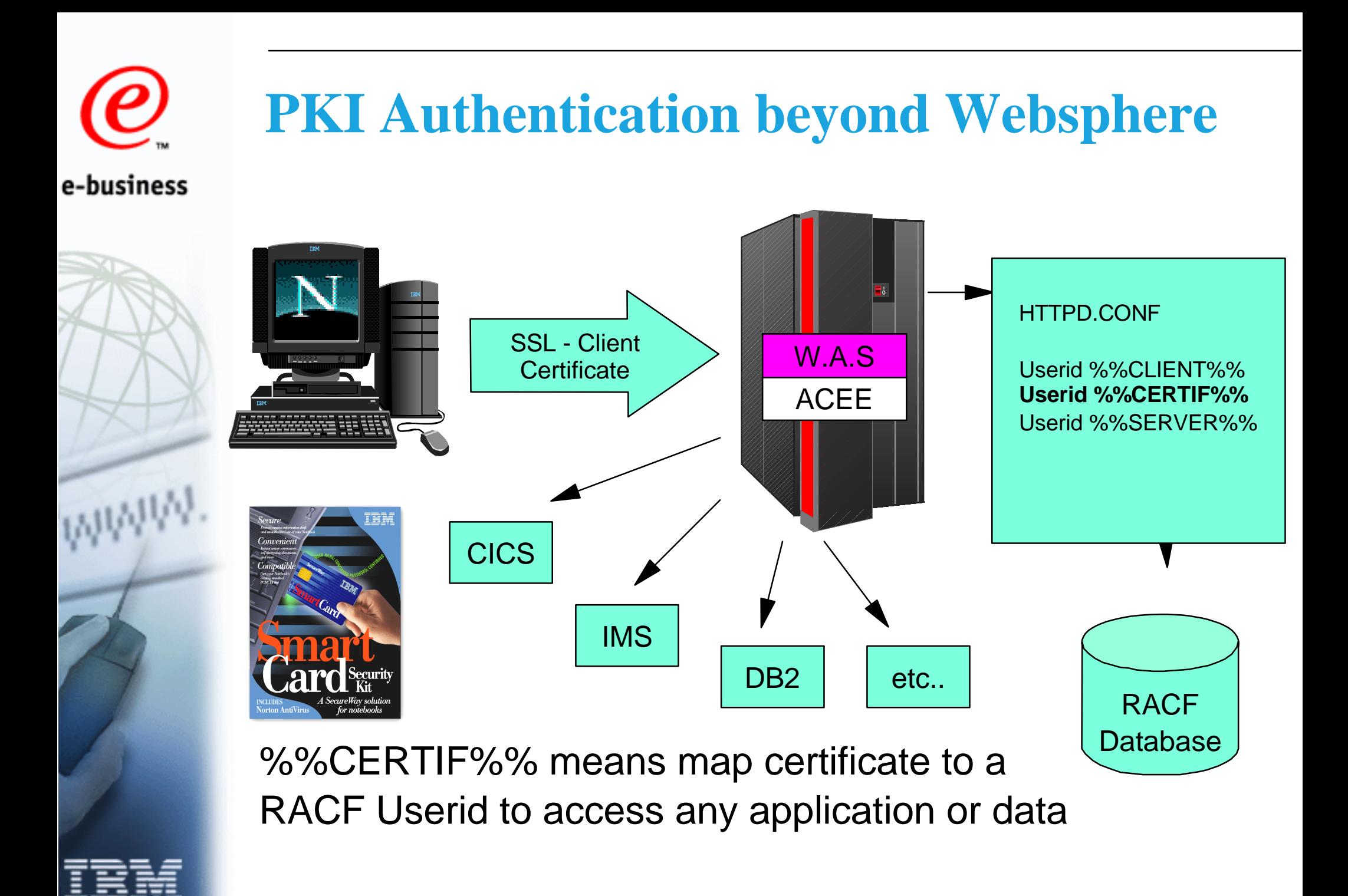

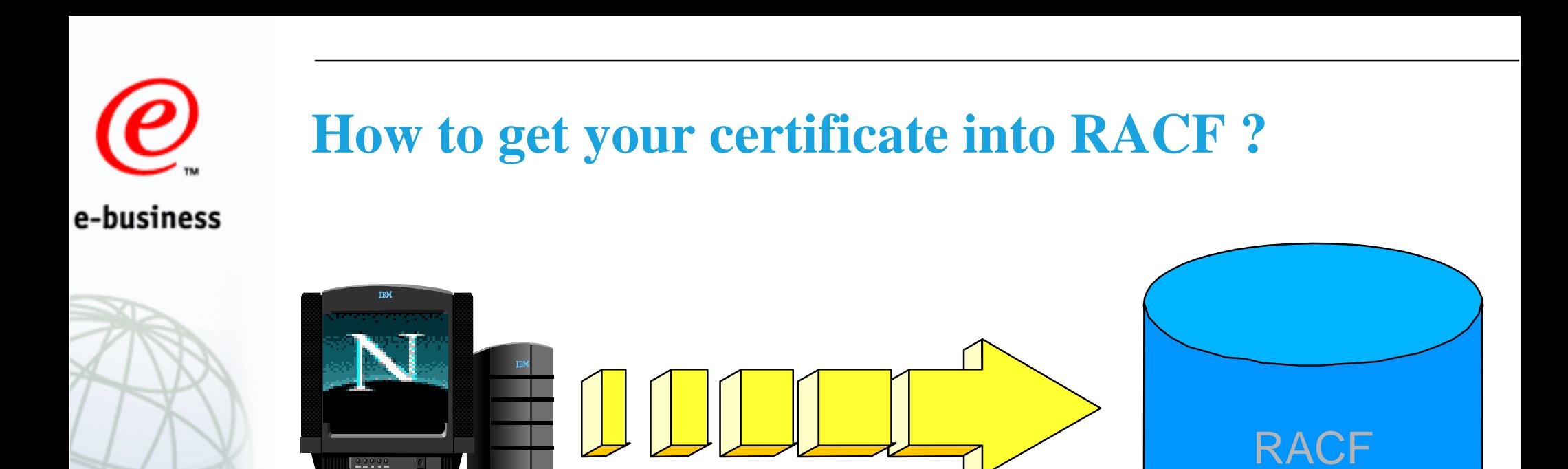

Certificate is storedin the Browser on the Workstation or a smartcard !

Certificate stored inRACF through a new TSO command called RACDCERT !

Database

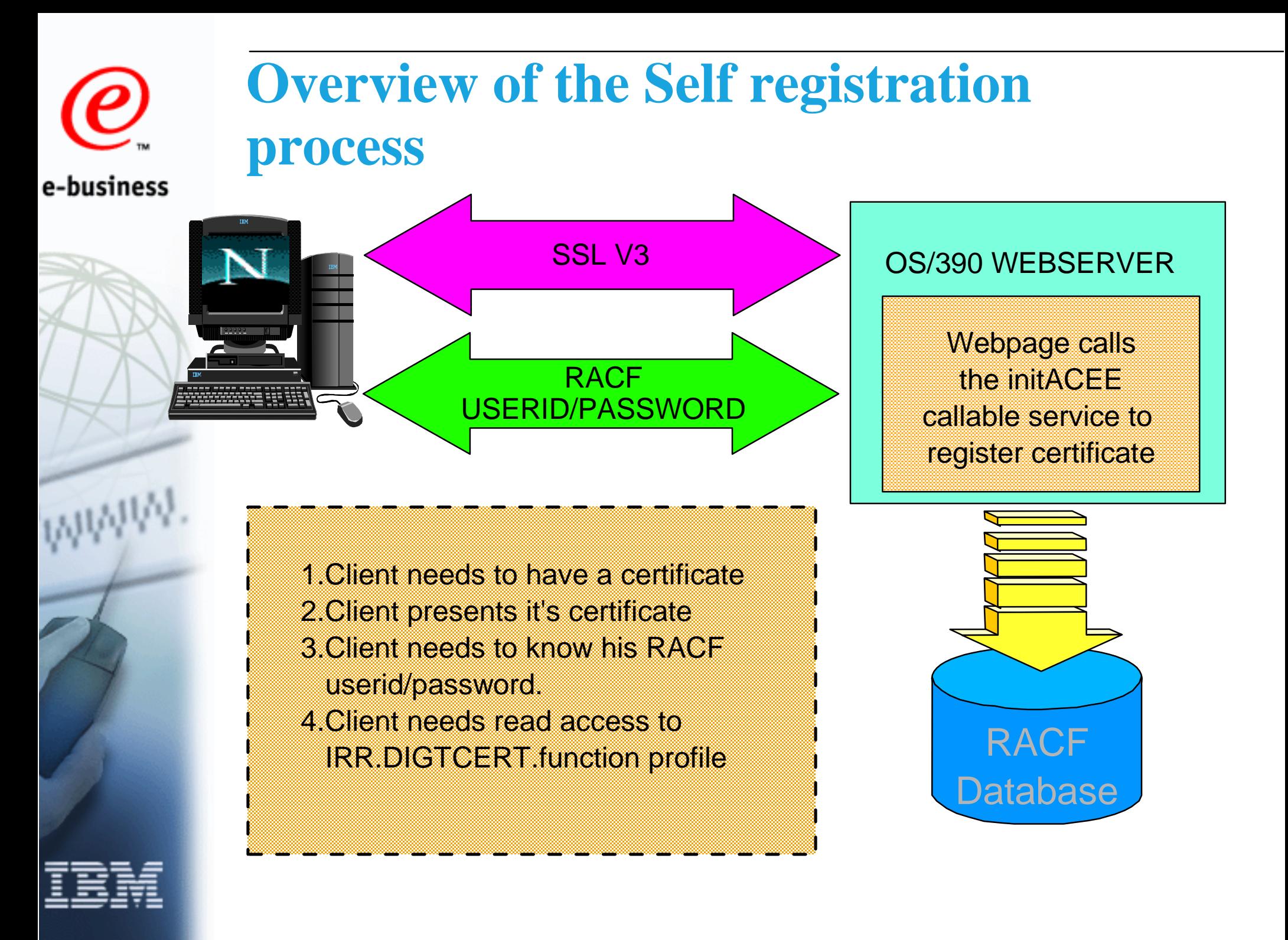

## **The problem with one on one approach**  e-business

- To enable e-business
	- Every user must be identified
	- ► Every user's certificate must be installed into RACF
	- Each user can have many certificates
	- ► Certificates expire

# e-business

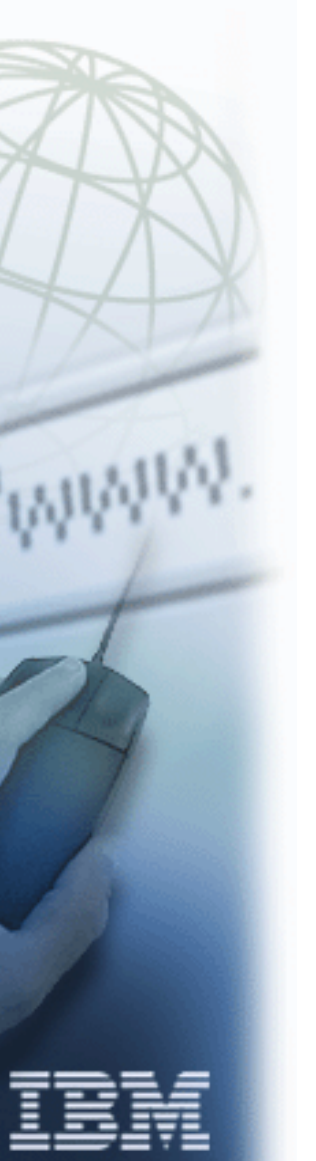

### **The solution ...**

- Certificate name filtering
	- ▶ Allows the grouping of many certificates to one user ID
	- ► Certificates are not stored by RACF
		- more users can be identified
		- eliminates expiration problems
	- Accountability is maintained
	- ▶ Access by shared user IDs can be restricted

## **Grouping user certificates**

- RACDCERT is used to create a filter and map it to a RACF user ID
- Filtering is based on the subject's-name and the issuer's-name from a certificate (the X500 name) ► subject's-name || issuer's-name
- RACDCERT command or ISPF panels can be used ► DIGTNMAP class contains the mapping
- Each filter must be unique
- Other criteria such as application ID or system name can be used in determining the user ID
	- ► DIGTCRIT class is used for additional criteria

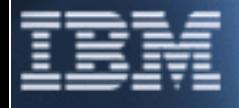

## **RACDCERT examples**

- **A customer's certificate** 
	- Subject: CN=Sid Shopper.OU=Customer.O=Ohio.C=US
	- Issuer: OU=BobsMart Subscriber.O=Verisign,Inc.L=Internet
- Map all customers in Ohio to a state user ID
	- RACD ID(OHIOUSER) MAP SDNFILTER(OU=Customer.O=Ohio.C=US) IDNFILTER(OU=BobsMart Subscriber.O=Verisign,Inc.L=Internet)

■ Map this certificate to Sid's user ID

► RACD ID(SIDS) MAP SDNFILTER(CN=Sid Shopper.OU=Customer.O=Ohio.C=US) IDNFILTER(OU=BobsMart Subscriber.O=Verisign,Inc.L=Internet) WITHLABEL('Cert for Sid')

■ Map all BobsMart certificates to a general ID

RACD ID(ALLB) MAP WITHLABEL('General Bobs cert') IDNFILTER(OU=BobsMart Subscriber.O=Verisign,Inc.L=Internet)

Map other company's certificates to PUBLIC

► RACD ID(PUBLIC) MAP IDNFILTER(O=Verisign, Inc.L=Internet)

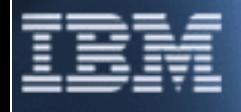

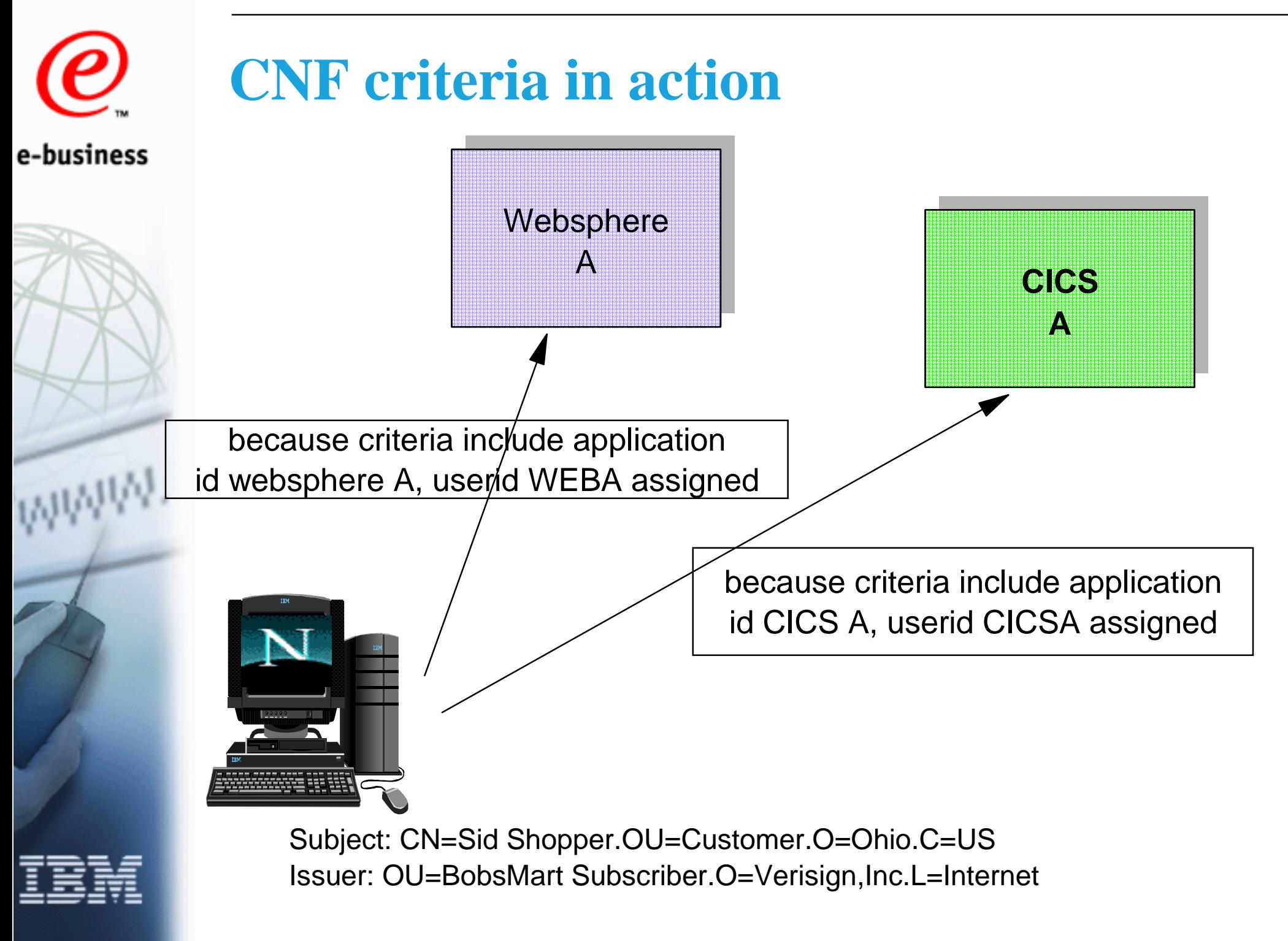

## **RACDCERT command enhancements**

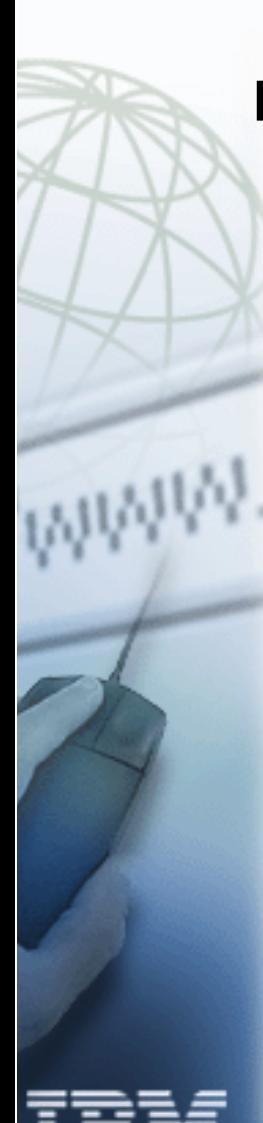

e-business

#### **RACDCERT [ID(user-id) | MULTIID]**

**MAP [('cert-dsn')] [SDNFILTER('subject-dist-name-filter')] [IDNFILTER('issuer-dist-name-filter')] [CRITERIA('criteria-profile-name-template')] [WITHLABEL('label-name')]) [TRUST | NOTRUST]**

**LISTMAP (LABEL('label-name'))**

**ALTMAP (LABEL('label-name')) [NEWCRITERIA('criteria-profile-name-template')] [NEWLABEL('label-name')] [TRUST | NOTRUST]** 

**DELMAP (LABEL('label-name'))**

## **Restricting user access**

#### **ADDUSER user-ID RESTRICTEDALTUSER user-ID [RESTRICTED | NORESTRICTED] LISTUSER user-ID**

 **Output for a restricted user shows RESTRICTED attribute** 

#### **Restricted access attribute means:**

**Global access checking is bypassed UACC cannot be used to allow access ID(\*) on access list will not allow access** 

**Indicated by bit in ACEE (ACEERAUI) Supported by panels, R\_admin, and DBunload Satisfies customer requirement REQ00064015**

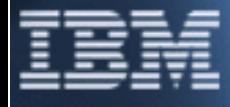

## **Installation**

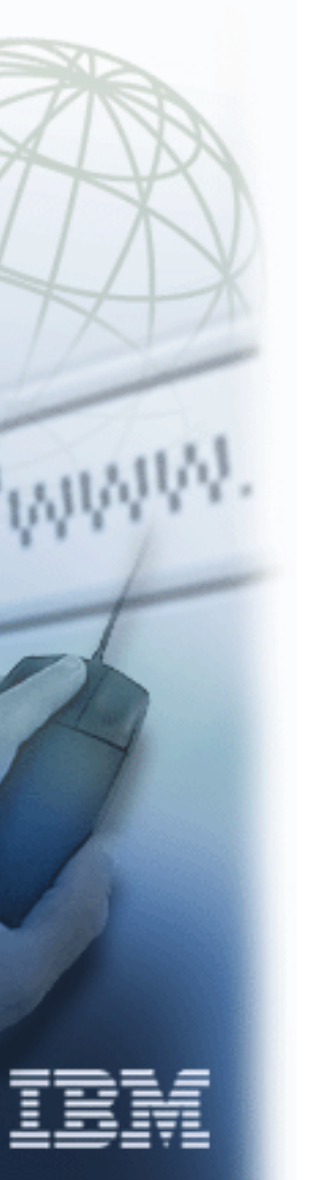

- Apply PTFs for these APARs ► OW40129 for RACF
	- OW40130 for SAF
- Function will be available for both OS/390 R8 and OS/390 R9

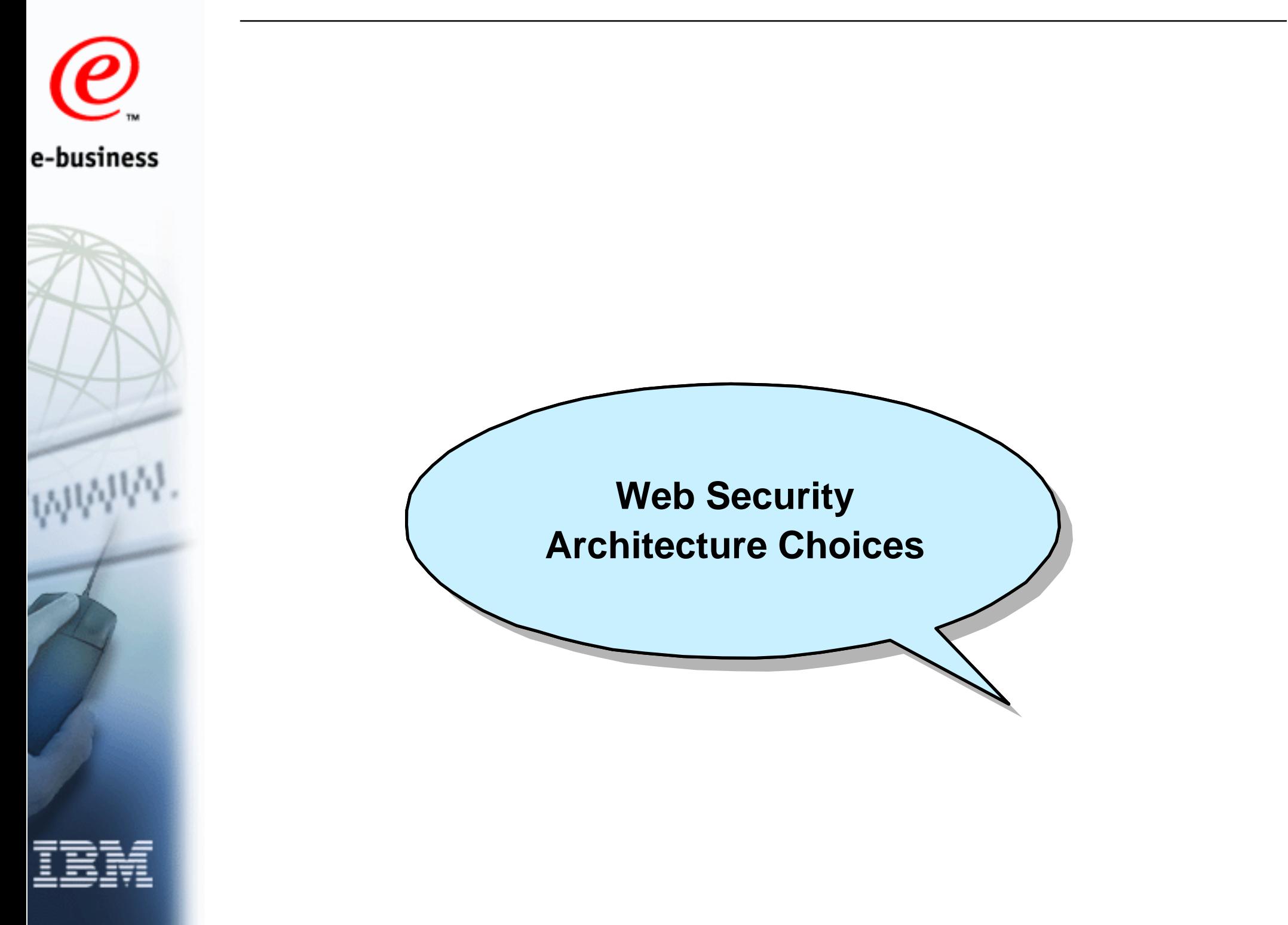

# e-business

## **Architecture Choices for Web Security**

- Where to authenticate: On a multipurpose web server, or a hardened gateway?
- Where to place web servers: in a DMZ, or in a trusted zone ?
- How many entry points to your secured network many or f
- How many software distribution points many or few?
- Entry-point security only, or End-to-End security?

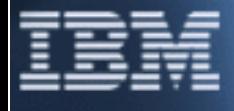
e-business

Where to Authenticate: on a multipurpose web server, or on a hardened gateway? (scenario 1)

Architecture Choice 1:

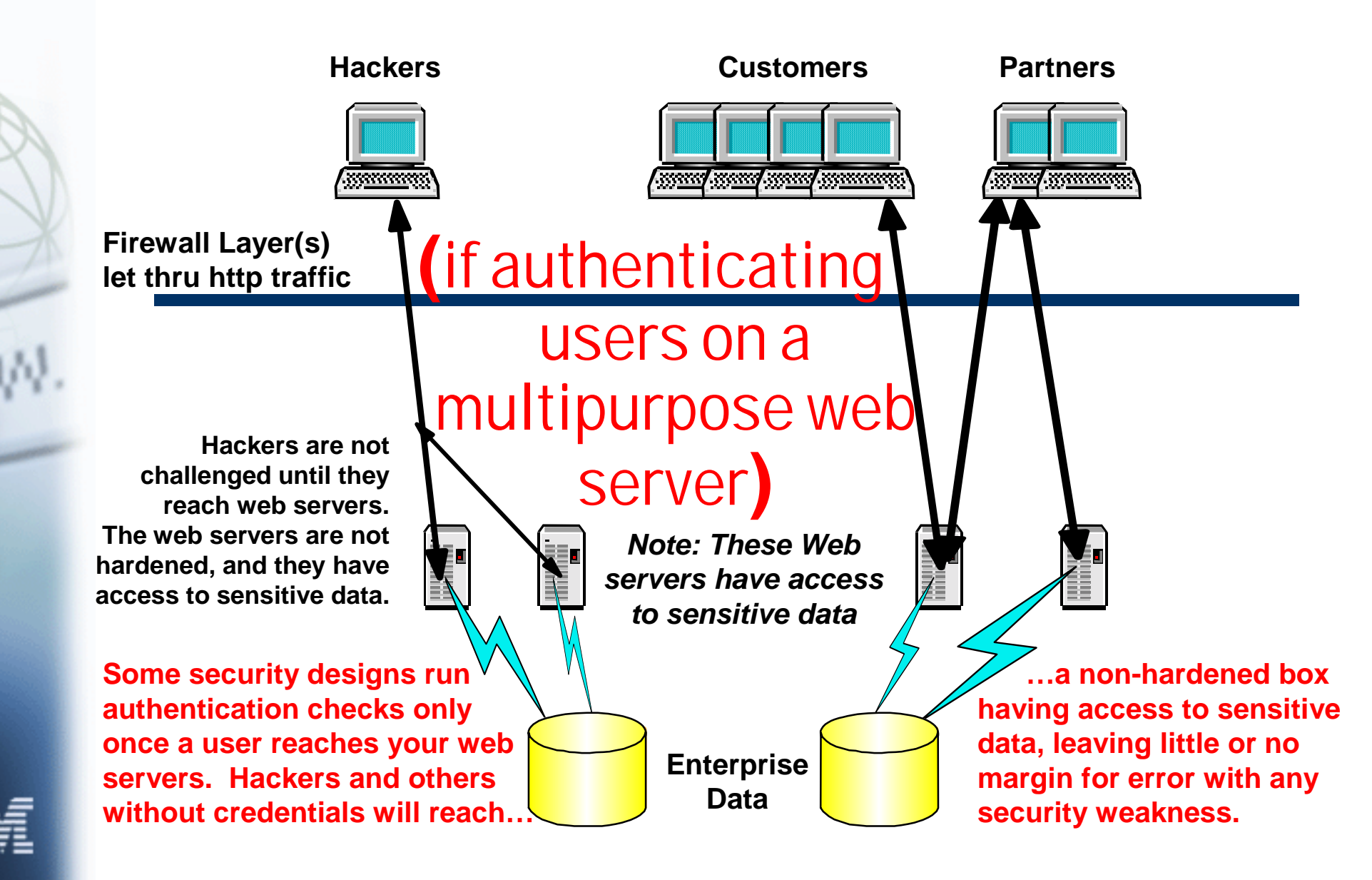

Architecture Choice 1:Where to Authenticate: on a multipurpose web server, or on a hardened gateway? (scenario 2) e-business **Hackers Customers Partners** *InternetZone*<u> March March (March) March a</u> **(if authenticating Firewall Layer(1) lets thru http traffic** on a hardenè *DMZ*gateway**) Users without credentials Security checks stop hackers here at the are stopped here at the hardened gateway hardened gateway Firewall Layer(2)** *Note: These Web Trusted***Hackers don't reach** *servers have access Zoneto sensitive data***the web serversBest security practices recommend defense in depth: ……and securing machines Enterprise with access to sensitive data Stopping unauthenticated Datausers in the DMZ (above) …… in a more trusted layer (here).**

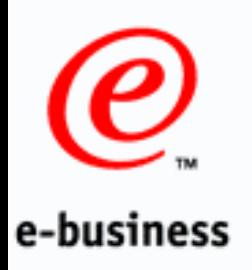

Architecture Choice 2:

Where to place web servers: in a DMZ, or in a trusted layer? (scenario 1)

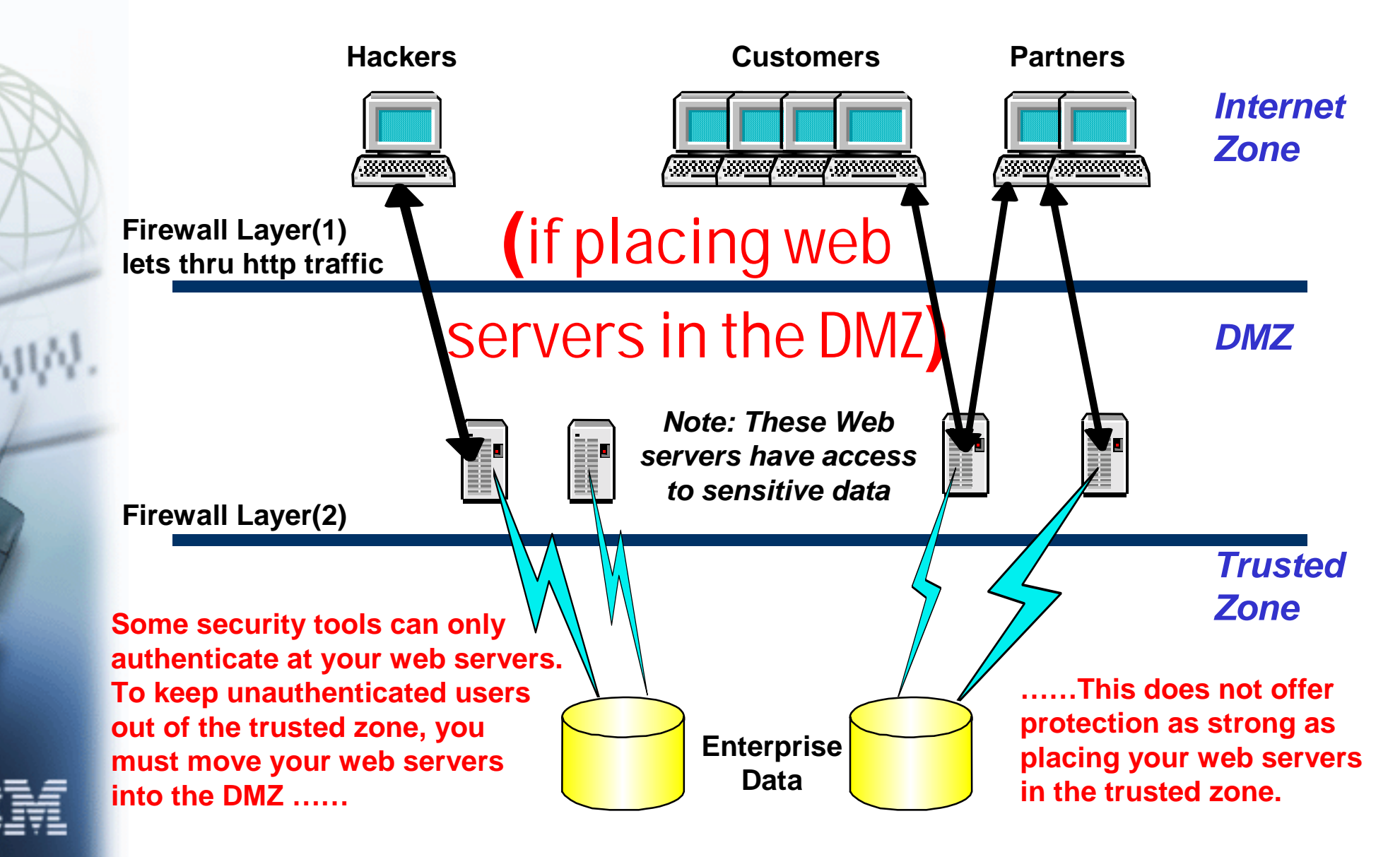

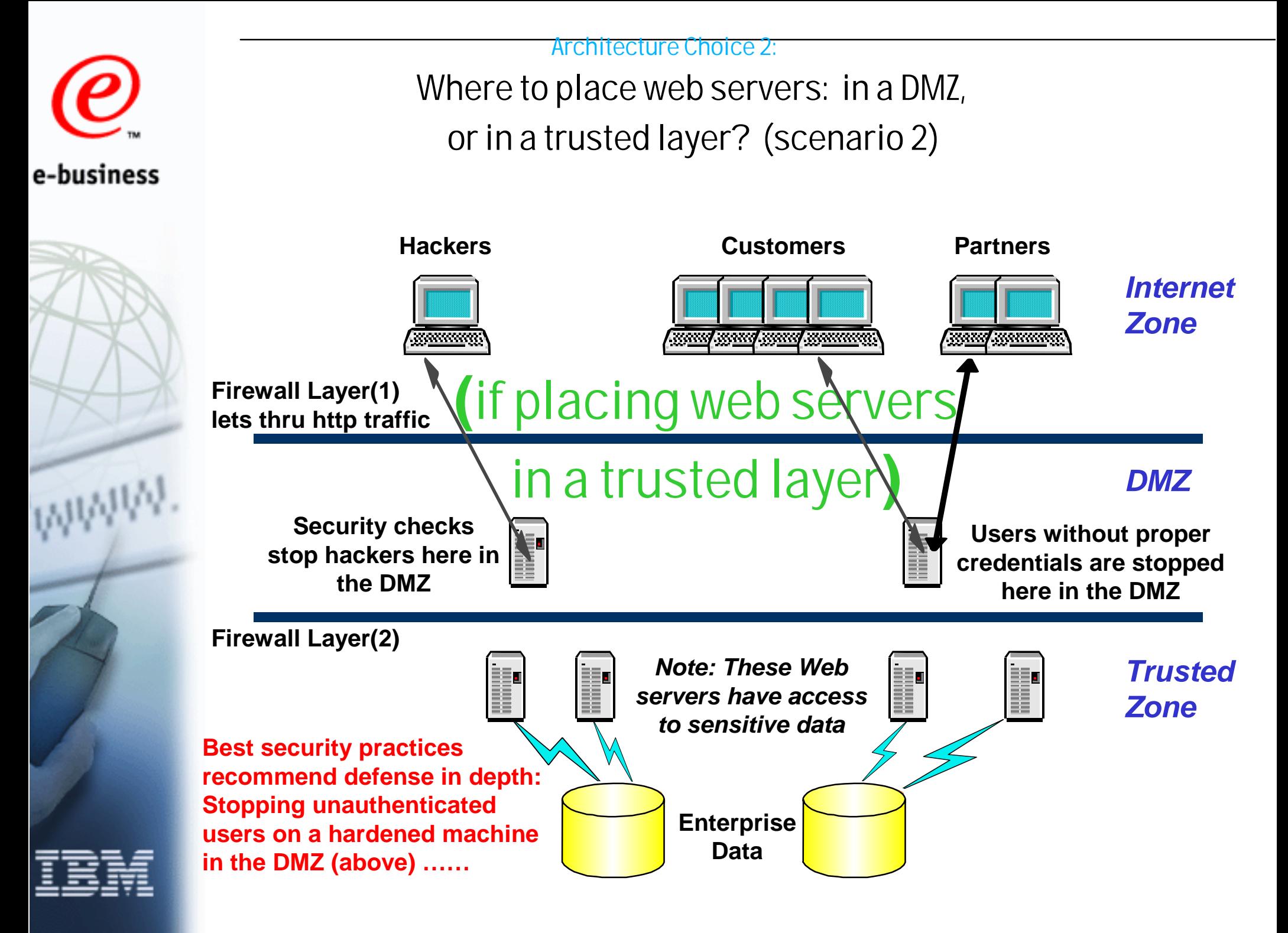

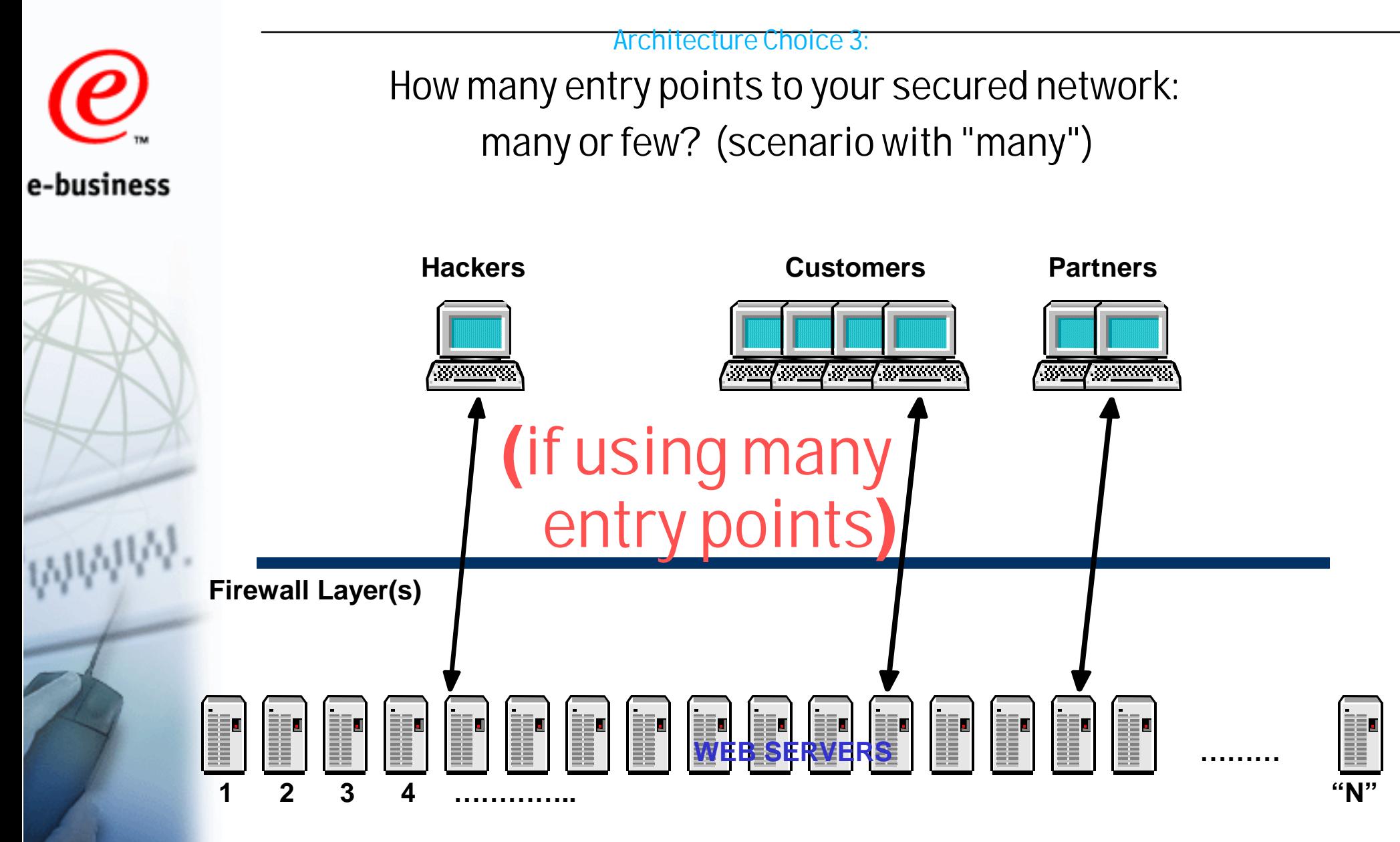

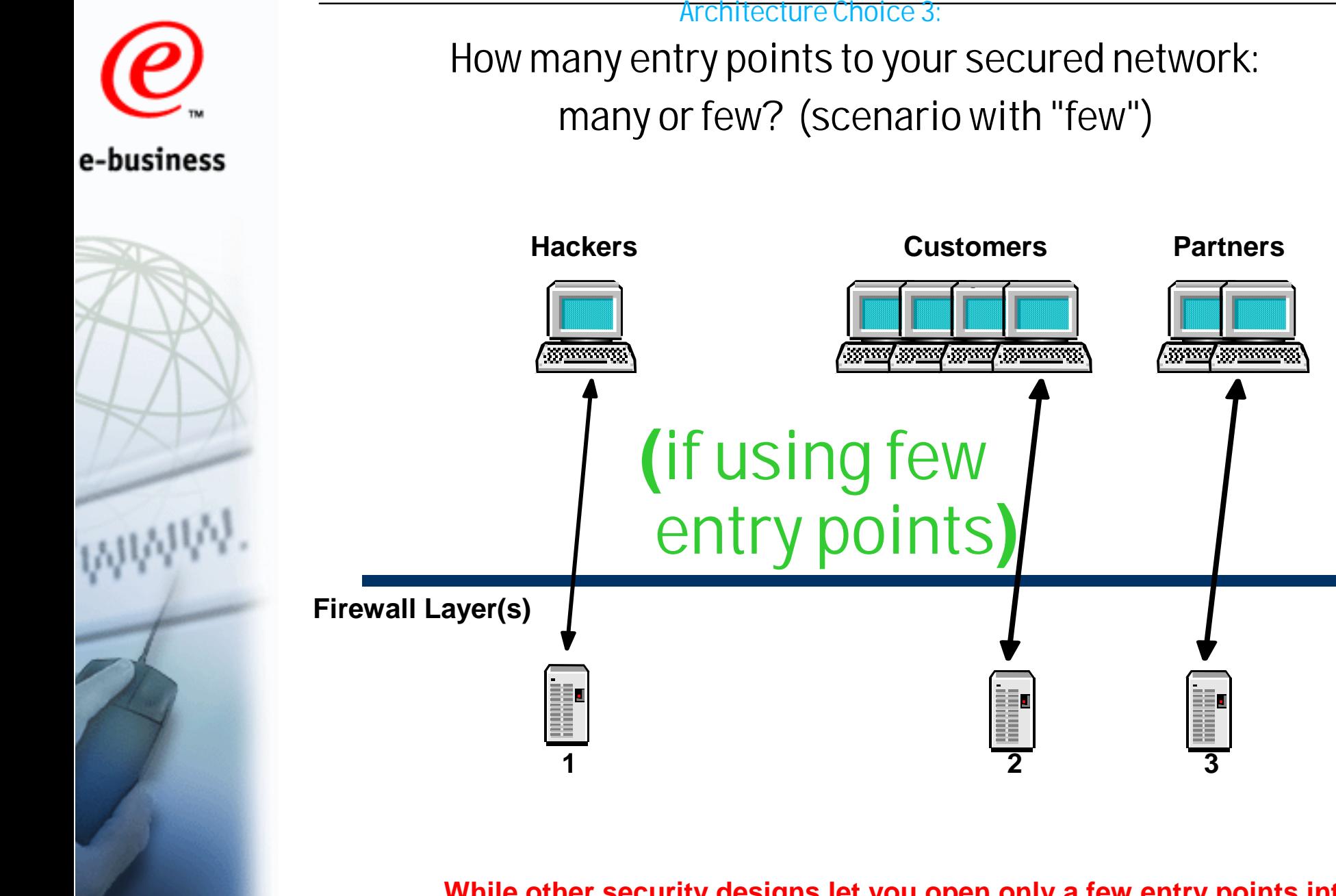

**……While other security designs let you open only a few entry points into your secured network, regardless of the number of web servers you are protecting.**

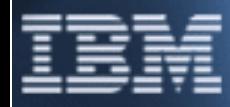

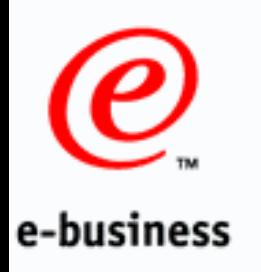

How many entry points to your secured network: many or few? (potential exposure with "many") Architecture Choice 3:

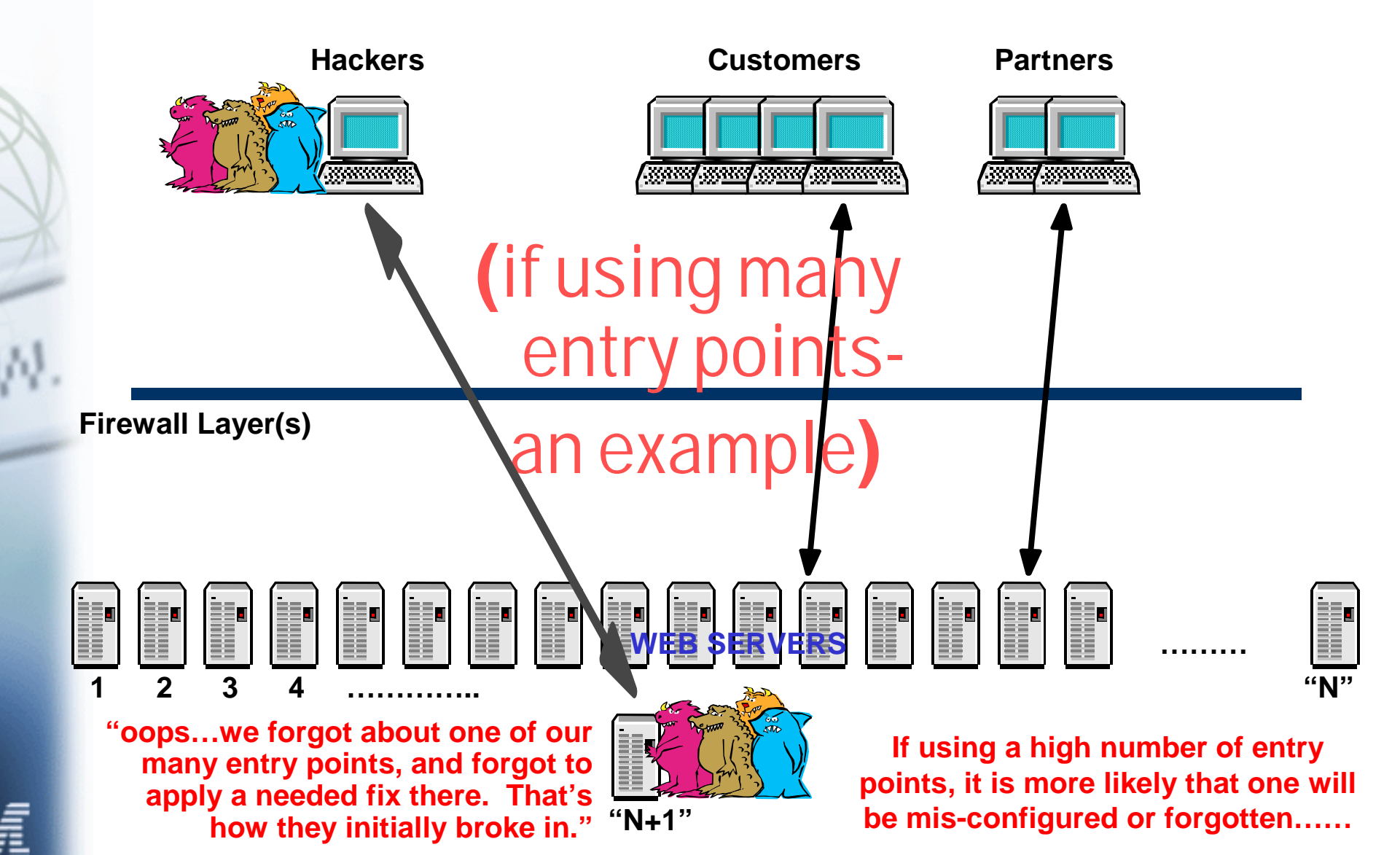

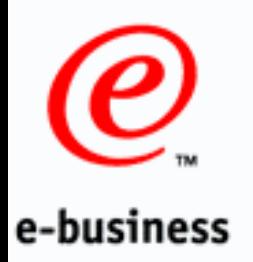

How many entry points to your secured network: many or few? (potential exposure with "many") Architecture Choice 3:

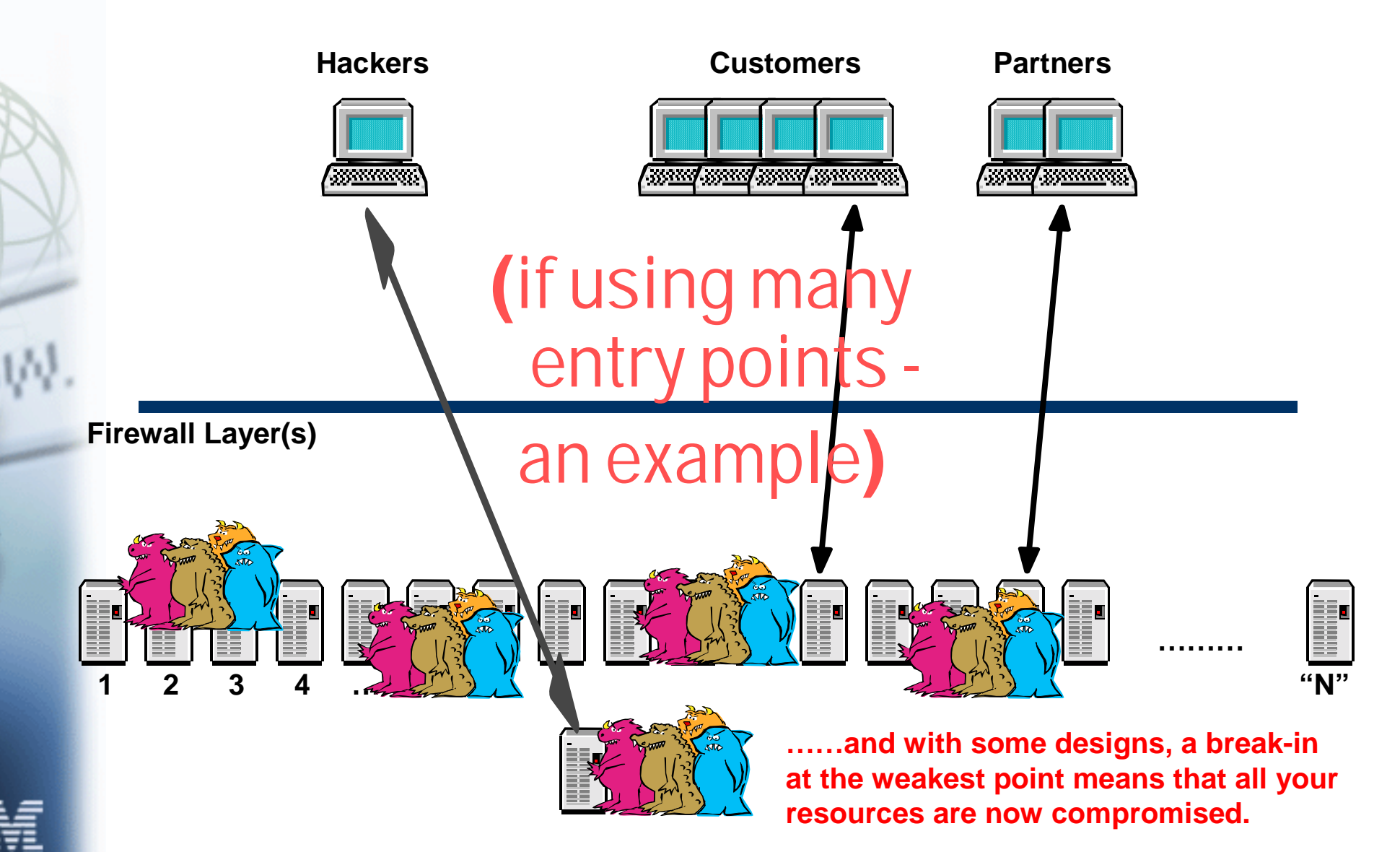

e-business

Number of software distribution points: many or few? (scenario 1) Architecture Choice 4:

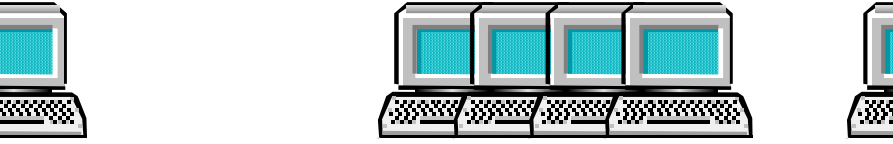

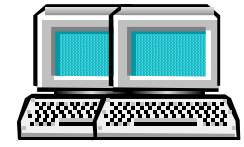

## **(**if security code is distributed to many points**)**

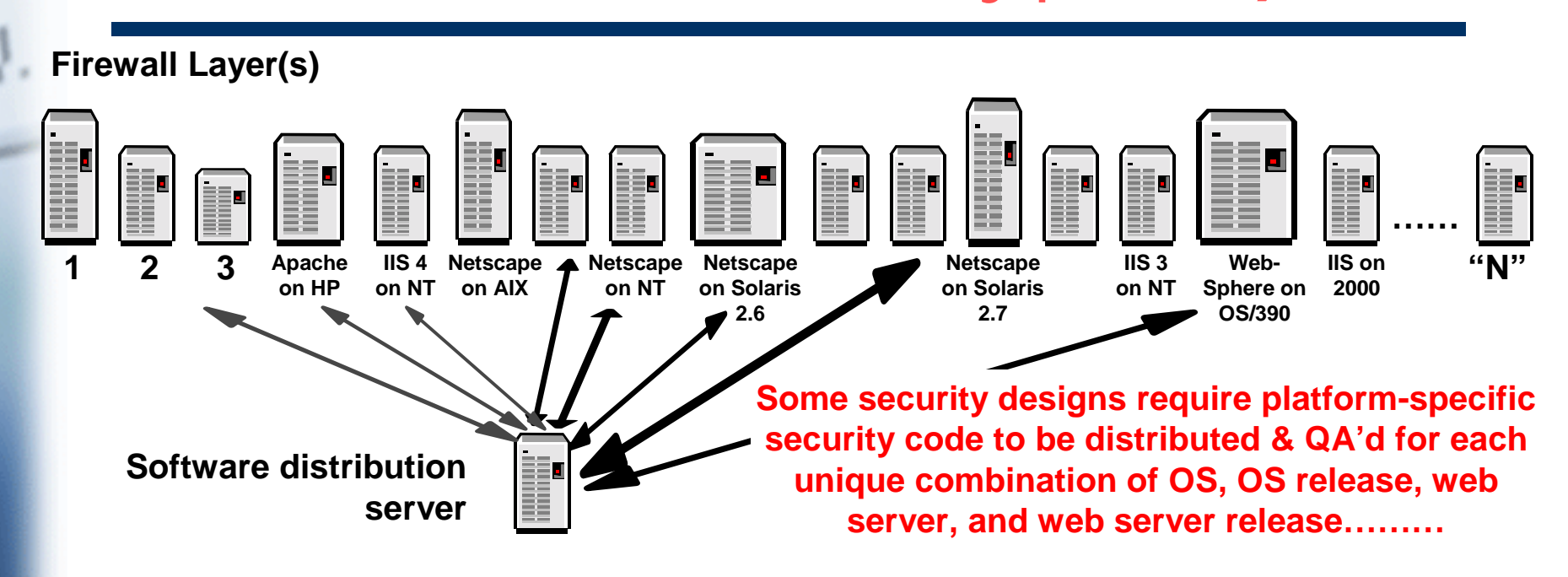

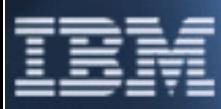

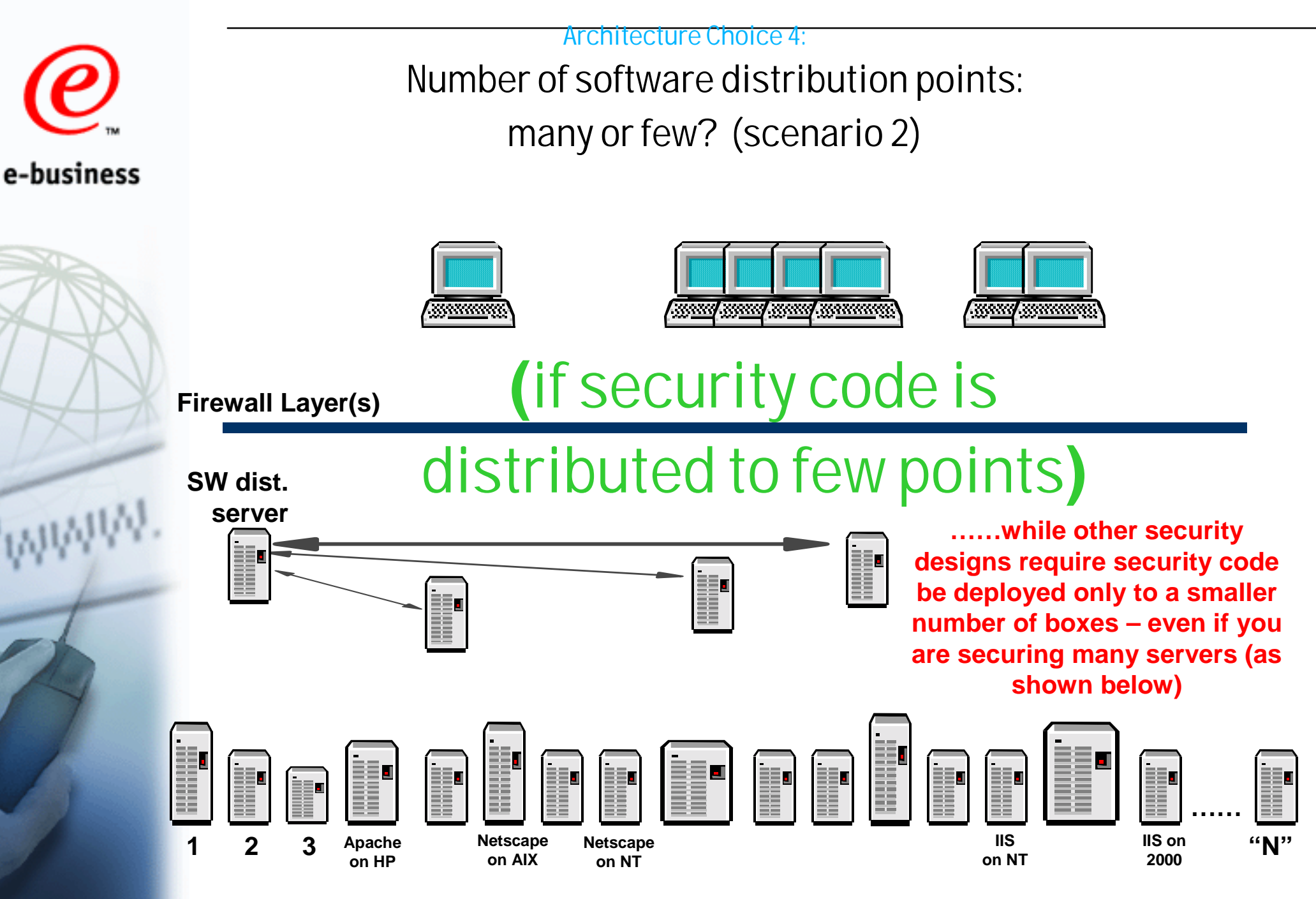

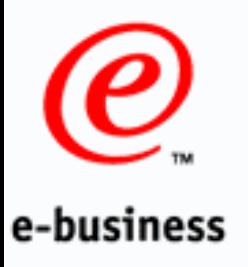

## Do you want Entry-point security only, or End-to-End security? Architecture Choice 5:

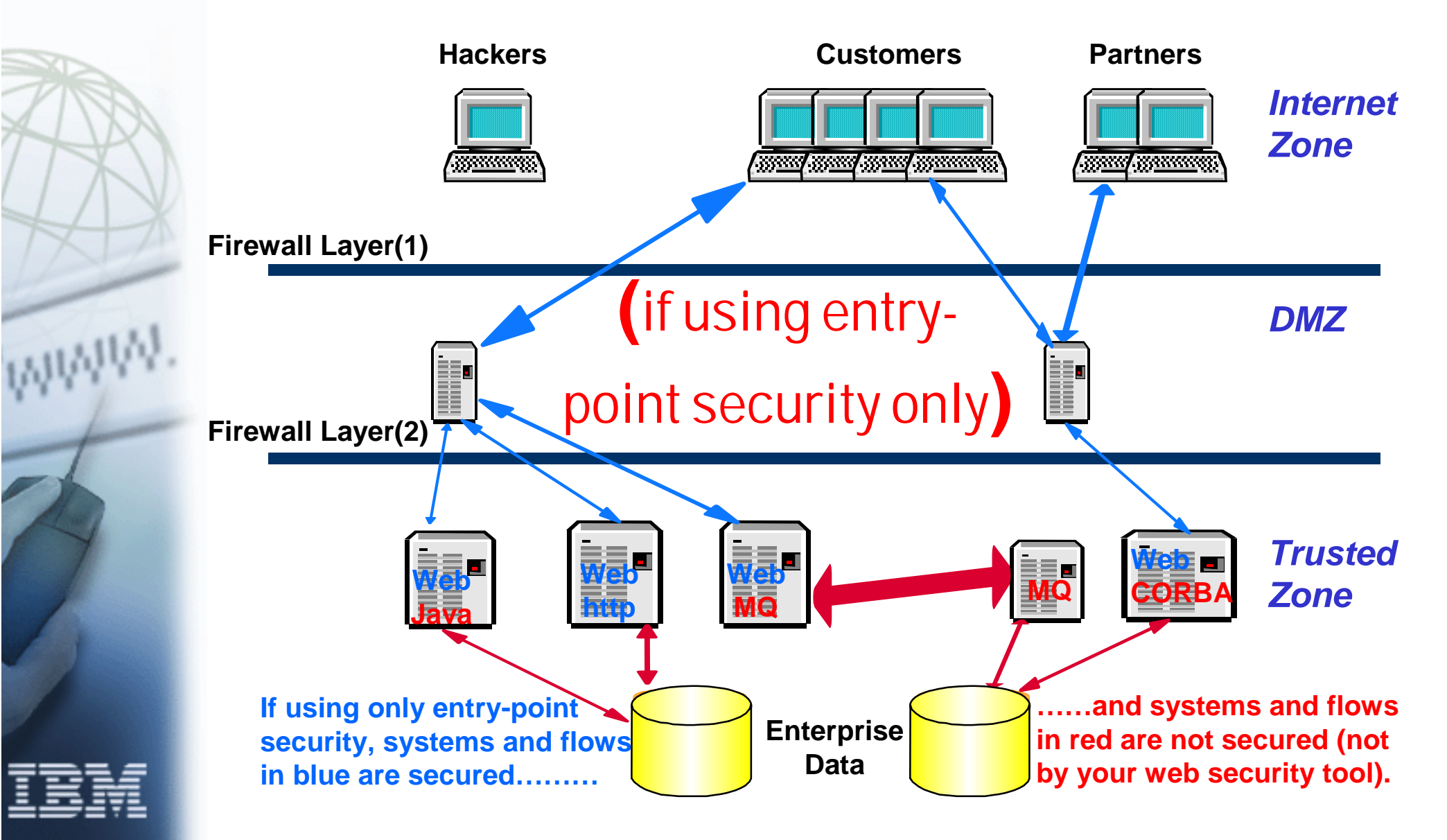

83 01/31/01

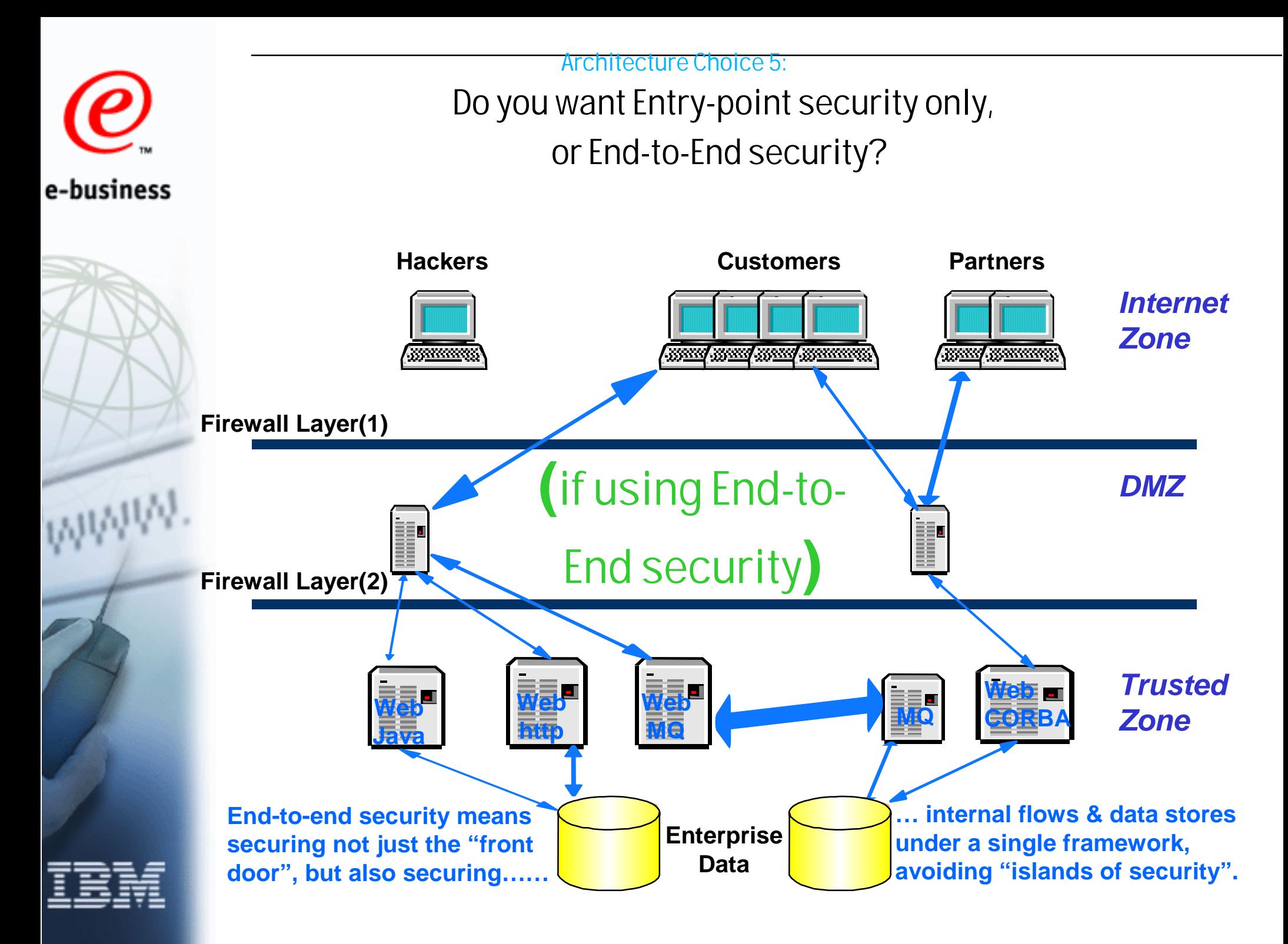

## **References: Redbooks**

- Global Server Certificate Usage with OS/390 Webservers  $\triangleright$  SG24-5623-00
- Ready for e-Business: OS/390 Security Server Enhancements  $\triangleright$  SG24-5158-00
- Enterprise Web Serving with the Lotus Domino Go Webserver for OS/390
	- $\triangleright$  SG24-2074-01
- OS/390 Securiry Server 1999 Updates Technical Presentation Guide
	- SG24-5627
- OS/390 Security Server 1999 Updates Installation Guide
	- ► SG24-5629
- **ITSO Website:** 
	- http://www.redbooks.ibm.com/

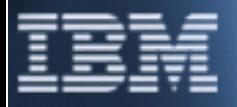

e-business